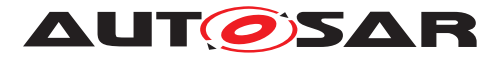

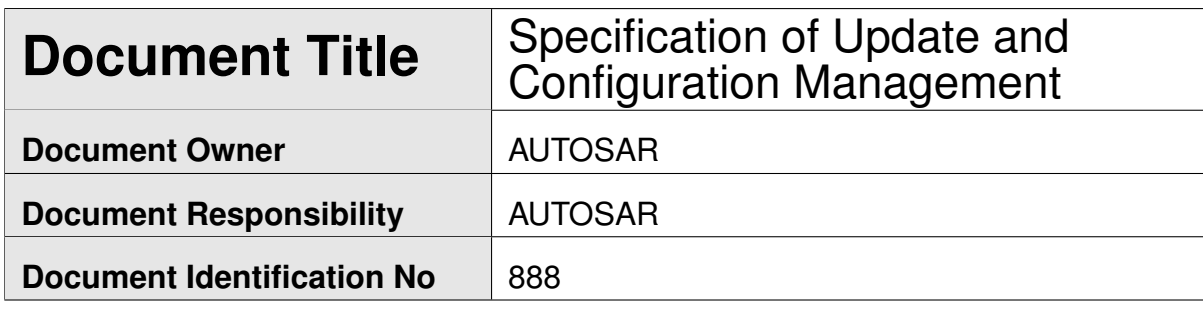

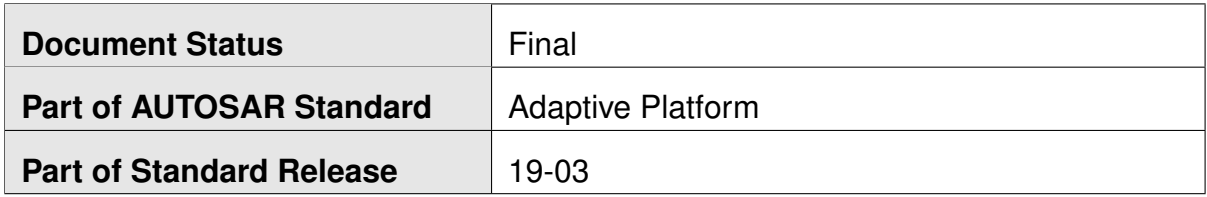

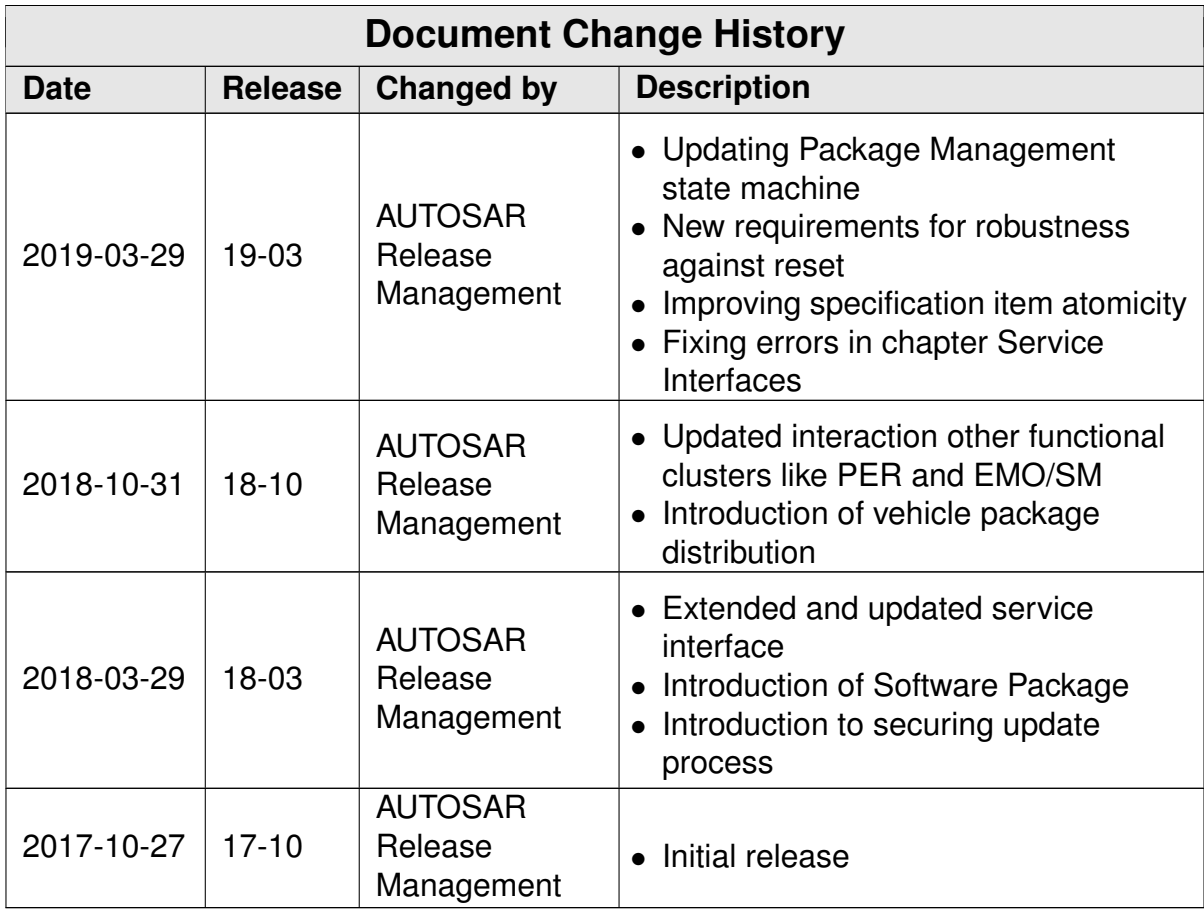

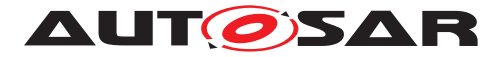

#### **Disclaimer**

This work (specification and/or software implementation) and the material contained in it, as released by AUTOSAR, is for the purpose of information only. AUTOSAR and the companies that have contributed to it shall not be liable for any use of the work.

The material contained in this work is protected by copyright and other types of intellectual property rights. The commercial exploitation of the material contained in this work requires a license to such intellectual property rights.

This work may be utilized or reproduced without any modification, in any form or by any means, for informational purposes only. For any other purpose, no part of the work may be utilized or reproduced, in any form or by any means, without permission in writing from the publisher.

The work has been developed for automotive applications only. It has neither been developed, nor tested for non-automotive applications.

The word AUTOSAR and the AUTOSAR logo are registered trademarks.

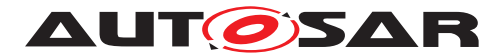

## **Table of Contents**

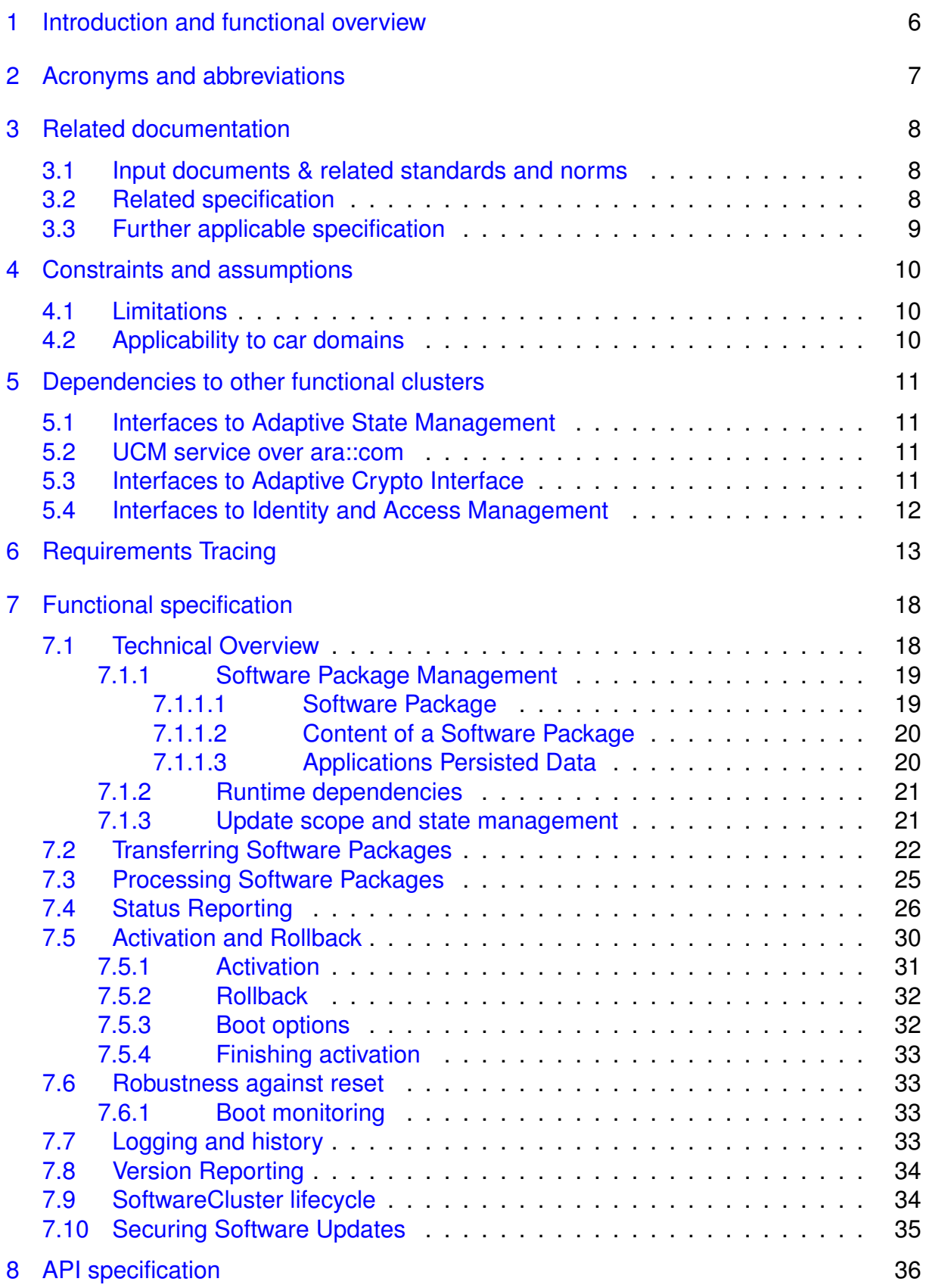

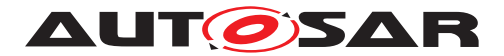

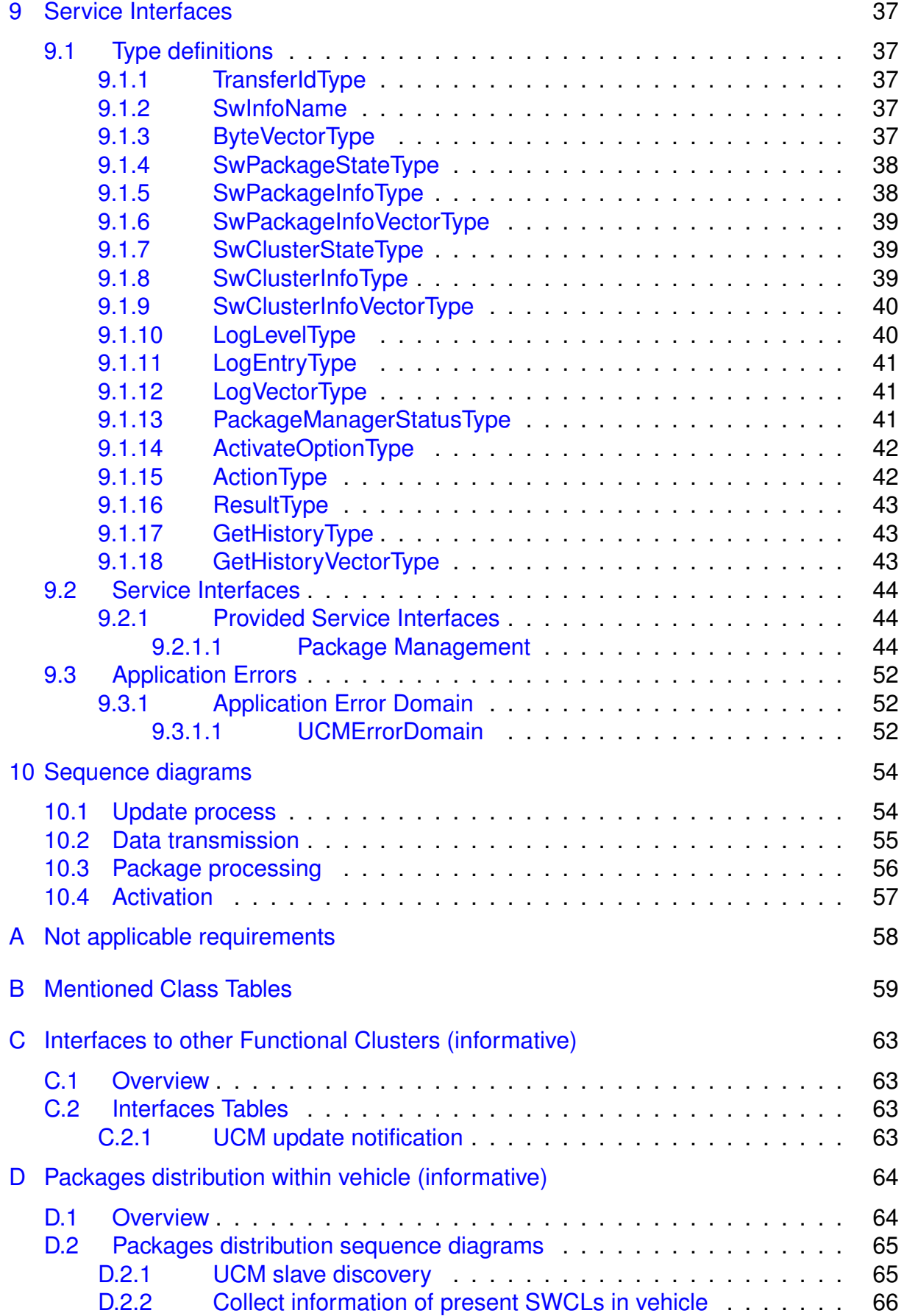

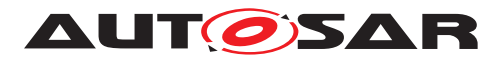

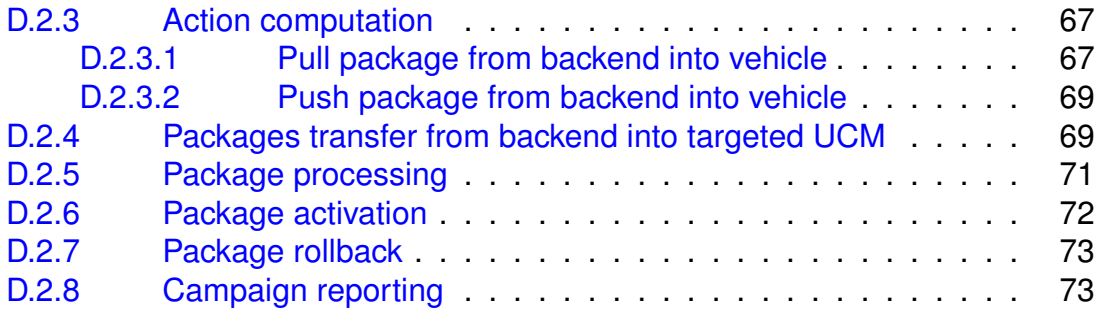

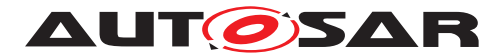

## <span id="page-5-0"></span>**1 Introduction and functional overview**

This software specification contains the functional description and interfaces of the functional cluster Update and Configuration Management which belongs to the [AUTOSAR Adaptive Platform](#page-6-1) Services. [Update and Configuration Man](#page-6-2)[agement](#page-6-2) has the responsibility of installing, updating and removing software on an [AUTOSAR Adaptive Platform](#page-6-1) in a safe and secure way while not sacrificing the dynamic nature of the [AUTOSAR Adaptive Platform](#page-6-1).

The [Update and Configuration Management](#page-6-2) functional cluster is responsible for:

- Version reporting of the software present in the [AUTOSAR Adaptive Platform](#page-6-1)
- Receiving and buffering software updates
- Checking that enough resources are available to ensure a software update
- Performing software updates and providing log messages and progress information
- Validating the outcome of a software update
- Providing rollback functionality to restore a known functional state in case of failure

In addition to updating and changing software on the [AUTOSAR Adaptive Plat](#page-6-1)[form](#page-6-1), the [Update and Configuration Management](#page-6-2) is also responsible for up-dates and changes to the [AUTOSAR Adaptive Platform](#page-6-1) itself, including all functional clusters, the underlying POSIX OS and its kernel with the responsibilities defined above.

In order to allow flexibility in how [Update and Configuration Management](#page-6-2) is used, it will expose its functionality via ara::com service interfaces, not direct APIs. This ensures that the user of the functional cluster [Update and Configuration](#page-6-2) [Management](#page-6-2) does not have to be located on the same ECU.

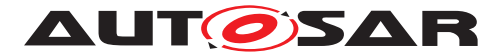

## <span id="page-6-0"></span>**2 Acronyms and abbreviations**

The glossary below includes acronyms and abbreviations relevant to the UCM module that are not included in the [\[1,](#page-7-3) AUTOSAR glossary].

<span id="page-6-9"></span><span id="page-6-3"></span><span id="page-6-2"></span>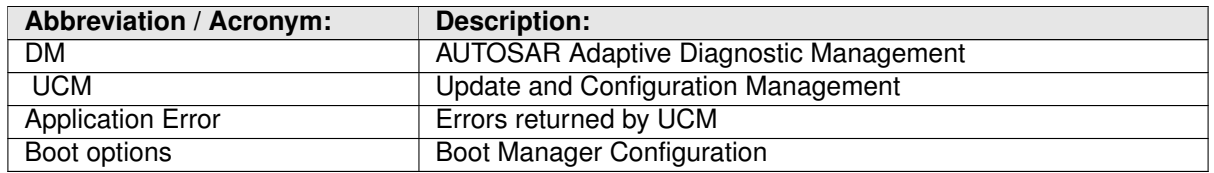

<span id="page-6-11"></span>Some technical terms used in this document are already defined in the corresponding document mentioned in the table below. This is to avoid duplicate definition of the technical term. And to refer to the correct document.

<span id="page-6-8"></span><span id="page-6-6"></span><span id="page-6-5"></span><span id="page-6-4"></span><span id="page-6-1"></span>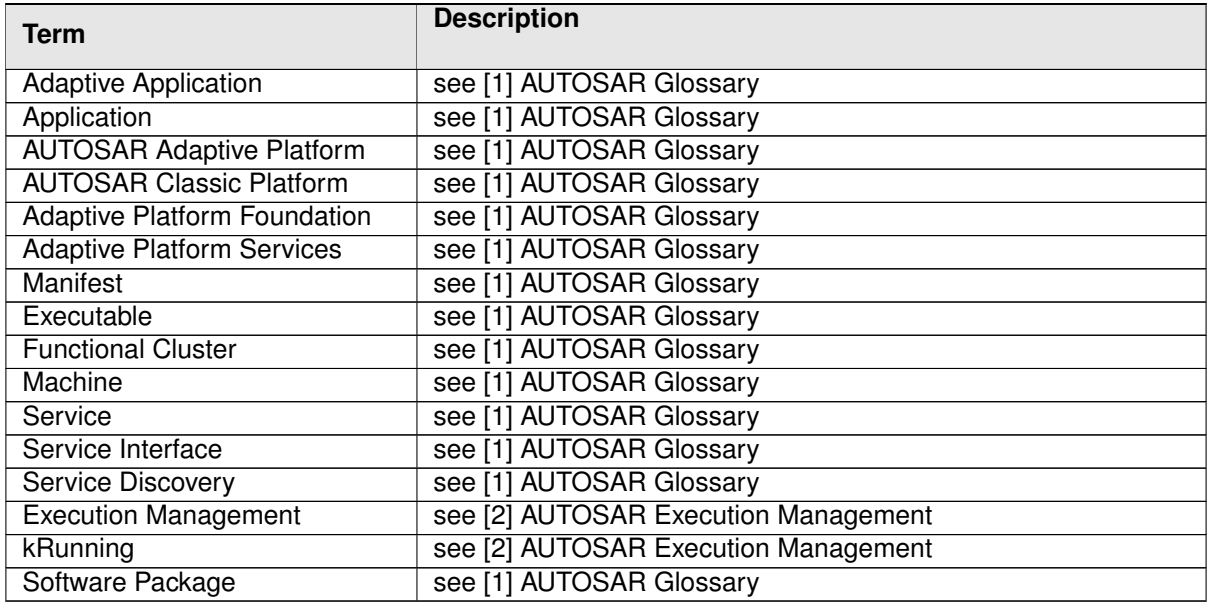

<span id="page-6-10"></span><span id="page-6-7"></span>**Table 2.1: Reference to Technical Terms**

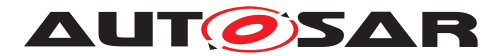

## <span id="page-7-0"></span>**3 Related documentation**

### <span id="page-7-1"></span>**3.1 Input documents & related standards and norms**

- <span id="page-7-3"></span>[1] Glossary AUTOSAR\_TR\_Glossary
- <span id="page-7-4"></span>[2] Specification of Execution Management AUTOSAR\_SWS\_ExecutionManagement
- <span id="page-7-5"></span>[3] General Specification of Adaptive Platform AUTOSAR\_SWS\_General
- <span id="page-7-6"></span>[4] Specification of State Management AUTOSAR\_SWS\_StateManagement
- <span id="page-7-7"></span>[5] Specification of Cryptography for Adaptive Platform AUTOSAR\_SWS\_Cryptography
- <span id="page-7-8"></span>[6] Specification of Communication Management AUTOSAR\_SWS\_CommunicationManagement
- <span id="page-7-9"></span>[7] Specification of Identity and Access Management AUTOSAR\_SWS\_IdentityAndAccessManagement
- <span id="page-7-10"></span>[8] Requirements on Update and Configuration Management AUTOSAR\_RS\_UpdateAndConfigManagement
- <span id="page-7-11"></span>[9] Specification of Manifest AUTOSAR\_TPS\_ManifestSpecification
- <span id="page-7-12"></span>[10] Explanation of Adaptive Platform Design AUTOSAR\_EXP\_PlatformDesign
- <span id="page-7-13"></span>[11] Specification of Persistency AUTOSAR\_SWS\_Persistency
- <span id="page-7-14"></span>[12] Requirements on Security Management for Adaptive Platform AUTOSAR\_RS\_SecurityManagement

## <span id="page-7-2"></span>**3.2 Related specification**

See chapter [3.1.](#page-7-1)

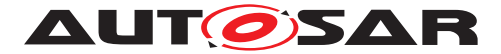

## <span id="page-8-0"></span>**3.3 Further applicable specification**

AUTOSAR provides a general specification [\[3\]](#page-7-5) which is also applicable for [UCM](#page-6-3). The specification SWS General shall be considered as additional and required specification for implementation of [UCM](#page-6-3).

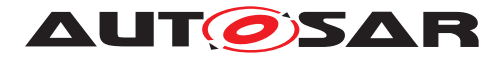

## <span id="page-9-0"></span>**4 Constraints and assumptions**

## <span id="page-9-1"></span>**4.1 Limitations**

[UCM](#page-6-3) is not responsible to initiate the update process. UCM realizes a service interface to achieve this operation. The user of this service interface is responsible to verify that the vehicle is in a safe state before executing a software update procedure on demand. It is also in the responsibility of the user to communicate with other [AUTOSAR Adap](#page-6-1)[tive Platforms](#page-6-1) or [AUTOSAR Classic Platforms](#page-6-4) within the vehicle. Therefore management of software dependencies between different physical or virtual ECU soft-ware platforms is currently out of [UCM](#page-6-3)'s scope but will be managed by the UCM Master which will be introduced in the next release.

The [UCM](#page-6-3) receives a locally available software package for processing. The software package is usually downloaded from the OEM backend. The download of the software packages has to be done by another application, i.e. [UCM](#page-6-3) does not manage the connection to the OEM backend. Prior to triggering their processing, the software packages have to be transferred to [UCM](#page-6-3) by using the provided  $ar\alpha$ : : com interface.

The [UCM](#page-6-3) update process is designed to cover updates on use case with single [AUTOSAR Adaptive Platform](#page-6-1). [UCM](#page-6-3) can update [Adaptive Applications](#page-6-5), the [AUTOSAR Adaptive Platform](#page-6-1) itself, including all functional clusters and the underlying OS. Distinction between different types of updates, such as safety critical updates vs infotainment updates, isn't addressed in this release. Currently such distinction shall be included into vendor specific meta-data.

The [UCM](#page-6-3) is not responsible for enforcing authentication and access control to the provided interfaces. The document currently does not provide any mechanism for the confidentiality protection as well as measures against denial of service attacks. The assumption is that the platform preserves the integrity of parameters exchanged be-tween [UCM](#page-6-3) and its user.

## <span id="page-9-2"></span>**4.2 Applicability to car domains**

No restrictions to applicability.

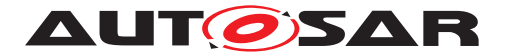

## <span id="page-10-0"></span>**5 Dependencies to other functional clusters**

The [UCM](#page-6-3) functional cluster expose services to client applications via the  $\arcsin$ : $\text{com}$ middleware.

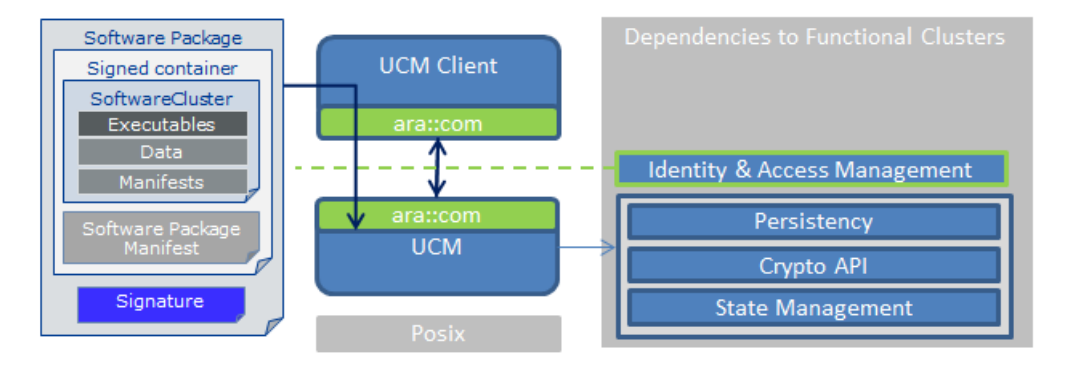

**Figure 5.1: [UCM](#page-6-3) dependencies to other Functional Clusters.**

### <span id="page-10-1"></span>**5.1 Interfaces to Adaptive State Management**

Certain applications can conflict with the update process or the newly updated package, and they need to be stopped during the update process. This could be achieved by putting the machine to a safe Machine State, for example Update State, or by activating a combination of suitable Function Groups and its states. It is the responsibility of the platform integrator to define this state or Function Groups. The application accessing the  $UCM$ , should make sure that the platform is switched to this state (using interfaces from State Management [\[4\]](#page-7-6)), before starting the update.

[UCM](#page-6-3) uses State Management interface field parameter FunctionGroupState to monitor the restart of the updated software.

### <span id="page-10-2"></span>**5.2 UCM service over ara::com**

The [UCM](#page-6-3) shall provide a service interface over  $ar\alpha$ : : com using methods and fields.

## <span id="page-10-3"></span>**5.3 Interfaces to Adaptive Crypto Interface**

[UCM](#page-6-3) uses Crypto Interface for [AUTOSAR Adaptive Platform](#page-6-1) [\[5\]](#page-7-7) to verify package integrity and authenticity and to decrypt confidential update data.

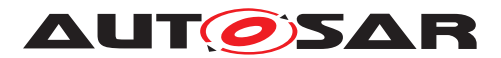

Specification of Update and Configuration Management AUTOSAR AP Release 19-03

## <span id="page-11-0"></span>**5.4 Interfaces to Identity and Access Management**

Communication Management,[\[6\]](#page-7-8) uses Identity and Access Management [\[7\]](#page-7-9) to validate the authorization of requests made to [UCM](#page-6-3)'s service interface [PackageManagement](#page-43-3).

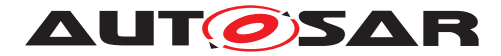

## <span id="page-12-0"></span>**6 Requirements Tracing**

The following tables reference the requirements specified in [\[8\]](#page-7-10) and links to the fulfillment of these. Please note that if column "Satisfied by" is empty for a specific requirement this means that this requirement is not fulfilled by this document.

<span id="page-12-8"></span><span id="page-12-7"></span><span id="page-12-6"></span><span id="page-12-5"></span><span id="page-12-4"></span><span id="page-12-3"></span><span id="page-12-2"></span><span id="page-12-1"></span>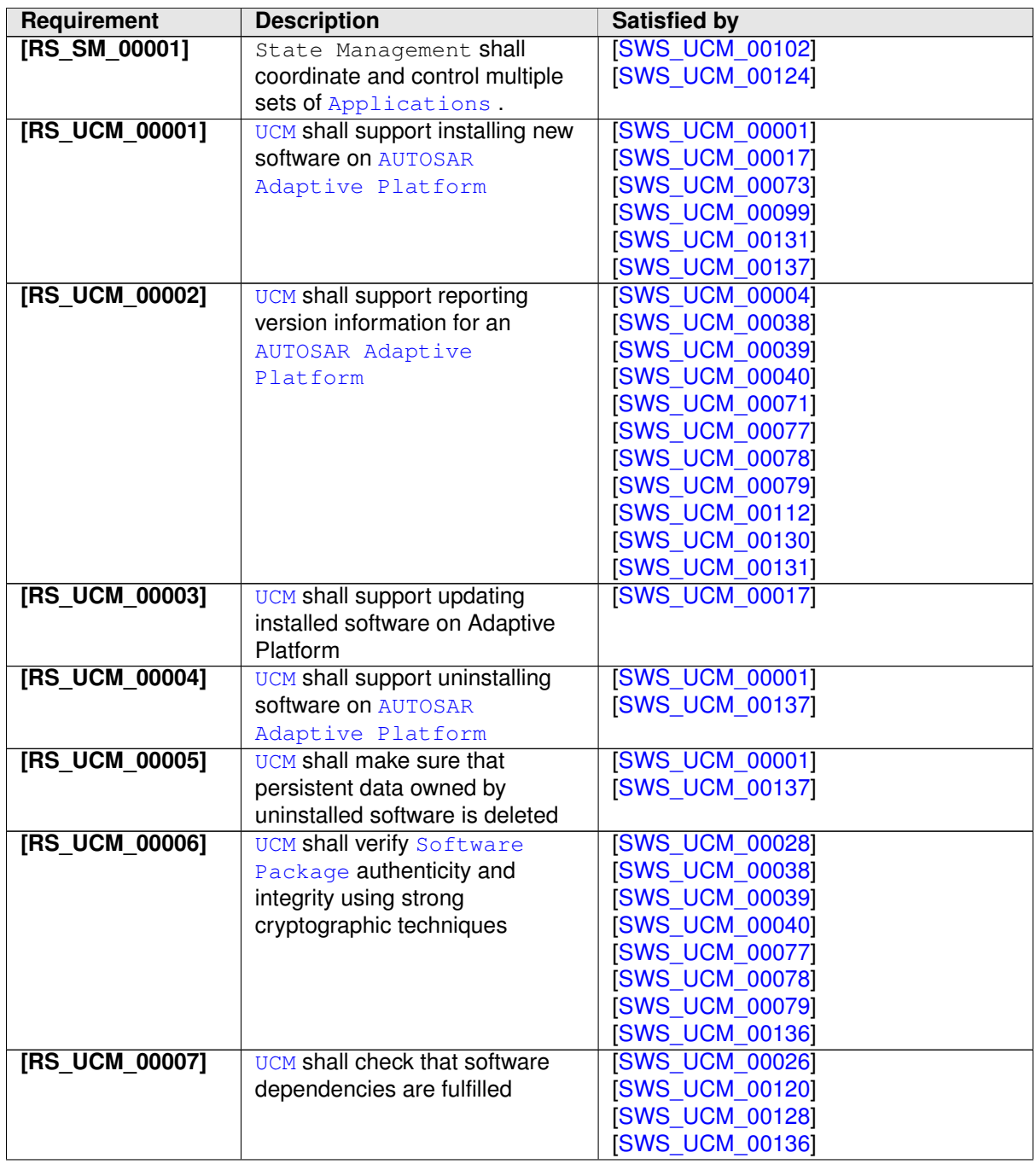

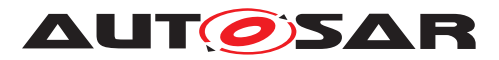

<span id="page-13-4"></span><span id="page-13-3"></span><span id="page-13-2"></span><span id="page-13-1"></span><span id="page-13-0"></span>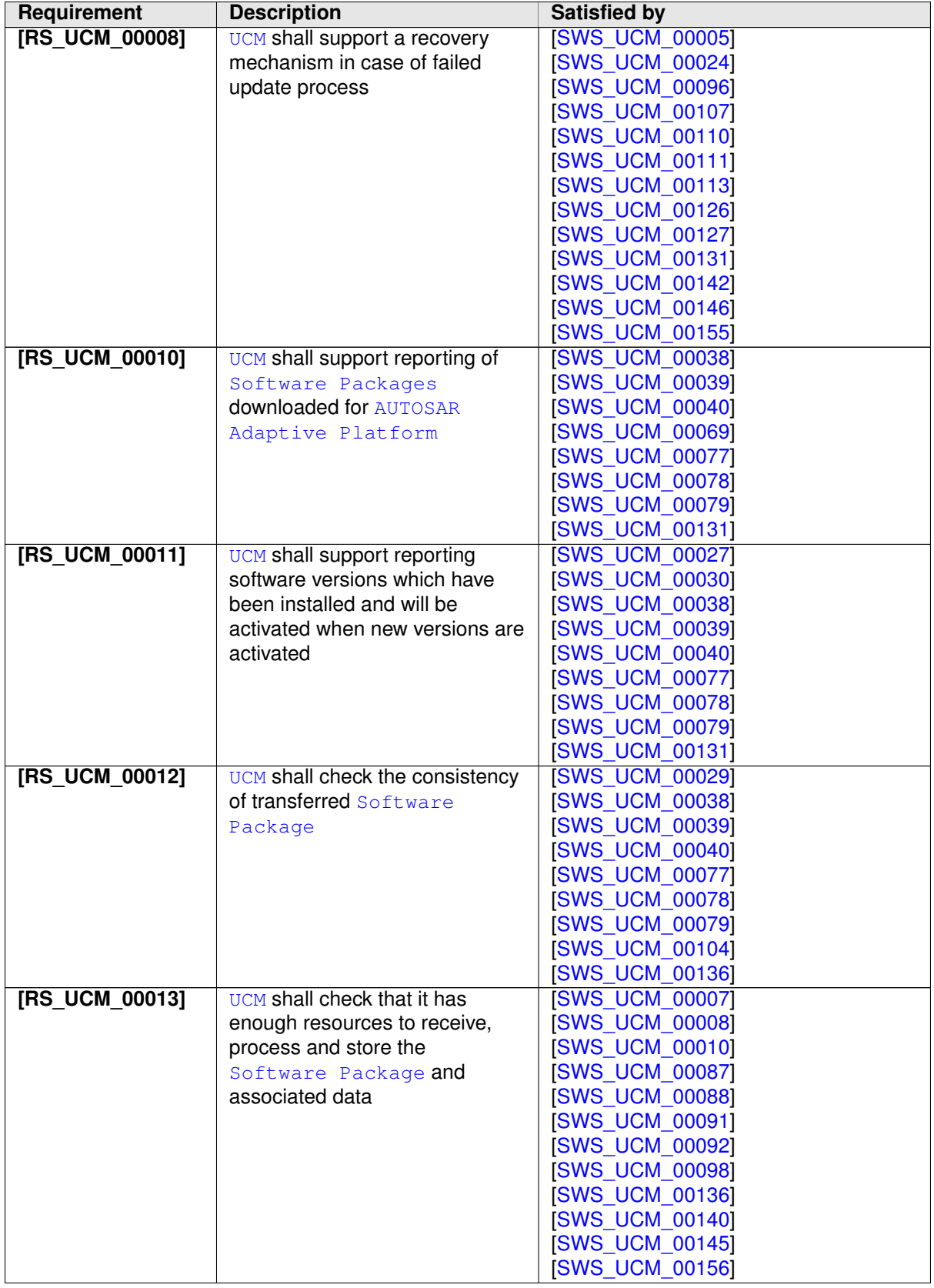

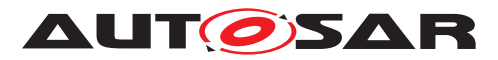

<span id="page-14-7"></span><span id="page-14-6"></span><span id="page-14-5"></span><span id="page-14-4"></span><span id="page-14-3"></span><span id="page-14-2"></span><span id="page-14-1"></span><span id="page-14-0"></span>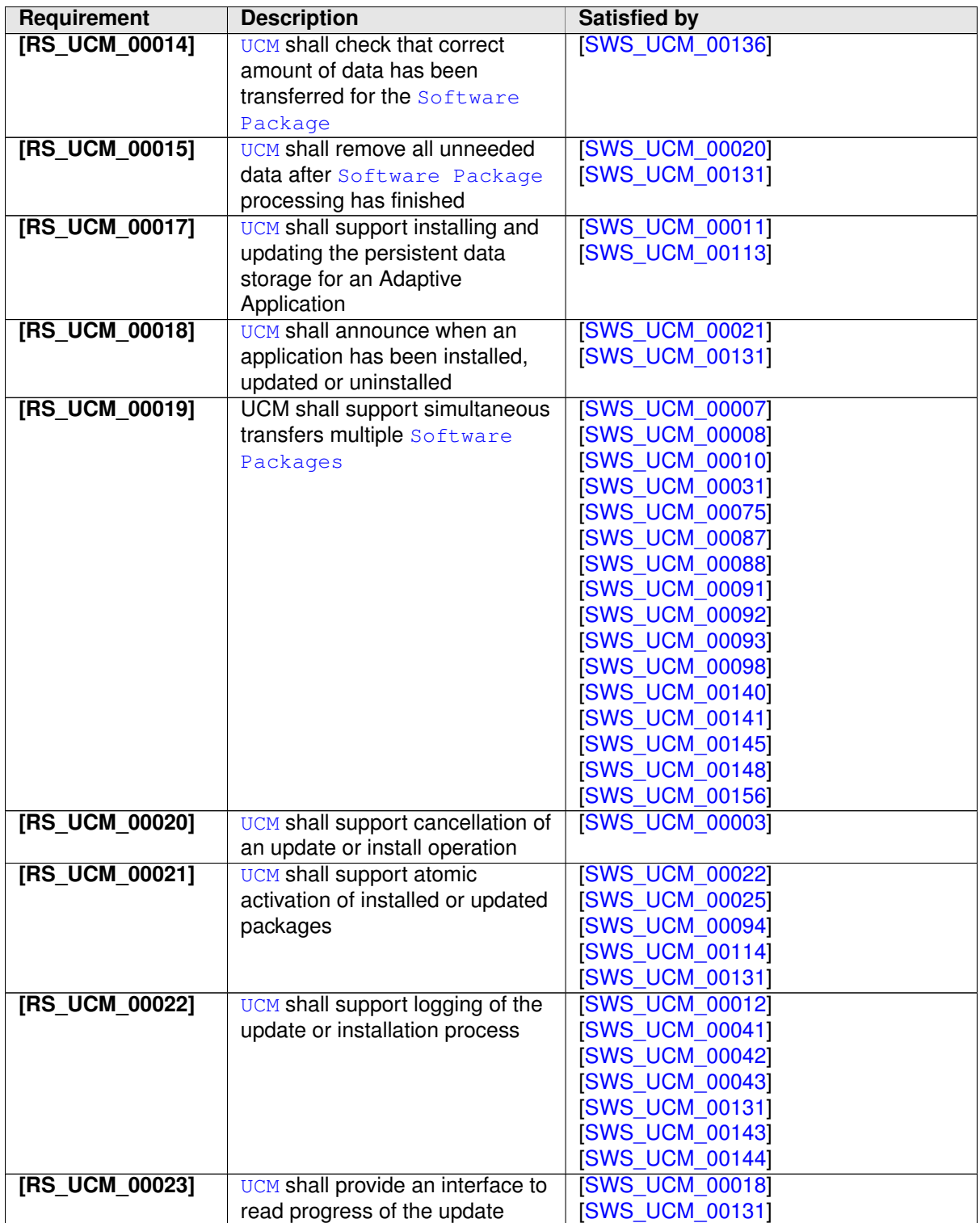

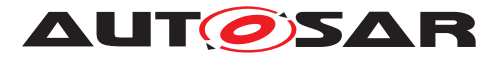

<span id="page-15-7"></span><span id="page-15-6"></span><span id="page-15-5"></span><span id="page-15-4"></span><span id="page-15-3"></span><span id="page-15-2"></span><span id="page-15-1"></span><span id="page-15-0"></span>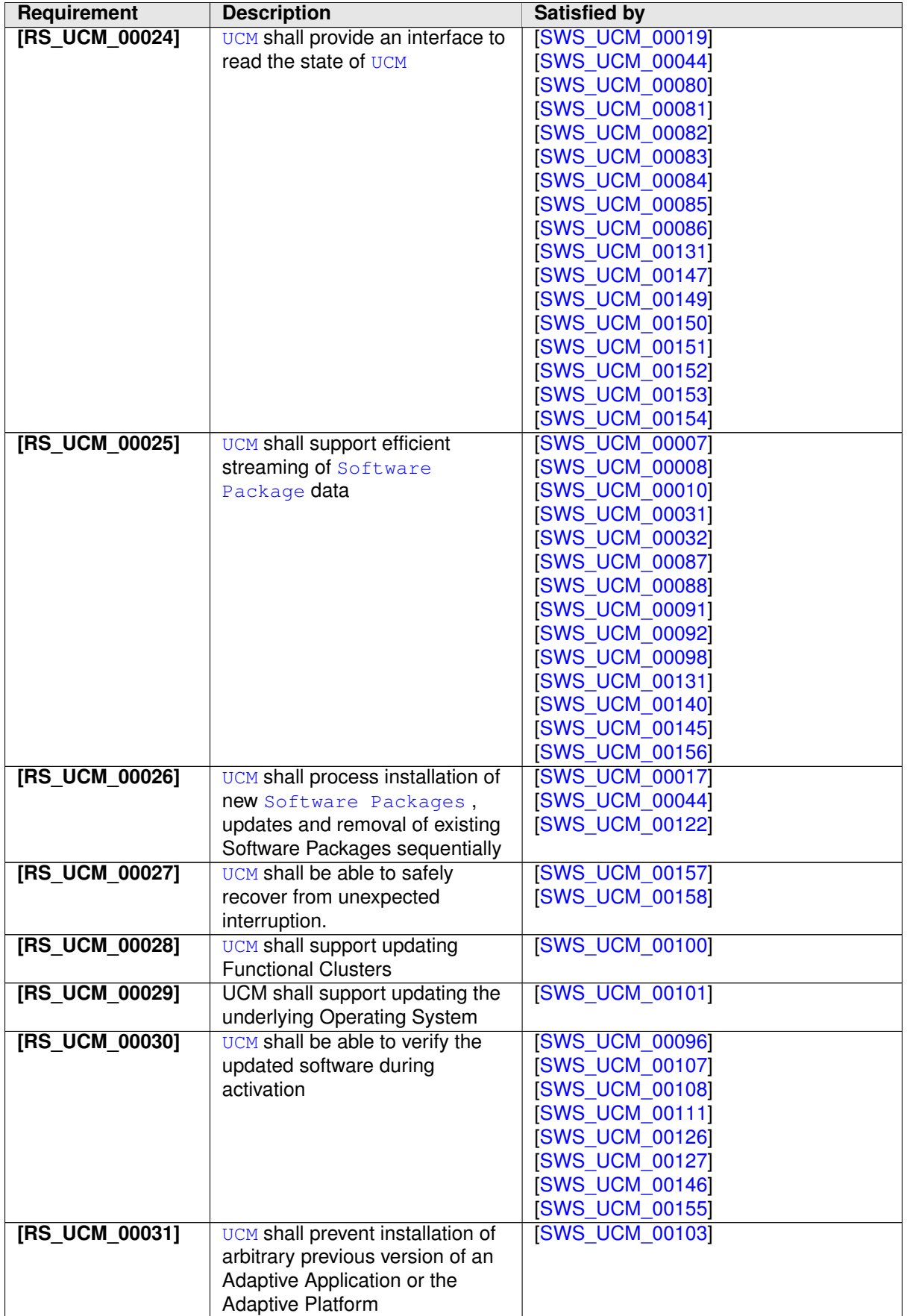

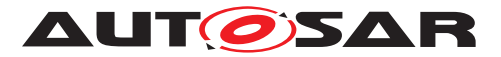

<span id="page-16-0"></span>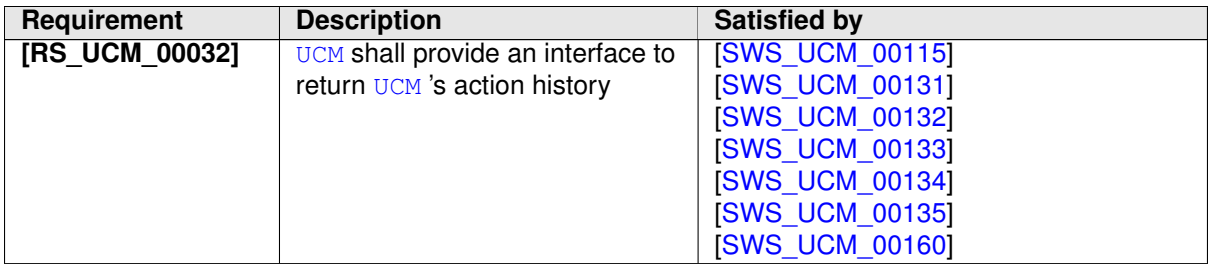

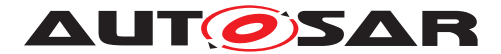

## <span id="page-17-0"></span>**7 Functional specification**

## <span id="page-17-1"></span>**7.1 Technical Overview**

One of the declared goals of [AUTOSAR Adaptive Platform](#page-6-1) is the ability to flexibly update the software and its configuration through over-the-air updates. During the lifecycle of an [AUTOSAR Adaptive Platform](#page-6-1), [UCM](#page-6-3) is responsible to perform software modifications on the machine and to retain consistency of the whole system.

The [UCM](#page-6-3) [Functional Cluster](#page-6-8) provides a service interface that exposes its func-tionality to retrieve [AUTOSAR Adaptive Platform](#page-6-1) software information and consistently execute software updates. Since  $ar\alpha$ :  $com$  is used, the client using the [UCM](#page-6-3) service interface can be located on the same [AUTOSAR Adaptive Platform](#page-6-1), but also remote clients are possible.

The service interface has been primarily designed with the goal to make it possible to use standard diagnostic services for downloading and installing software updates for the [AUTOSAR Adaptive Platform](#page-6-1). However, the methods and fields in the service interface are designed in such a way that they can be used in principle by any Adaptive Application. [UCM](#page-6-3) does not impose any specific protocol on how data is transferred to the [AUTOSAR Adaptive Platform](#page-6-1) and how package processing is controlled. In particular [UCM](#page-6-3) does not expose diagnostic services.

As shown in Figure [7.1,](#page-17-2) wether the use case is an over-the-air update or garage update done through diagnostics, it is not visible to the [UCM](#page-6-3). The UCM Client abstracts the use case from the [UCM](#page-6-3) and forwards the data stream and sequence control commands to the [UCM](#page-6-3). Later in this document the term UCM Client is used to cover both roles: Diagnostic Application and OTA Client.

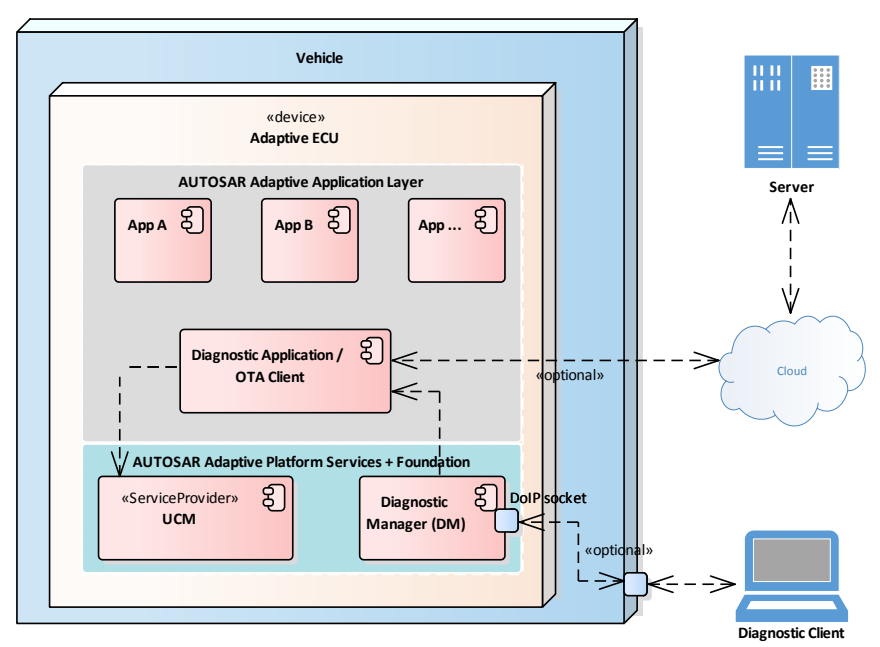

<span id="page-17-2"></span>**Figure 7.1: Architecture overview for diagnostic use case**

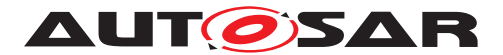

#### <span id="page-18-0"></span>**7.1.1 Software Package Management**

The [UCM](#page-6-3) update sequence consists three different phases:

- [Software Package](#page-6-7) transfer: A phase in which, one or several [Software](#page-6-7) [Packages](#page-6-7) are transferred from the [UCM](#page-6-3)'s Client Application to the internal buffer of the [UCM](#page-6-3). For further information see chapter [7.2.](#page-21-0)
- [Software Package](#page-6-7) processing: A phase in which the [UCM](#page-6-3) performs the operation (kInstall, kUpdate, kRemove) on the relevant [SoftwareCluster](#page-60-0). For further information see chapter [7.3.](#page-24-0)
- Activation: A phase in which the [UCM](#page-6-3) checks the dependencies of the  $Soft$ [wareCluster](#page-60-0)s that have been involved in the operation, then activates them and finally check that all the [SoftwareCluster](#page-60-0)s can be executed properly (via State Management [\[4\]](#page-7-6)) prior to finishing the update. For further information see chapter [7.5](#page-29-0)

#### <span id="page-18-1"></span>**7.1.1.1 Software Package**

<span id="page-18-2"></span>**[SWS\_UCM\_00122]**{DRAFT} **[Software Package](#page-6-7) utilization** The unit for deploy-ment that the [UCM](#page-6-3) shall take as input is called [Software Package](#page-6-7), see [\[1\]](#page-7-3). Each [Software Package](#page-6-7) shall address a single [SoftwareCluster](#page-60-0). (*RS\_UCM\_00026)* 

A [SoftwareCluster](#page-60-0) can act in two roles:

- 'Sub'-[SoftwareCluster](#page-60-0) : It is a [SoftwareCluster](#page-60-0) without diagnostic target address, containing processes, executables and further elements
- 'Root'-[SoftwareCluster](#page-60-0) : It is a [SoftwareCluster](#page-60-0) with a diagnostic target address that may reference several other 'Sub'-[SoftwareCluster](#page-60-0)s, which thus form a logical group.

The two roles are expressed by reserved values of the attribute [SoftwareClus](#page-60-0)[ter](#page-60-0).[category](#page-59-0).

A [Software Package](#page-6-7) has to be modelled as a so-called [SoftwareCluster](#page-60-0) which describes the content of a [Software Package](#page-6-7) that has to be uploaded to the [AUTOSAR Adaptive Platform](#page-6-1), see [\[9\]](#page-7-11).

The term [Software Package](#page-6-7) is used for the "physical", uploadable [Software](#page-6-7) [Package](#page-6-7) that is processed by [UCM](#page-6-3) whereas the term [SoftwareCluster](#page-60-0) is used for the modeling element. In the model, the content of a [SoftwareCluster](#page-60-0) is define by references to all required model elements. The [SoftwareCluster](#page-60-0) and the related model elements define the content of the manifest that is part of the [Software](#page-6-7) [Package](#page-6-7). The [Software Package](#page-6-7) format and the update scope are described in chapter "Content of a [Software Package](#page-6-7)" as well as in [\[10\]](#page-7-12).

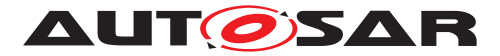

#### <span id="page-19-0"></span>**7.1.1.2 Content of a Software Package**

Each [Software Package](#page-6-7) addresses a single [SoftwareCluster](#page-60-0) and contains manifests, executables and further data (depending on the role of the [SoftwareClus](#page-60-0)[ter](#page-60-0)) as example sketched in Figure [7.2.](#page-19-6)

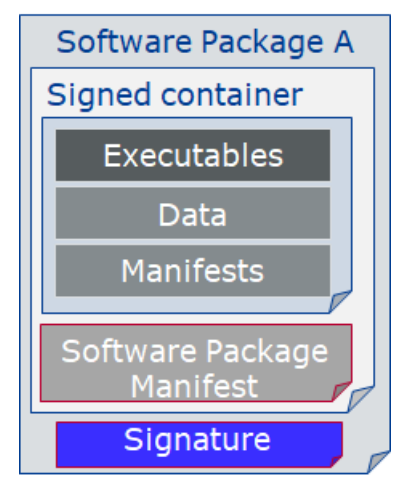

<span id="page-19-6"></span>**Figure 7.2: [Software Package](#page-6-7) content description**

A single [Software Package](#page-6-7) is designed in a way that it could contain one or several executables of [Adaptive Applications](#page-6-5), kernel or firmware updates, or up-dated configuration and calibration data to be deployed on the [AUTOSAR Adaptive](#page-6-1) [Platform](#page-6-1). An exemplary implementation of the adaptive workflow with [Software](#page-6-7) [Packages](#page-6-7) can be seen in chapter Methodology and Manifest in [\[10\]](#page-7-12).

<span id="page-19-2"></span>**[SWS\_UCM\_00112]**{DRAFT} Software Cluster and version [[SoftwareCluster](#page-60-0)'s manifest shall include a name and a version following semantic versioning 2.0.0 (https://semver.org/). A time stamp shall be trailing the Major.Minor.Patch version.  $\vert$ *[\(RS\\_UCM\\_00002\)](#page-12-1)*

<span id="page-19-3"></span>**ISWS UCM 001301**{DRAFT} **Software Cluster and version error** d If [SoftwareCluster](#page-60-0)'s manifest does not contain any version as specified in [\[SWS\\_UCM\\_00112\]](#page-19-2), [UCM](#page-6-3) shall raise the [ApplicationError](#page-6-9) [InvalidMani](#page-52-0)[fest](#page-52-0). (*RS UCM 00002*)

#### <span id="page-19-1"></span>**7.1.1.3 Applications Persisted Data**

<span id="page-19-5"></span>**[SWS [UCM](#page-6-3) 00011]**{DRAFT} **Updating persisted data** The UCM shall be able to create, update or remove any persistency data that is contained in the  $Soft$ [wareCluster](#page-60-0). (*RS UCM 00017*)

Further details on the persistent data can be found in Persistency Specification [\[11\]](#page-7-13).

<span id="page-19-4"></span>**[SWS\_[UCM](#page-6-3)\_00113]**{DRAFT} **Rollback of persisted data** The UCM shall be able to rollback changes done to persistent data during update process.  $(RS~UCM~00017,$ *[RS\\_UCM\\_00008\)](#page-13-0)*

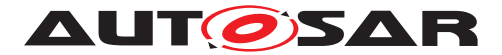

#### <span id="page-20-0"></span>**7.1.2 Runtime dependencies**

Both 'Sub' and 'Root' [SoftwareCluster](#page-60-0) can have execution dependencies toward other [SoftwareCluster](#page-60-0)s.

Dependencies are described in the [SoftwareCluster](#page-60-0) metamodel, see [\[9\]](#page-7-11).

<span id="page-20-5"></span>**[SWS\_[UCM](#page-6-3)\_00120]**{DRAFT} **Runtime dependencies check**  $\lceil$  UCM shall check runtime dependencies before the activation of the new software version. This action is done in the context of [Activate](#page-49-0). (*RS\_UCM\_00007*)

The rationale is, if [UCM](#page-6-3) has to process several [Software Packages](#page-6-7), then execution dependencies may not be fulfilled at all times during the [Software Packages](#page-6-7) process but must be fulfilled before changes can be activated.

<span id="page-20-6"></span>**[SWS\_[UCM](#page-6-3)\_00128]** ${DRAFT}$  [ If dependency check fails, UCM shall raise the [Appli](#page-6-9)[cationError](#page-6-9) [MissingDependencies](#page-52-1) and change its state from kActivating to kReady. *(RS UCM 00007)* 

#### <span id="page-20-1"></span>**7.1.3 Update scope and state management**

[Software Package](#page-6-7) processed by [UCM](#page-6-3) can contain [Adaptive Applications](#page-6-5), up-dates to [AUTOSAR Adaptive Platform](#page-6-1) itself or to the underlying OS. Update type depends on the content of the [Software Package](#page-6-7).

<span id="page-20-4"></span>**[SWS [UCM](#page-6-3) 00099]**{DRAFT} **Update of [Adaptive Application](#page-6-5)**  $\lceil$  UCM shall be able to update [Adaptive Applications](#page-6-5) (*RS UCM 00001*)

<span id="page-20-7"></span>**[SWS [UCM](#page-6-3) 00100]**{DRAFT} **Update of Functional Clusters** [ UCM shall be able to update all Functional Clusters, including [UCM](#page-6-3) itself.  $|$  (RS UCM 00028)

<span id="page-20-8"></span>**[SWS\_[UCM](#page-6-3)\_00101]**{DRAFT} **Update of Host** d UCM shall be able to update the un-derlying OS hosting the [AUTOSAR Adaptive Platform](#page-6-1). (*RS UCM 00029*)

Definition of a safe state with respect to the system setup is the OEM responsibility. Based on the system setup and the application, the system might need to be switched into an **update** state, to free resource to speed up the update, to block normal usage of software which might cause interruptions to update process and to block using functionality which might be interrupted by the update sequence.

<span id="page-20-2"></span>**[SWS\_UCM\_00102]**{DRAFT} **Update state** F For the updates of software components included into Machine State Function Group, [UCM](#page-6-3) shall check that system is set to **update** state.  $(RS SM 00001)$ 

In **update** state only the applications required for the Update process are executed. This way system is more robust, more resources are free and user is blocked from using applications, of which failure could cause safety risk to the user.

<span id="page-20-3"></span>It is the responsibility of the UCM Client to request the transition to **update** state, using suitable interfaces of Adaptive State Management [\[4\]](#page-7-6).

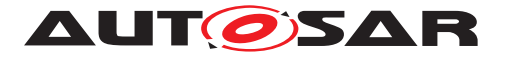

**[SWS\_[UCM](#page-6-3)\_00124]**{DRAFT} **Verify State** [As minimal check UCM shall check that processed [Software Package](#page-6-7) is able to reach [kRunning](#page-6-10) state. For checking if the updated software can reach the [kRunning](#page-6-10) state, the machine or the related Function Group (depending on what is updated) shall be set into **verify** state. *[\(RS\\_SM\\_00001\)](#page-12-4)*

After the Dependency Check has been performed successfully, kVerifying state is set (see chapter [7.4](#page-25-0) for more details). In this state, it is the responsibility of the UCM Client to request the transition to **verify** state, using suitable interfaces of Adaptive State Management [\[4\]](#page-7-6). Then, State Management [\[4\]](#page-7-6) will return a successful state change only if all the relevant processes have reached the  $k$ Running state. This gives a chance to perform a Rollback if some processes fails to reach the  $k$ Running state.

Update of some components require a Machine reset to be performed. These components should be configured to be part of Machine State function group, as the update sequence of Machine State function group includes a Machine reset. Execution Manager, State Manager, Communication Manager and [UCM](#page-6-3) itself are good examples which probably require a Machine reset to activate the update. Other such components could be applications involved in the update sequence or applications involved in safety monitoring. Further details on Machine State function group can be found in State Management [\[4\]](#page-7-6).

## <span id="page-21-0"></span>**7.2 Transferring Software Packages**

To speed up the overall data transmission time, the package transfer is decoupled from the processing and activation process. This section describes requirements for initiation of a data transfer, the data transmission and ending of the data transmission.

Each [Software Package](#page-6-7) gets its own state as soon as it is being transferred to [UCM](#page-6-3). The state machine in Fig. [7.3](#page-22-7) specifies the lifecycle of a [Software Package](#page-6-7) that is transferred to and processed by [UCM](#page-6-3). During this lifecycle, a [Software Package](#page-6-7) is uniquely [id](#page-48-0)entified with an  $\pm d$  that  $UCM$  provides to the client.

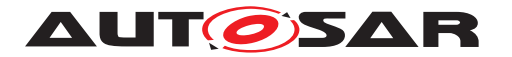

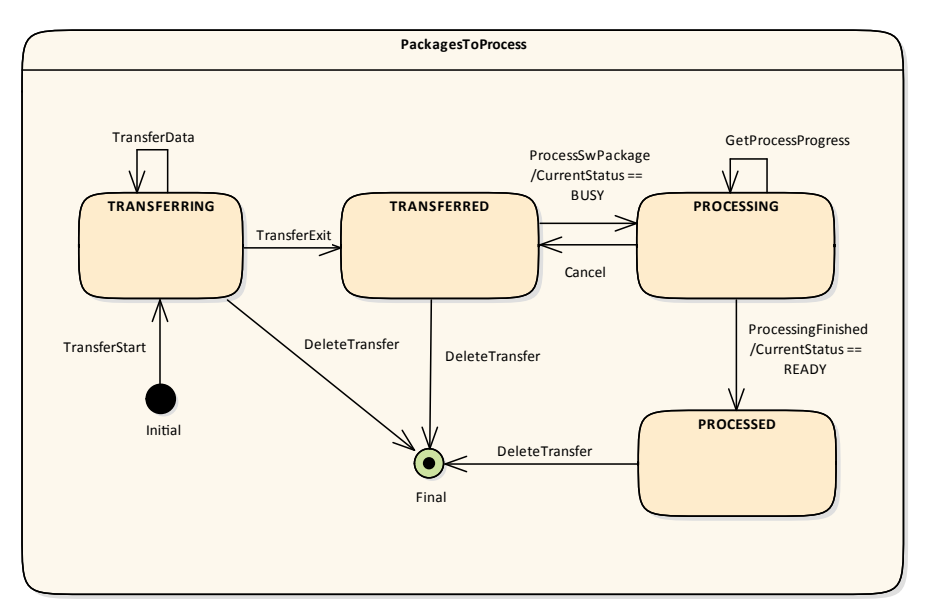

<span id="page-22-7"></span>**Figure 7.3: State Machine for transferring packages using service interface [PackageM](#page-43-3)[anagement](#page-43-3)**

<span id="page-22-0"></span>**ISWS [UCM](#page-6-3) 000071**{DRAFT} **Data transfer at any time** d UCM shall provide sup-port to transfer [Software Packages](#page-6-7) at any time when [UCM](#page-6-3) is running. Transfer-ring is decoupled from the [UCM](#page-6-3) Package Management states. (*RS UCM 00013, [RS\\_UCM\\_00019,](#page-14-1) [RS\\_UCM\\_00025\)](#page-15-3)*

<span id="page-22-3"></span>**[SWS\_UCM\_00088]**{DRAFT} **Preparation of data transfer** Data transfer shall be prepared with the method [TransferStart](#page-45-0). In the preparation step the number of bytes to be transferred is provided by the client and [UCM](#page-6-3) assigns a  $id$  for the [Software](#page-6-7) [Package](#page-6-7) to be transferred. (*RS\_UCM\_00013, [RS\\_UCM\\_00019,](#page-14-1) RS\_UCM\_00025*)

<span id="page-22-4"></span>**[SWS\_[UCM](#page-6-3)\_00140]**{DRAFT} **UCM insufficient memory**  $\lceil$  [TransferStart](#page-45-0) method shall raise the [ApplicationError](#page-6-9) [InsufficientMemory](#page-51-4) if the [UCM](#page-6-3) buffer has not enough resources to store the corresponding [Software Package](#page-6-7). *[\(RS\\_UCM\\_00013,](#page-13-1) [RS\\_UCM\\_00019,](#page-14-1) [RS\\_UCM\\_00025\)](#page-15-3)*

<span id="page-22-1"></span>**[SWS UCM 00008]**{DRAFT} **Executing the data transfer** a After preparing of the data transfer, the transmission of the [Software Package](#page-6-7) block-wise shall be supported by the method [TransferData](#page-45-1). (*RS UCM 00013, RS UCM 00019, [RS\\_UCM\\_00025\)](#page-15-3)*

<span id="page-22-5"></span>**[SWS UCM 00145]**{DRAFT} **Sequential order of data transfer** The method [TransferData](#page-45-1) shall support the parameter [blockCounter](#page-45-2) that shall start with 0x01 and incremented by one for each subsequent block.  $\sqrt{RS}$  UCM 00013, *[RS\\_UCM\\_00019,](#page-14-1) [RS\\_UCM\\_00025\)](#page-15-3)*

<span id="page-22-6"></span><span id="page-22-2"></span>**[SWS\_UCM\_00010]**{DRAFT} **End of data transfer** [After transmission of a [Soft](#page-6-7)[ware Package](#page-6-7) is completed, the transmission can be finished with method [Trans](#page-46-0)[ferExit](#page-46-0). c*[\(RS\\_UCM\\_00013,](#page-13-1) [RS\\_UCM\\_00019,](#page-14-1) [RS\\_UCM\\_00025\)](#page-15-3)*

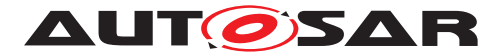

**[SWS\_UCM\_00156]**{DRAFT} **Procurement of Checksum** [ During [TransferExit](#page-46-0), the client may also provide to the [UCM](#page-6-3) the Checksums (e.g. Checksum of the  $Soft$ [ware Packages](#page-6-7), Checksum of the Payload) needed by the [UCM](#page-6-3) for performing the upcoming integrity checks.  $(RS~UCM~00013, RS~UCM~00019, RS~UCM~00025)$ 

<span id="page-23-1"></span>**[SWS UCM 00087]**{DRAFT} **Insufficient amount of data transferred** [ During [TransferExit](#page-46-0) [UCM](#page-6-3) shall check if all blocks of the [Software Package](#page-6-7) have been transferred according to the [size](#page-45-3) parameter of [TransferStart](#page-45-0). If not [UCM](#page-6-3) shall return [ApplicationError](#page-6-9) [InsufficientData](#page-51-5). (RS UCM 00013, *[RS\\_UCM\\_00019,](#page-14-1) [RS\\_UCM\\_00025\)](#page-15-3)*

<span id="page-23-3"></span>**[SWS\_[UCM](#page-6-3)\_00092]**{DRAFT} **Package consistency** [ During [TransferExit](#page-46-0) UCM shall raise the [ApplicationError](#page-6-9) [PackageInconsistent](#page-51-6) if the package integrity check fails. This package integrity check may be realized by the [UCM](#page-6-3) via a Package Checksum check or via other mechanisms.  $(RS~UCM~00013, RS~UCM~00019,$ *[RS\\_UCM\\_00025\)](#page-15-3)*

<span id="page-23-0"></span>**[SWS\_[UCM](#page-6-3)\_00028]**{DRAFT} **Package Authentication** [UCM shall authenticate the [Software Package](#page-6-7). (*RS UCM 00006*)

[Software Package](#page-6-7) contains signatures, which are used during update sequence to authenticate the source of the [Software Package](#page-6-7). Usage of hash algorithms and cryptographic signatures to validate the package authenticity is defined in [\[12\]](#page-7-14).

<span id="page-23-4"></span>**[SWS\_UCM\_00098]**{DRAFT} **Package Authentication failure** [ During [Transfer-](#page-46-0)[Exit](#page-46-0) [UCM](#page-6-3) shall raise the [ApplicationError](#page-6-9) [AuthenticationFailed](#page-51-7), if the data authentication check fails.  $(RS~UCM~00013, RS~UCM~00019, RS~UCM~00025)$ 

<span id="page-23-2"></span>**[SWS UCM 00091]**{DRAFT} Successful data transfer [ During [TransferExit](#page-46-0) [UCM](#page-6-3) shall not raise any [ApplicationError](#page-6-9) if the transfer of data could be successfully finished. (*RS\_UCM\_00013, [RS\\_UCM\\_00019,](#page-14-1) RS\_UCM\_00025*)

<span id="page-23-6"></span>**[SWS\_UCM\_00075]**{DRAFT} **Multiple data transfers in parallel** Ferrandling of multiple data transfers in parallel shall be supported by  $UCM$ .  $(RS$  *UCM* 00019)

<span id="page-23-7"></span>**[SWS\_UCM\_00141]**{DRAFT} **[UCM](#page-6-3) insufficient memory for parallel data transfer** While a [Software Package](#page-6-7) is being transferred, if [UCM](#page-6-3) receives a subsequent [TransferStart](#page-45-0) call targeting another [Software Package](#page-6-7), [UCM](#page-6-3) shall make sure that the sum of the size of both [Software Packages](#page-6-7) (the one being transferred and the one requested to be transferred) does not exceed the size of the [UCM](#page-6-3) buffer. Otherwise, the [TransferStart](#page-45-0) shall raise the [ApplicationError](#page-6-9) [Insufficient-](#page-51-4)[Memory](#page-51-4) and the newly requested transmission shall be rejected.  $(RS~UCM~00019)$ 

If [UCM](#page-6-3) provide enough buffering resources for [Software Packages](#page-6-7), several packages could be transferred (in parallel) before they are processed one after the other. The processing (i.e. unpacking and actually applying changes to the [AUTOSAR Adap](#page-6-1)[tive Platform](#page-6-1)) of [Software Packages](#page-6-7) described by the state kProcessing is further detailed in Sect. [7.3.](#page-24-0)

<span id="page-23-5"></span>**[SWS [UCM](#page-6-3) 00021]**{DRAFT} Deleting transferred [Software Packages](#page-6-7) d UCM [s](#page-6-7)hall provide a method [DeleteTransfer](#page-46-1) that shall delete the targeted [Software](#page-6-7)

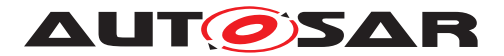

[Package](#page-6-7) and free the resources reserved to store that [Software Package](#page-6-7). *[\(RS\\_UCM\\_00018\)](#page-14-2)*

<span id="page-24-4"></span>**[SWS UCM 00093]**{DRAFT} Transfer sequence [ For each [Software Package](#page-6-7) [UCM](#page-6-3) shall ensure that [TransferStart](#page-45-0), [TransferData](#page-45-1) and [TransferExit](#page-46-0) had been used. (*RS\_UCM\_00019*)

<span id="page-24-5"></span>**[SWS UCM 00148]**{DRAFT} **Transfer sequence order** [ Calling [TransferExit](#page-46-0) without calling [TransferData](#page-45-1) at least once shall raise the [ApplicationError](#page-6-9) [Op](#page-51-8)[erationNotPermitted](#page-51-8). (RS UCM 00019)

<span id="page-24-3"></span>**[SWS\_[UCM](#page-6-3)\_00069]**{DRAFT} Report information on **[Software Packages](#page-6-7)** [UCM shall provide a method [GetSwPackages](#page-44-0) of the interface service [PackageManage](#page-43-3)[ment](#page-43-3) to provide the identifiers, names and versions of [Software Packages](#page-6-7) of any state. *[\(RS\\_UCM\\_00010\)](#page-13-2)* 

If [Software Package](#page-6-7) is in kTransferring state, it is not possible to get versions or names as manifest could not be complete or accessible, therefore method [GetSw-](#page-44-0)[Packages](#page-44-0) should return empty values except for identifiers at this particular state.

### <span id="page-24-0"></span>**7.3 Processing Software Packages**

In contrast to package transmission, only one [Software Package](#page-6-7) can be processed at the same time to ensure consistency of the system. In the following, a software or package processing can involve any combination of an installation, update or removal of applications, configuration data, calibration data or manifests. It is up to the vendor-specific metadata inside a [Software Package](#page-6-7) to describe the tasks [UCM](#page-6-3) has to perform for its processing. For a removal, this might involve metadata describing which data needs to be deleted. Nevertheless, the communication sequence between the triggering application of the software modification and [UCM](#page-6-3) is the same in any case. For an update of an existing application, the [Software Package](#page-6-7) can contain only partial data, e.g. just an updated version of the execution manifest.

<span id="page-24-1"></span>**[SWS\_[UCM](#page-6-3)\_00001]**{DRAFT} Starting the package processing  $\lceil$  UCM shall provide a method [ProcessSwPackage](#page-47-0) to process transferred [Software Package](#page-6-7). [id](#page-47-1) corresponding to [Software Package](#page-6-7) shall be provided for this method.  $\Box$ *[\(RS\\_UCM\\_00001,](#page-12-3) [RS\\_UCM\\_00004,](#page-12-6) [RS\\_UCM\\_00005\)](#page-12-7)*

<span id="page-24-2"></span>**[SWS\_UCM\_00137]**{DRAFT} **Processing several update [Software Packages](#page-6-7)** [ [UCM](#page-6-3) shall support processing of several [Software Packages](#page-6-7) by calling method [ProcessSwPackage](#page-47-0) several times in sequence.  $\frac{1}{RS}$  UCM 00001, *[RS\\_UCM\\_00004,](#page-12-6) [RS\\_UCM\\_00005\)](#page-12-7)*

<span id="page-24-6"></span>During package processing, the progress is provided.

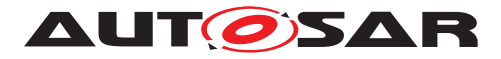

**[SWS\_[UCM](#page-6-3)\_00018]**{DRAFT} **Providing Progress Information** d UCM shall provide a method [GetSwProcessProgress](#page-48-1) to query the package processing progress. Parameter [progress](#page-48-2) shall be set to a value representing the progress between 0% and 100% (0x00 ... 0x64). (*RS\_UCM\_00023*)

<span id="page-25-2"></span>**[SWS\_[UCM](#page-6-3)\_00029]**{DRAFT} **Consistency Check of Manifest**  $\lceil$  UCM shall validate the content of the manifest against the schema defined for the meta-data(eg: for missing parameter or for value out of range of the parameter) and shall raise the  $Appli$ [cationError](#page-6-9) [InvalidManifest](#page-52-0) if it finds discrepancies there. (*RS\_UCM\_00012*)

<span id="page-25-3"></span>**[SWS\_[UCM](#page-6-3)\_00104]**{DRAFT} **Consistency Check of processed Package** d UCM shall raise the [ApplicationError](#page-6-9) [ProcessedSoftwarePackageInconsistent](#page-52-2) if integrity check of the processed [Software Packages](#page-6-7) fails. This operation is realized by the  $UCM$  to verify that it did not alter any files during the installation. This integrity check may be realized by the  $UCM$  by checking the payload Checksum or by any other mechanisms. (*RS\_UCM\_00012*)

<span id="page-25-4"></span>**[SWS\_[UCM](#page-6-3)\_00003]**{DRAFT} **Cancelling the package processing** [UCM shall pro-vide a method [Cancel](#page-48-3) to cancel the running package processing. [UCM](#page-6-3) shall then immediately abort the current package processing task, undo any changes and free any reserved resources. (*RS\_UCM\_00020*)

<span id="page-25-1"></span>**[SWS [UCM](#page-6-3) 00024]**{DRAFT} **Revert all processed [Software Packages](#page-6-7)** [ UCM shall provide a method [RevertProcessedSwPackages](#page-47-2) to revert all changes done with [ProcessSwPackage](#page-47-0). (RS UCM 00008)

Depending on the capabilities of [UCM](#page-6-3) and of the updated target, [Cancel](#page-48-3) and [Revert-](#page-47-2)[ProcessedSwPackages](#page-47-2) is used to revert all the changes that have been applied by [ProcessSwPackage](#page-47-0). For example, if an application with large resource files is updated "in place" (i.e. in the same partition) then it might not be feasible to revert the update. In this case, to perform a rollback the triggering application could download a [Software Package](#page-6-7) to restore a stable version of the application.

## <span id="page-25-0"></span>**7.4 Status Reporting**

Once [Software Packages](#page-6-7) are transferred to [UCM](#page-6-3), they are ready to be processed to finally apply changes to the [AUTOSAR Adaptive Platform](#page-6-1). In contrast to the transmission, the processing and activation tasks have to happen in a strict sequential order.

To give an overview of the update sequence, the global state of [UCM](#page-6-3) is described in this section. The details of the processing and activation phases and the methods are specified in the [7.3](#page-24-0) and [7.5.](#page-29-0)

<span id="page-25-5"></span>The global state of [UCM](#page-6-3) can be queried using the field Current Status. The state machine for [CurrentStatus](#page-43-6) is shown in Fig. [7.4.](#page-26-4)

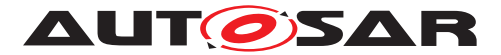

**[SWS\_UCM\_00019]**{DRAFT} Status Field of Package Management | The global state of [UCM](#page-6-3) shall be provided using the field Current Status (*RS UCM 00024*)

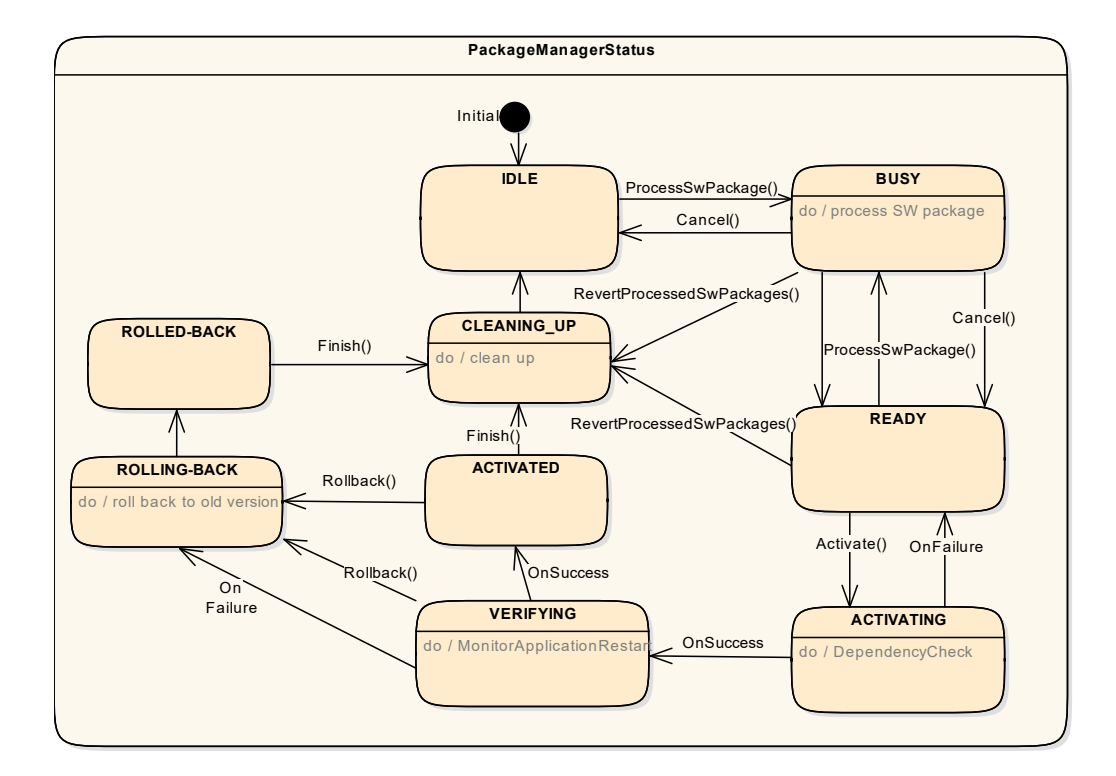

<span id="page-26-4"></span>**Figure 7.4: State Machine for the package processing using service interface: [Package-](#page-43-3)[Management](#page-43-3)**

[UCM](#page-6-3) supported method calls for each value of field Current Status are shown in Fig. [7.4.](#page-26-4)

<span id="page-26-1"></span>**[SWS\_UCM\_00086]**{DRAFT} **Unsupported method calls** Dinsupported method calls shall raise the [ApplicationError](#page-6-9) [OperationNotPermitted](#page-51-8). *[\(RS\\_UCM\\_00024\)](#page-15-4)*

<span id="page-26-0"></span>**[SWS\_UCM\_00080]**{DRAFT} **Idle state of Package Management** [kIdle shall be the default state.  $|(RS_UCM_00024)|$  $|(RS_UCM_00024)|$  $|(RS_UCM_00024)|$ 

<span id="page-26-3"></span><span id="page-26-2"></span>**[SWS\_UCM\_00147]**{DRAFT} **Return to the Idle state from Cleaning-up state** [kIdle state shall be set when the Clean-up operation has been completed succesfully. Once [ProcessSwPackage](#page-47-0) is performed successfully, [UCM](#page-6-3) is managing two software configurations, active and inactive. [UCM](#page-6-3) must go through kCleaningUp state to start a new update from kIdle state. (*RS UCM 00024*)

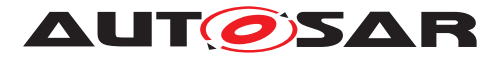

**[SWS\_UCM\_00149]**{DRAFT} Return to the Idle state from Busy state [kIdle state shall be set when [Cancel](#page-48-3) is called during the processing of a [Software Pack](#page-6-7)[age](#page-6-7), if no other [Software Package](#page-6-7)s were previously processed during this update operation.  $|(RS_UCM_00024)|$  $|(RS_UCM_00024)|$  $|(RS_UCM_00024)|$ 

<span id="page-27-5"></span>**[SWS\_UCM\_00150]**{DRAFT} **Cancellation of a Software Package processing** [ [ProcessSwPackage](#page-47-0) method shall raise the [ApplicationError](#page-6-9) [ProcessSwPack](#page-52-3)[ageCancelled](#page-52-3) if the [Cancel](#page-48-3) method has been called during the processing of a [Software Package](#page-6-7). (*RS UCM 00024*)

<span id="page-27-1"></span>**[SWS\_UCM\_00081]**{DRAFT} **Busy state of Package Management** [ kBusy state shall be set only if [ProcessSwPackage](#page-47-0) has been called. This shall only be possible, if [CurrentStatus](#page-43-6) is reported as kIdle or kReady. (*RS UCM 00024*)

<span id="page-27-0"></span>**[SWS\_UCM\_00017]**{DRAFT} Sequential **[Software Package](#page-6-7) Processing**  $\lceil$  Once method [ProcessSwPackage](#page-47-0) has been called by a client, further calls to the same method shall be rejected with [ApplicationError](#page-6-9) [GeneralReject](#page-51-9) as long as [CurrentStatus](#page-43-6) is different than kIdle or kReady. [\(RS\\_UCM\\_00001,](#page-12-3) *[RS\\_UCM\\_00003,](#page-12-8) [RS\\_UCM\\_00026\)](#page-15-0)*

<span id="page-27-2"></span>**[SWS UCM 00082]**{DRAFT} **Exit from Busy state of Package Management** [ kBusy state shall be exited when processing of called method [ProcessSwPack](#page-47-0)[age](#page-47-0) or [RevertProcessedSwPackages](#page-47-2) has finished or when the processing of the package has been interrupted by calling [Cancel](#page-48-3). Following state reported by [Cur](#page-43-6)[rentStatus](#page-43-6) is kCleaning-up in case of a [RevertProcessedSwPackages](#page-47-2) call or kReady in case of a [ProcessSwPackage](#page-47-0) completion or in case of a [Cancel](#page-48-3) call.  $\vert$ *[\(RS\\_UCM\\_00024\)](#page-15-4)*

<span id="page-27-3"></span>**[SWS\_UCM\_00083]**{DRAFT} **Entering the Ready state of Package Management after a successful processing operation** [kReady state shall be set after a [Soft](#page-6-7)[ware Package](#page-6-7) processing has been completed successfully. (*RS UCM 00024*)

<span id="page-27-6"></span>**[SWS\_UCM\_00151]**{DRAFT} **Entering the Ready state of Package Management after a [Cancel](#page-48-3) call** [kReady state shall be set after Cancel has been performed and at least one other [Software Package](#page-6-7) was previously processed during this update operation. (*RS\_UCM\_00024*)

<span id="page-27-7"></span>**[SWS\_UCM\_00152]**{DRAFT} **Entering the Ready state of Package Management** after a missing dependency [kReady state shall be set when [Activate](#page-49-0) fails due to an [ApplicationError](#page-6-9) [MissingDependencies](#page-52-1). (*RS UCM 00024*)

<span id="page-27-4"></span>**[SWS\_UCM\_00084]**{DRAFT} **Entering the Activating state of Package Management** [kActivating shall be set when [Activate](#page-49-0) is called. This triggers the dependency check and prepares the processed [Software Package](#page-6-7) to be executed in the next restart of the machine or Function Group. (*RS UCM 00024)* 

<span id="page-27-8"></span>**[SWS\_UCM\_00153]**{DRAFT} Action in Activating state of Package Management [ When kactivating is set, the [UCM](#page-6-3) shall perform a dependency check to ensure that

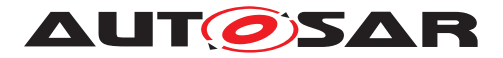

all the [Software Package](#page-6-7)s having dependencies toward each other have been processed successfully and shall return [ApplicationError](#page-6-9) [MissingDependencies](#page-52-1) if this check fails.  $(RS\ UCM\ 00024)$ 

<span id="page-28-1"></span>**[SWS\_UCM\_00154]**{DRAFT} **Entering the Verifying state of Package Management** [kVerifying shall be set when ActivateReturnType is returned and no error has been raised in the context of the **[Activate](#page-49-0) call. This implies that the dependency** check have been performed successfully (all dependencies are satisfied) and that the processed [Software Package](#page-6-7) can now be executed. (*RS UCM 00024*)

In kVerifying, the machine has to be restarted in case a A/B partition is used. In case the A/B partition is not used, all affected Function Groups or the platform could be restarted. Immediately after the processed [Software Package](#page-6-7) has been restarted, a system check has to be performed in order to make sure the machine is able to start up as expected. With this check it is verified that other safety relevant software like Functional Cluster Platform Health Manager is running and user can be protected from any issues caused by the update after the update has finished. To do so, one mechanism offered by the Adaptive Platform is to restart the processed [Software Package](#page-6-7) into a Verify Function Group state (refer to requirement **[\[SWS\\_UCM\\_00124\]](#page-20-3)** and State Management [\[4\]](#page-7-6) specification).

<span id="page-28-0"></span>**[SWS\_UCM\_00085]**{DRAFT} **Entering the Activated state of Package Management** [kActivated state shall be set when the machine or all impacted Function Groups (the ones related to the processed [Software Package](#page-6-7)) have been successfully restarted into **verify** Function Group state. Practically, this is done when the [\[4\]](#page-7-6) Function GroupState field notifies that the Verify state associated with the processed [Software Package](#page-6-7) has been reached (which means that all the updated processes have reached the [kRunning](#page-6-10) state).  $(RS~UCM~00024)$ 

[UCM](#page-6-3) monitors FunctionGroupStates from State Management [\[4\]](#page-7-6) to conclude if activation was successful.  $kVert$   $f$   $g$  ing state gives the client controlling the update process a chance to perform verification test, though functionality in verify state can be limited. Client can also coordinate the results over several [AUTOSAR Adaptive Platforms](#page-6-1) and still perform a [Rollback](#page-49-1) if verification indicates the need for it.

If the system check is successful, the client can decide either to  $\text{Rollback}$  $\text{Rollback}$  $\text{Rollback}$  the current active processing so that the previous processed working software gets started, or to perform [Finish](#page-49-2) so that the changes of processed software become permanent. By calling [Finish](#page-49-2) a clean-up is initiated and in case of A/B partition, a swap between the partitions happens and the newly inactive partition becomes a copy of the newly active partition. In case  $F\text{inish succeeds}$  (including the clean-up), the current  $Cur$ [rentStatus](#page-43-6) changes to kIdle.

For [Rollback](#page-49-1) the update software needs to be deactivated and possibly reactivated from original version. e.g. self-update of [UCM](#page-6-3). For this reason [Rollback](#page-49-1) is also performed through two states, similarly as activation. Calling [Rollback](#page-49-1) sets [UCM](#page-6-3) into kRollingBack state where original software version is made executable and where original software is activated by the State Management [\[4\]](#page-7-6), then [UCM](#page-6-3) goes to

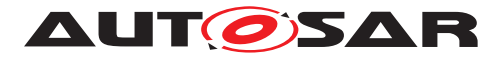

kRolledBack state. In this state all the changes introduced during update process have been deactivated and can be cleaned by calling [Finish](#page-49-2).

<span id="page-29-2"></span>**[SWS\_UCM\_00126]**{DRAFT} **Entering the RollingBack state after a Rollback call**  $\int kR$ ollingBack shall be set when  $R$ ollback is called. This prepares the original software to be executed in the next restart of the machine or Function Group. | *[\(RS\\_UCM\\_00008,](#page-13-0) [RS\\_UCM\\_00030\)](#page-15-5)*

<span id="page-29-5"></span>**[SWS\_UCM\_00155]**{DRAFT} **Entering the RollingBack state after a failure in the Verifying state** [kRollingBack shall be set when a failure occurs in the Verifying state. Such failure could result from the [\[4\]](#page-7-6) Function GroupState field notifying that the updated processes could not be executed successfully (i.e. when verify state is reported as not reached by [\[4\]](#page-7-6)).  $\sqrt{RS}$  *UCM* 00008, *RS UCM* 00030)

<span id="page-29-1"></span>**[SWS\_[UCM](#page-6-3)\_00111]**{DRAFT} **Entering the Rolled-back state** [UCM shall switch the state into kRolledBack when State Management FunctionGroupState field indicates that all the software updated have been restarted or shutdown. *(RS UCM 00008, [RS\\_UCM\\_00030\)](#page-15-5)*

<span id="page-29-4"></span>**[SWS\_[UCM](#page-6-3)\_00146]**{DRAFT} **Entering the Cleaning-up state** witch stall switch the state into kCleaning-up state when [Finish](#page-49-2) or [RevertProcessedSwPackages](#page-47-2) is called. At that point of the sequence,  $UCM$  shall clean up all temporary data of the processed packages (e.g. remove the "physical" [Software Package](#page-6-7) [e.g. zip file] used to transport the the SoftwareCluster to the [UCM](#page-6-3)).  $(RS\ UCM\ 00008\ RS\ UCM\ 00030)$ 

<span id="page-29-3"></span>**[SWS UCM 00127]**{DRAFT} **Finishing update sequence** [ kIdle shall be set when [Finish](#page-49-2) is called and the clean-up has been successfully performed. This finishes the update sequence and next sequence can be started. (*RS UCM 00008, [RS\\_UCM\\_00030\)](#page-15-5)*

## <span id="page-29-0"></span>**7.5 Activation and Rollback**

<span id="page-29-7"></span>**[SWS\_[UCM](#page-6-3)\_00108]**{DRAFT} **Execution of the update software**  $\lceil$  UCM shall only commit updates which have been successfully executed. As part of Activation sequence a context switch to updated software is performed and updated software is executed, before update sequence can be successfully Finished. (*RS\_UCM\_00030)* 

<span id="page-29-6"></span>**[SWS\_[UCM](#page-6-3)\_00027]**{DRAFT} **Notification of Activation or Rollback** [UCM shall notify the activation or rollback of [Software Packages](#page-6-7) to other Functional Clus-ters of the [AUTOSAR Adaptive Platform](#page-6-1). (*RS UCM 00011*)

Vendor specific solution dictates to which modules this information is available, in which form and if this is done directly when change is done or when change is executed.

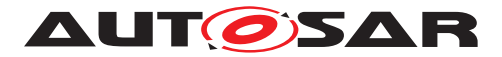

#### <span id="page-30-0"></span>**7.5.1 Activation**

The [SoftwareCluster](#page-60-0) state kPresent does not express whether a [Soft](#page-60-0)[wareCluster](#page-60-0) is currently executed or not.

<span id="page-30-2"></span>**[SWS\_[UCM](#page-6-3)\_00107]**{DRAFT} **Activated state** [UCM state kActivated shall express that new version of updated [SoftwareCluster](#page-60-0) is executed. (*RS UCM 00008, [RS\\_UCM\\_00030\)](#page-15-5)*

The state management on the level of execution is handled by the [UCM](#page-6-3)'s client controlling the update process.

[UCM](#page-6-3) has to be able to update several [SoftwareCluster](#page-60-0)s for an update campaign. However, these [SoftwareCluster](#page-60-0)s could have dependencies not satisfied if updates are processed and activated one by one. Therefore, [UCM](#page-6-3) splits the activation action from the general package processing.

<span id="page-30-1"></span>**[SWS\_UCM\_00026]**{DRAFT} **Dependency Check**  $\int$  At activation (i.e. when [Acti](#page-49-0)[vate](#page-49-0) is called), [UCM](#page-6-3) shall check that dependencies described in the [SoftwareClus](#page-60-0)[ter](#page-60-0)s are all fulfilled. Unfulfilled dependencies shall raise the [ApplicationError](#page-6-9) [MissingDependencies](#page-52-1). (*RS UCM 00007*)

<span id="page-30-4"></span>**[SWS\_[UCM](#page-6-3)\_00025]**{DRAFT} Activation of **[SoftwareCluster](#page-60-0)s** [ UCM shall offer method [Activate](#page-49-0) to enable execution of any pending changes from the previously processed [Software Packages](#page-6-7). After [Activate](#page-49-0) the new set of [SoftwareClus](#page-60-0)[ter](#page-60-0)s can be started. Activation covers all the processed [Software Packages](#page-6-7) for all the clients.  $(RS\ UCM\ 00021)$ 

<span id="page-30-3"></span>**[SWS [UCM](#page-6-3) 00022]**{DRAFT} Shared Activation of [Software Packages](#page-6-7) d UCM shall activate all the processed  $\text{Software}$  Packages when  $\text{Active}$  is called.  $\parallel$ *[\(RS\\_UCM\\_00021\)](#page-14-5)*

The activation method could either lead to a full system reset or restart of Function Groups impacted by the [Software Package](#page-6-7). When [Software Package](#page-6-7) updates underlying OS, [AUTOSAR Adaptive Platform](#page-6-1) or any [Adaptive Application](#page-6-5) which is configured to be part of Machine State function group, the execution of updated software occurs through system reset. In other cases Function Group restarts can be used to execute the updated software. Meta-data of [Software Pack](#page-6-7)[age](#page-6-7) defines the activation method, but it can be overruled using an optional input argument indicating if a system reset or Function Group restart will occur.

The [UCM](#page-6-3) does not trigger the restart of processed software. This needs to be performed by the client application. This is due to the fact that such restart might need to be synchronized between several Platforms/ECUs (e.g. during an update campaign where several dependent [Software Packages](#page-6-7) from several ECUs have to be updated).

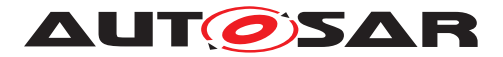

#### <span id="page-31-0"></span>**7.5.2 Rollback**

<span id="page-31-2"></span>**[SWS\_UCM\_00005]**{DRAFT} **Rollback to the software prior to Finish the update process** [[UCM](#page-6-3) shall provide a method [Rollback](#page-49-1) to recover from an activation that went wrong. (*RS\_UCM\_00008)* 

Rollback can be called in the case of A/B partitions or [UCM](#page-6-3) uses some other solution to maintain backups of updated or removed [Software Packages](#page-6-7).

<span id="page-31-4"></span>**[SWS\_UCM\_00110]**{DRAFT} **Rolling-back the software update** During Rolling-Back [UCM](#page-6-3) shall disable the changes done by the software update.  $(RS~UCM~00008)$ 

<span id="page-31-5"></span>**[SWS\_UCM\_00142]**{DRAFT} **Prevent software from blocking the Rollback operation** Mhile Rolling-Back, [UCM](#page-6-3) can forcefully shutdown the newly processed software (i.e the one that needs to be the Rolled-back), if needed, in order to avoid this software blocking the Rollback operation. (*RS\_UCM\_00008)* 

#### <span id="page-31-1"></span>**7.5.3 Boot options**

During update process the executed software is switched from original software to updated software and in case of rollback, from updated software to original version. Which version of software is executed is dependent on the [UCM](#page-6-3) state and this is managed by the  $UCM$ . In case of platform and OS update the switch between software versions occurs through system reset and depending on the system design the Exe-cution Management [\[2\]](#page-7-4) might be started before [UCM](#page-6-3). In this case there can't be direct interface between [UCM](#page-6-3) and Execution Management [\[2\]](#page-7-4) to define which versions of software would be executed. Instead this would be controlled through persistent controls which are referred as **Boot** options in this document.

<span id="page-31-6"></span>**[SWS\_[UCM](#page-6-3)\_00094]**{DRAFT} **Management of executable software**  $\lceil$  UCM shall manage which version of software is available for the Execution Management [\[2\]](#page-7-4) to launch. (*RS\_UCM\_00021*)

During the kactivating state [UCM](#page-6-3) modifies the [Boot options](#page-6-11) so that in the next restart for the updated software the new versions will be executed. In the  $kRolling$ Back state [UCM](#page-6-3) modifies the [Boot options](#page-6-11) so that in the next restart of the updated software the original versions will be executed. Successful exit from kActivating and kRollingBack states is triggered by the FunctionGroupState from State Management.

<span id="page-31-3"></span>**[SWS\_[UCM](#page-6-3)\_00096]**{DRAFT} **Entering the Rolled-back state** d UCM shall switch from kRollingBack state into the kRolledBack state when FunctionGroupState from State Management [\[4\]](#page-7-6) indicates that original software has successfully reached the Application state [kRunning](#page-6-10).  $(RS~UCM~00008, RS~UCM~00030)$ 

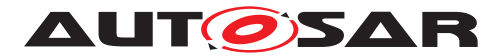

#### <span id="page-32-0"></span>**7.5.4 Finishing activation**

<span id="page-32-4"></span>**[SWS\_[UCM](#page-6-3)\_00020]**{DRAFT} **Finishing the packages activation**  $\lceil$  UCM shall provide a method [Finish](#page-49-2) to commit all the changes and clean up all temporary data of the packages processed.

[UCM](#page-6-3) should also remove [Software Packages](#page-6-7), logs or any older versions of changed software to save storage space. It is up to implementer to remove or not the [Software](#page-6-7) [Packages](#page-6-7). (*RS UCM 00015*)

For [UCM](#page-6-3) to be able to free all unneeded resources while processing the [Finish](#page-49-2) request, it is up to the vendor and platform specific implementation to make sure that obsolete versions of changed [SoftwareCluster](#page-60-0)s aren't executed anymore.

### <span id="page-32-1"></span>**7.6 Robustness against reset**

Failure during over-the-air updates could lead into corrupted or inconsistent software configuration and further updates might be blocked. For this reason [UCM](#page-6-3) needs to be robust against interruptions like power downs.

<span id="page-32-7"></span>**[SWS\_[UCM](#page-6-3)\_00157]**{DRAFT} **Detection of reset** [ At start up UCM shall identify if uncontrolled reset occurred. (*RS\_UCM\_00027*)

<span id="page-32-8"></span>**[SWS\_UCM\_00158]**{DRAFT} **Cleanup of interrupted actions**  $\lceil$  After uncontrolled reset [UCM](#page-6-3) shall perform cleanup and return the system into consistent state, from where the client can continue in a controlled manner. (*RS\_UCM\_00027)* 

#### <span id="page-32-2"></span>**7.6.1 Boot monitoring**

Activation failure during OS and Platform-self updates can lead to a state in which the system is not able to reach a point where [UCM](#page-6-3) and the client are able to function as expected and thus not able to execute the rollback. For these cases the system should include component which is responsible to monitor that the OS and platform will start up correctly. In case of failure, the Boot monitoring component should trigger a reset or modify the boot options to trigger a rollback.

## <span id="page-32-3"></span>**7.7 Logging and history**

<span id="page-32-6"></span><span id="page-32-5"></span>**[SWS\_[UCM](#page-6-3)\_00012]**{DRAFT} **Log message retrieving** [UCM shall provide a method Get Log to retrieve all log messages that have been stored by [UCM](#page-6-3) for specific [id](#page-50-1).  $\vert$ *[\(RS\\_UCM\\_00022\)](#page-14-7)*

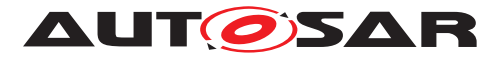

**[SWS\_[UCM](#page-6-3)\_00143]**{DRAFT} **Log level setting** [UCM shall provide a method [Set-](#page-49-3)[LogLevel](#page-49-3) to provide a log level for all subsequent log messages that are stored by [UCM](#page-6-3). **(RS UCM 00022)** 

<span id="page-33-4"></span>**[SWS UCM 00144]**{DRAFT} Log error  $\int$  [GetLog](#page-50-0) and [SetLogLevel](#page-49-3) shall be prov[id](#page-50-2)ed only in the context of a id, otherwise an [ApplicationError](#page-6-9) [InvalidTrans](#page-51-10)[ferId](#page-51-10) shall be raised. [\(RS\\_UCM\\_00022\)](#page-14-7)

<span id="page-33-5"></span>**[SWS\_[UCM](#page-6-3)\_00115]**{DRAFT} **History** [UCM shall provide a method [GetHistory](#page-50-3) to retrieve all actions that have been performed by  $UCM$  in a specific time window. *[\(RS\\_UCM\\_00032\)](#page-16-0)*

<span id="page-33-6"></span>**[SWS\_[UCM](#page-6-3)\_00160]**{DRAFT} **Processing results records** [UCM shall save activation time and activation result of processed  $\delta$ oftware Packages in the history.  $\vert$ *[\(RS\\_UCM\\_00032\)](#page-16-0)*

## <span id="page-33-0"></span>**7.8 Version Reporting**

<span id="page-33-2"></span>**[SWS\_[UCM](#page-6-3)\_00004]**{DRAFT} **Report software information** d UCM shall provide a method [GetSwClusterInfo](#page-44-1) of the interface service [PackageManagement](#page-43-3) to provide the identifiers and versions of the [SoftwareCluster](#page-60-0)s that are in state kPresent. (*RS UCM 00002*)

<span id="page-33-3"></span>**[SWS\_[UCM](#page-6-3)\_00030]**{DRAFT} **Report changes**  $\lceil$  UCM shall provide a method [GetSwClusterChangeInfo](#page-44-2) of the interface service [PackageManagement](#page-43-3) to provide the identifiers and versions of the [SoftwareCluster](#page-60-0) that are in state kAdded, kUpdated or kRemoved. (*RS UCM 00011*)

## <span id="page-33-1"></span>**7.9 SoftwareCluster lifecycle**

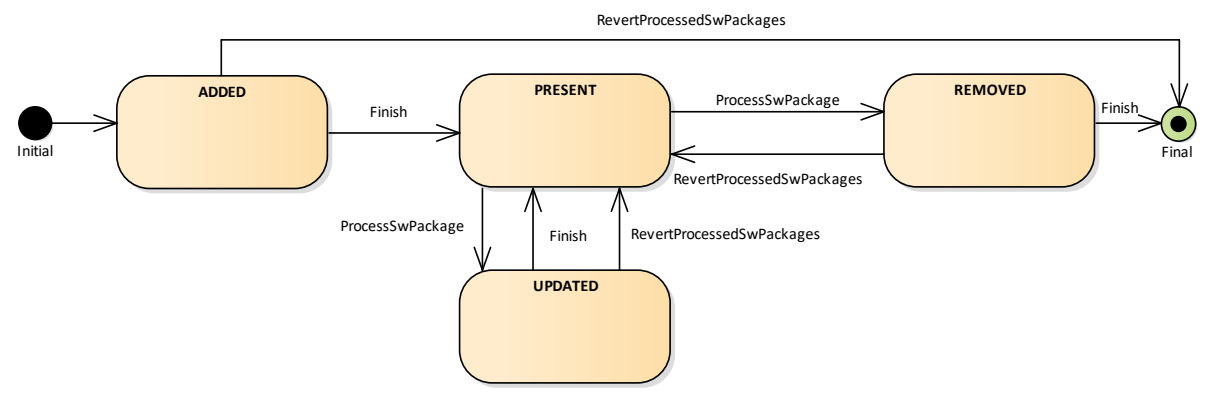

<span id="page-33-7"></span>**Figure 7.5: State Machine for a [SoftwareCluster](#page-60-0)**

The state machine in Fig. [7.5](#page-33-7) describes the states of a [SoftwareCluster](#page-60-0). After processing a [Software Package](#page-6-7) with a new [SoftwareCluster](#page-60-0) that was not yet existing on the [AUTOSAR Adaptive Platform](#page-6-1), the new [SoftwareCluster](#page-60-0) starts

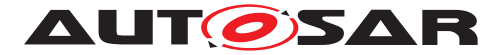

its lifecycle with state kAdded. After finishing update process with method  $\frac{F\text{inish}}{F}$ , it is in state kPresent. In another update process, by processing a [Software Pack](#page-6-7)[age](#page-6-7) with new data for the [SoftwareCluster](#page-60-0), it changes to kUpdated and returns to kPresent once update process has finished. If a [Software Package](#page-6-7) is processed and it involves the deletion of an existing [SoftwareCluster](#page-60-0) the state changes to kRemoved. [Finish](#page-49-2) commits the change and the removed [SoftwareCluster](#page-60-0) is not reported by [UCM](#page-6-3) any more. The state machine in Fig. [7.5](#page-33-7) describes the states of a [SoftwareCluster](#page-60-0). After processing a [Software Package](#page-6-7) with a new [Soft](#page-60-0)[wareCluster](#page-60-0) that was not yet existing on the [AUTOSAR Adaptive Platform](#page-6-1), the new [SoftwareCluster](#page-60-0) starts its lifecycle with state kAdded. After finishing update process with method [Finish](#page-49-2), it is in state kPresent. In another update process, by processing a [Software Package](#page-6-7) with new data for the [SoftwareCluster](#page-60-0), it changes to kUpdated and returns to kPresent once update process has finished. If a [Software Package](#page-6-7) is processed and it involves the deletion of an existing [Soft](#page-60-0)[wareCluster](#page-60-0) the state changes to kRemoved. [Finish](#page-49-2) commits the change and the removed [SoftwareCluster](#page-60-0) is not reported by [UCM](#page-6-3) any more.

## <span id="page-34-0"></span>**7.10 Securing Software Updates**

[UCM](#page-6-3) provides service interface using  $ar\alpha$ : com. There is no authentication of the client in [UCM](#page-6-3)'s update sequence.

For authentication of the [Software Package](#page-6-7), you can refer to [7.2](#page-21-0)

<span id="page-34-1"></span>**[SWS\_UCM\_00103]**{DRAFT} **Update to older software cluster version than currently present** [ In order to avoid an attacker to install an old software cluster version having known security flaws, [UCM](#page-6-3) shall prohibit its processing. In case of such attempt, [UCM](#page-6-3) [TransferExit](#page-46-0) shall raise the [ApplicationError](#page-6-9) [OldVersion](#page-51-11), keep within history this tentative and delete old [Software Package](#page-6-7). (*RS UCM 00031*)

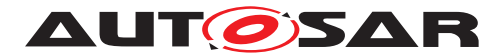

Specification of Update and Configuration Management AUTOSAR AP Release 19-03

# <span id="page-35-0"></span>**8 API specification**

There are no APIs defined in this release.
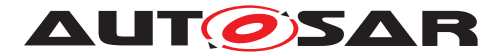

# **9 Service Interfaces**

# **9.1 Type definitions**

This chapter lists all types provided by the [UCM](#page-6-0).

# **9.1.1 TransferIdType**

# **[SWS\_UCM\_00031]**{DRAFT} **TransferIdType table** [

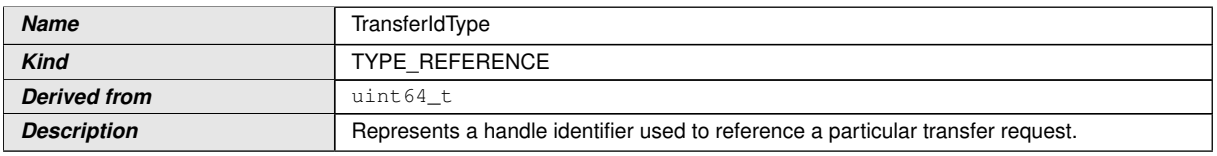

#### <span id="page-36-1"></span>**Table 9.1: Implementation Data Type - TransferIdType**

# c*[\(RS\\_UCM\\_00019,](#page-14-0) [RS\\_UCM\\_00025\)](#page-15-0)*

## **9.1.2 SwInfoName**

# **[SWS\_UCM\_00071]**{DRAFT} **SwInfoName table** [

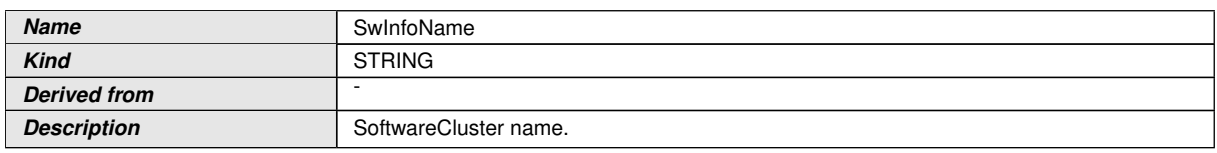

#### <span id="page-36-0"></span>**Table 9.2: Implementation Data Type - SwInfoName**

# c*[\(RS\\_UCM\\_00002\)](#page-12-0)*

# **9.1.3 ByteVectorType**

# **[SWS\_UCM\_00032]**{DRAFT} **ByteVectorType table** [

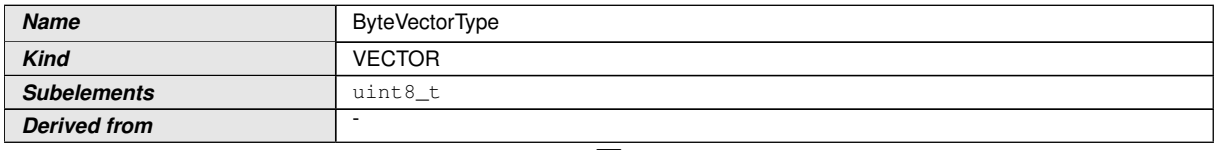

<span id="page-36-2"></span> $\triangledown$ 

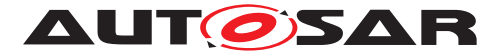

**Description Byte vector representing raw data.** 

# <span id="page-37-0"></span>**Table 9.3: Implementation Data Type - ByteVectorType**

c*[\(RS\\_UCM\\_00025\)](#page-15-0)*

# **9.1.4 SwPackageStateType**

# **[SWS\_UCM\_00038]**{DRAFT} **SwPackageStateType table** [

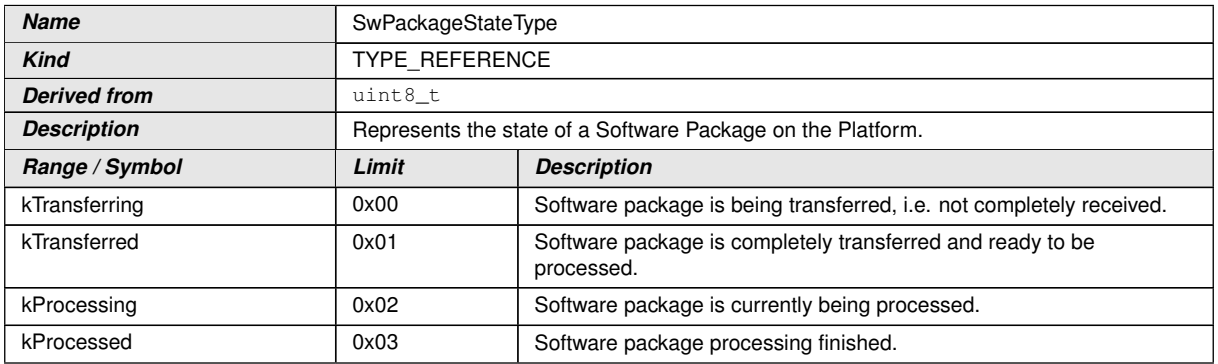

**Table 9.4: Implementation Data Type - SwPackageStateType**

c*[\(RS\\_UCM\\_00002,](#page-12-0) [RS\\_UCM\\_00006,](#page-12-1) [RS\\_UCM\\_00010,](#page-13-0) [RS\\_UCM\\_00011,](#page-13-1) [RS\\_UCM\\_00012\)](#page-13-2)*

# **9.1.5 SwPackageInfoType**

# **[SWS\_UCM\_00039]**{DRAFT} SwPackageInfoType table [

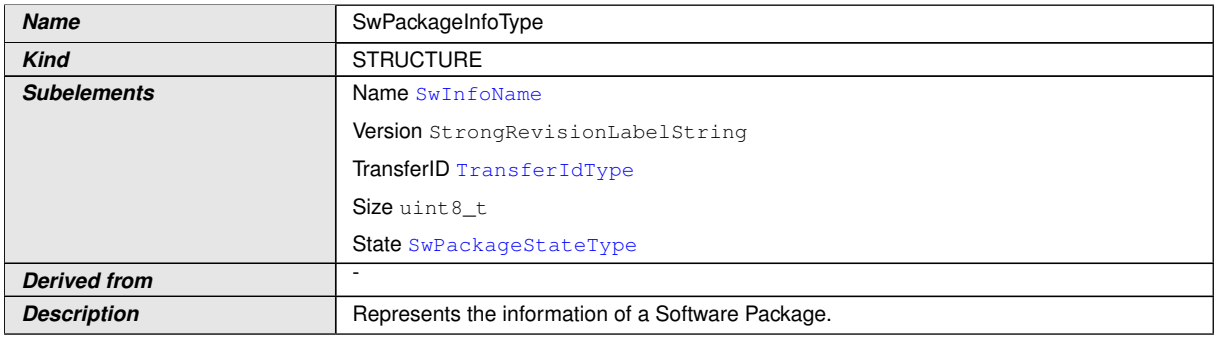

#### **Table 9.5: Implementation Data Type - SwPackageInfoType**

c*[\(RS\\_UCM\\_00002,](#page-12-0) [RS\\_UCM\\_00006,](#page-12-1) [RS\\_UCM\\_00010,](#page-13-0) [RS\\_UCM\\_00011,](#page-13-1) [RS\\_UCM\\_00012\)](#page-13-2)*

<span id="page-37-1"></span>

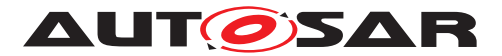

## **9.1.6 SwPackageInfoVectorType**

### **[SWS\_UCM\_00040]**{DRAFT} **SwPackageInfoVectorType table** [

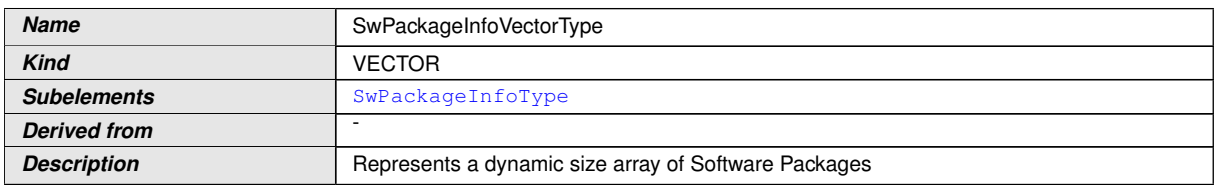

#### <span id="page-38-2"></span>**Table 9.6: Implementation Data Type - SwPackageInfoVectorType**

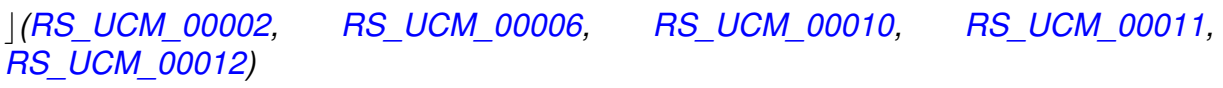

#### **9.1.7 SwClusterStateType**

## **[SWS\_UCM\_00077]**{DRAFT} **SwClusterStateType table** [

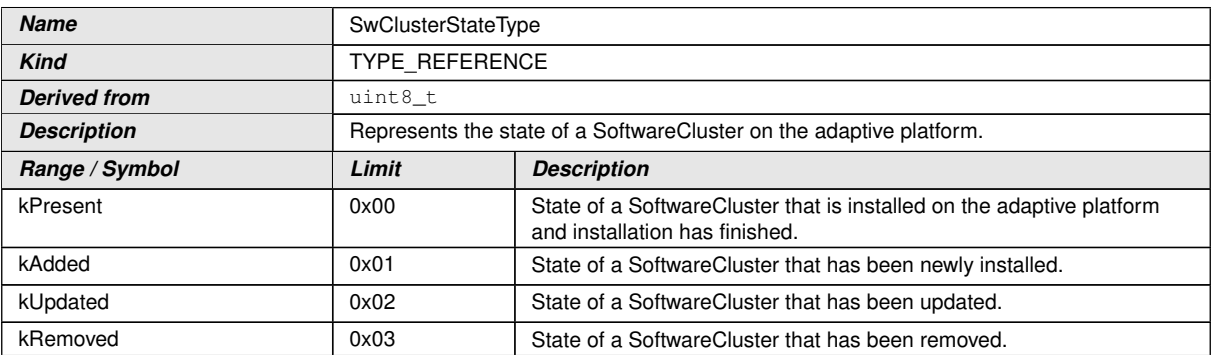

#### <span id="page-38-1"></span><span id="page-38-0"></span>**Table 9.7: Implementation Data Type - SwClusterStateType**

c*[\(RS\\_UCM\\_00002,](#page-12-0) [RS\\_UCM\\_00006,](#page-12-1) [RS\\_UCM\\_00010,](#page-13-0) [RS\\_UCM\\_00011,](#page-13-1) [RS\\_UCM\\_00012\)](#page-13-2)*

#### **9.1.8 SwClusterInfoType**

### **[SWS\_UCM\_00078]**{DRAFT} **SwClusterInfoType table** [

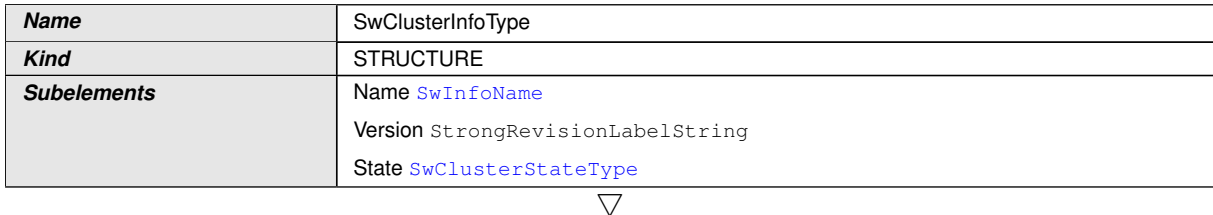

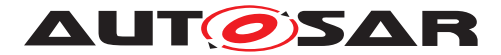

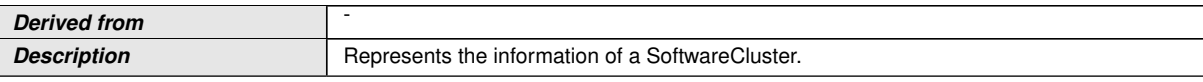

## **Table 9.8: Implementation Data Type - SwClusterInfoType**

c*[\(RS\\_UCM\\_00002,](#page-12-0) [RS\\_UCM\\_00006,](#page-12-1) [RS\\_UCM\\_00010,](#page-13-0) [RS\\_UCM\\_00011,](#page-13-1) [RS\\_UCM\\_00012\)](#page-13-2)*

# **9.1.9 SwClusterInfoVectorType**

# **[SWS\_UCM\_00079]**{DRAFT} **SwClusterInfoVectorType table** [

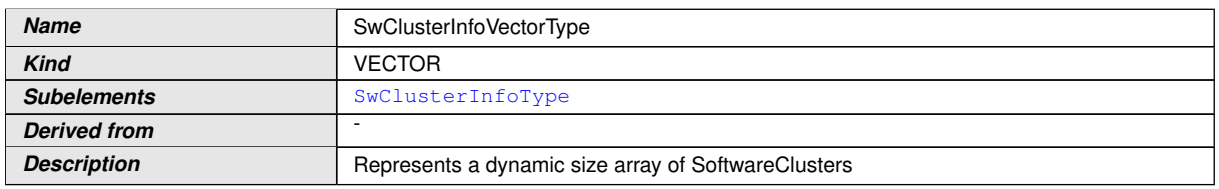

<span id="page-39-1"></span>**Table 9.9: Implementation Data Type - SwClusterInfoVectorType**

c*[\(RS\\_UCM\\_00002,](#page-12-0) [RS\\_UCM\\_00006,](#page-12-1) [RS\\_UCM\\_00010,](#page-13-0) [RS\\_UCM\\_00011,](#page-13-1) [RS\\_UCM\\_00012\)](#page-13-2)*

# **9.1.10 LogLevelType**

# **[SWS\_UCM\_00041]**{DRAFT} LogLevelType table [

<span id="page-39-0"></span>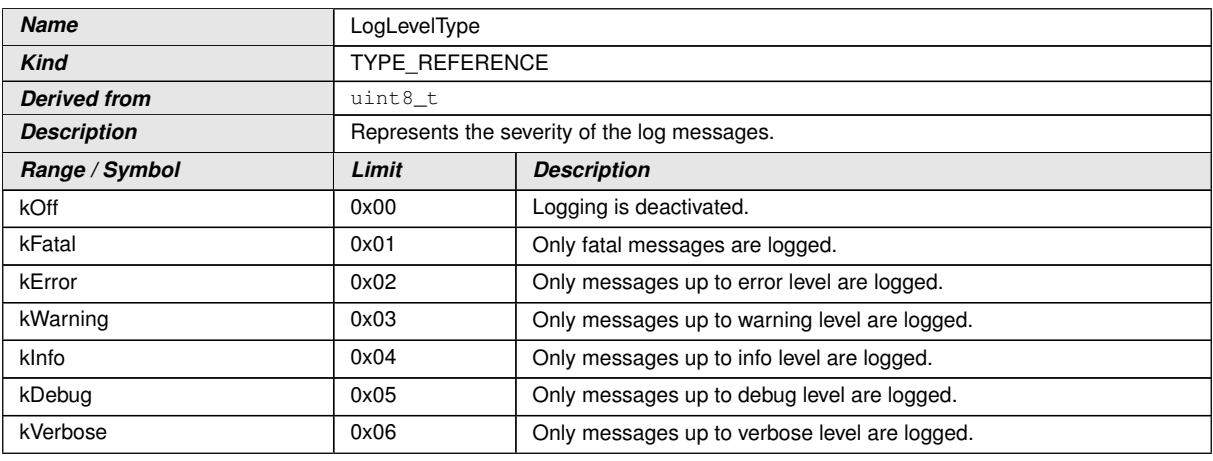

**Table 9.10: Implementation Data Type - LogLevelType**

c*[\(RS\\_UCM\\_00022\)](#page-14-1)*

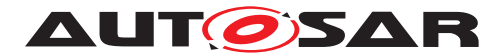

# **9.1.11 LogEntryType**

# **[SWS\_UCM\_00042]**{DRAFT} LogEntryType table [

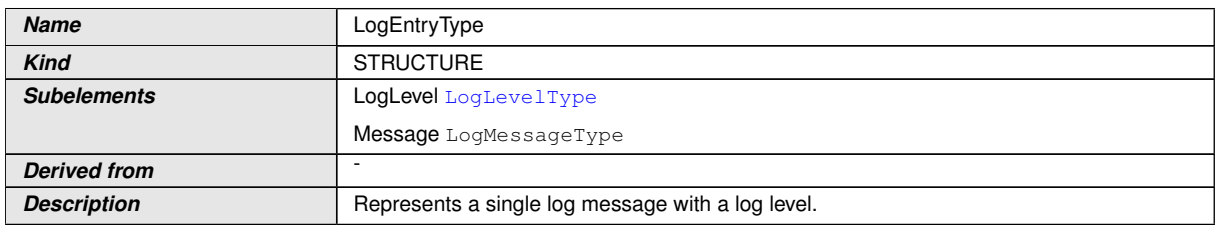

#### <span id="page-40-0"></span>**Table 9.11: Implementation Data Type - LogEntryType**

# c*[\(RS\\_UCM\\_00022\)](#page-14-1)*

# **9.1.12 LogVectorType**

## **[SWS\_UCM\_00043]**{DRAFT} **LogVectorType table** [

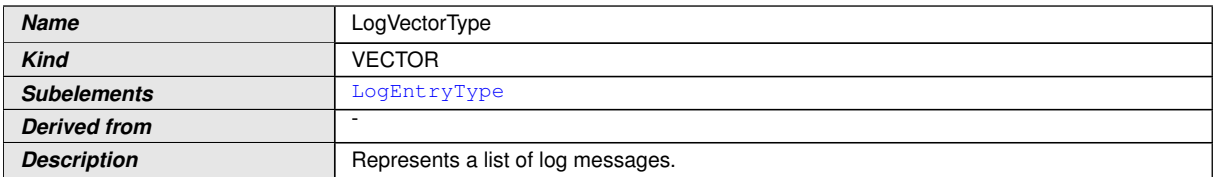

#### <span id="page-40-2"></span><span id="page-40-1"></span>**Table 9.12: Implementation Data Type - LogVectorType**

# c*[\(RS\\_UCM\\_00022\)](#page-14-1)*

# **9.1.13 PackageManagerStatusType**

# **[SWS\_UCM\_00044]**{DRAFT} **PackageManagerStatusType table** [

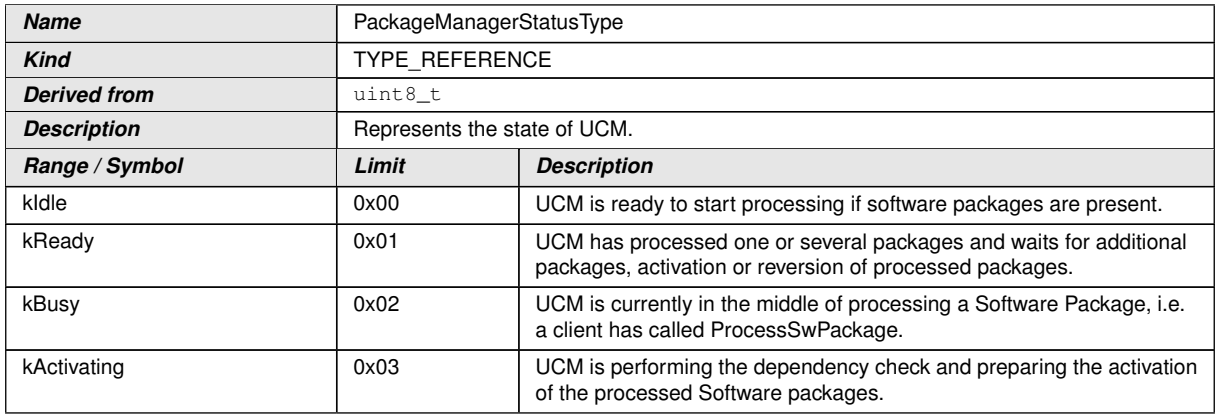

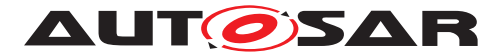

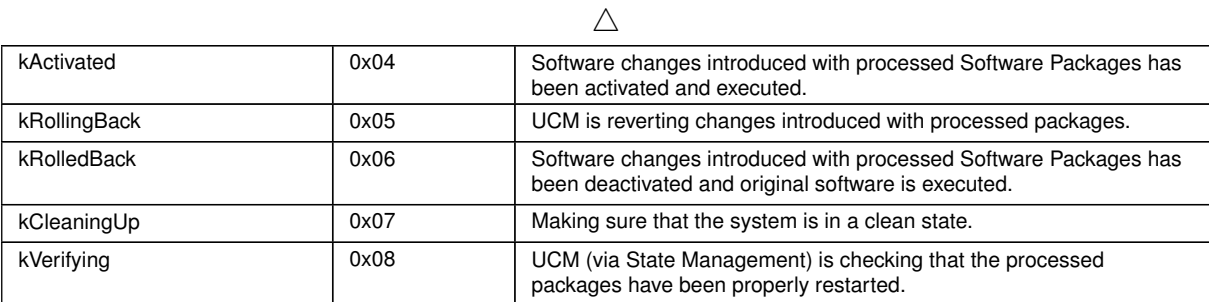

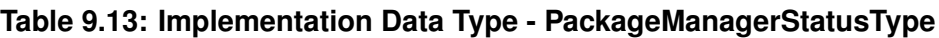

# c*[\(RS\\_UCM\\_00024,](#page-15-1) [RS\\_UCM\\_00026\)](#page-15-2)*

# **9.1.14 ActivateOptionType**

## **[SWS\_UCM\_00114]**{DRAFT} ActivateOptionType table [

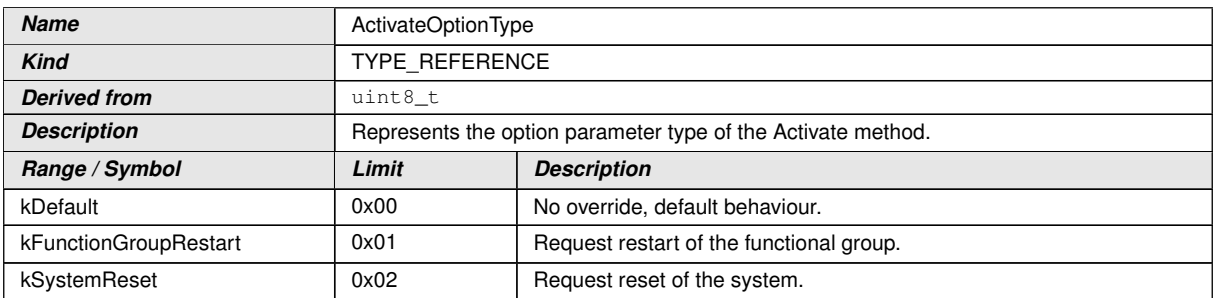

#### <span id="page-41-1"></span>**Table 9.14: Implementation Data Type - ActivateOptionType**

# c*[\(RS\\_UCM\\_00021\)](#page-14-2)*

# **9.1.15 ActionType**

#### **[SWS\_UCM\_00132]**{DRAFT} ActionType table [

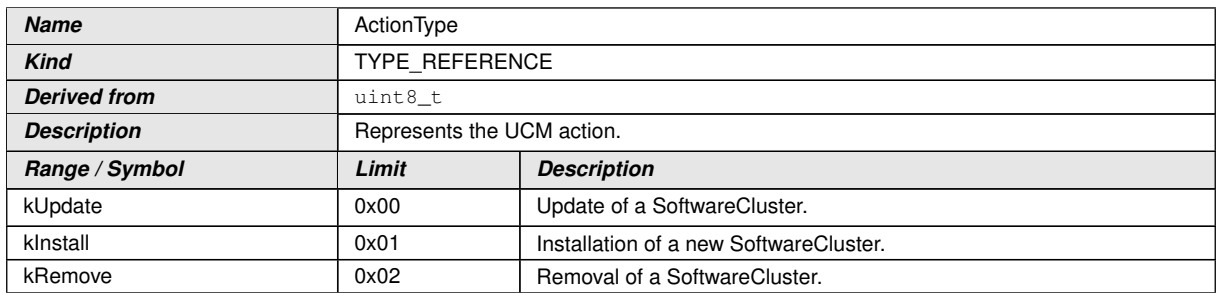

#### <span id="page-41-0"></span>**Table 9.15: Implementation Data Type - ActionType**

c*[\(RS\\_UCM\\_00032\)](#page-16-0)*

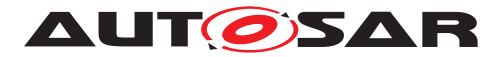

# **9.1.16 ResultType**

# **[SWS\_UCM\_00133]**{DRAFT} ResultType table [

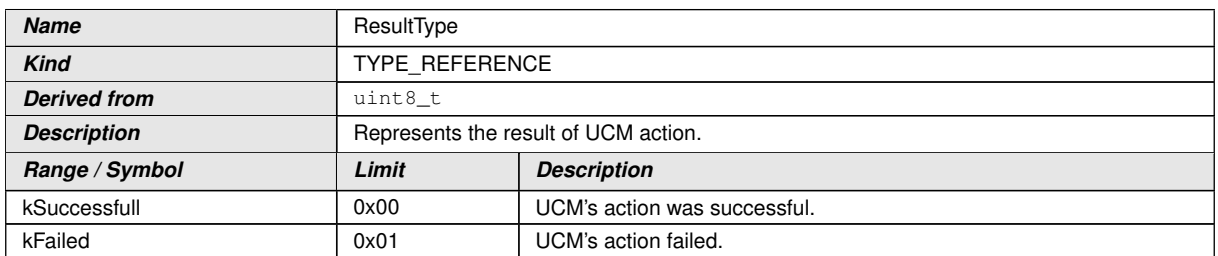

#### <span id="page-42-1"></span><span id="page-42-0"></span>**Table 9.16: Implementation Data Type - ResultType**

# c*[\(RS\\_UCM\\_00032\)](#page-16-0)*

# **9.1.17 GetHistoryType**

# **[SWS\_UCM\_00134]**{DRAFT} GetHistoryType table [

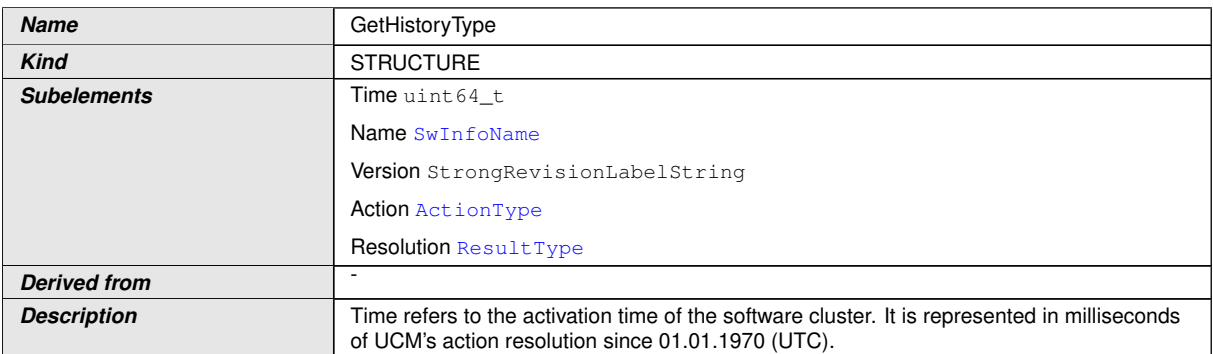

#### <span id="page-42-2"></span>**Table 9.17: Implementation Data Type - GetHistoryType**

# c*[\(RS\\_UCM\\_00032\)](#page-16-0)*

# **9.1.18 GetHistoryVectorType**

# **[SWS\_UCM\_00135]**{DRAFT} GetHistoryType table [

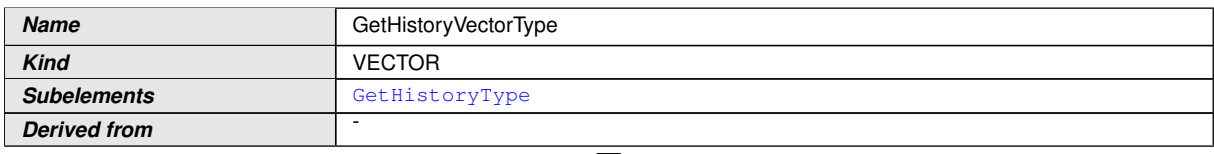

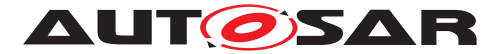

**Description** Represents a list of UCM actions

## **Table 9.18: Implementation Data Type - GetHistoryVectorType**

# c*[\(RS\\_UCM\\_00032\)](#page-16-0)*

# **9.2 Service Interfaces**

#### **9.2.1 Provided Service Interfaces**

This chapter lists all provided service interfaces of the [UCM](#page-6-0).

#### **9.2.1.1 Package Management**

Port

#### **[SWS\_UCM\_00073]**{DRAFT} ProvidedPort PackageManagement [

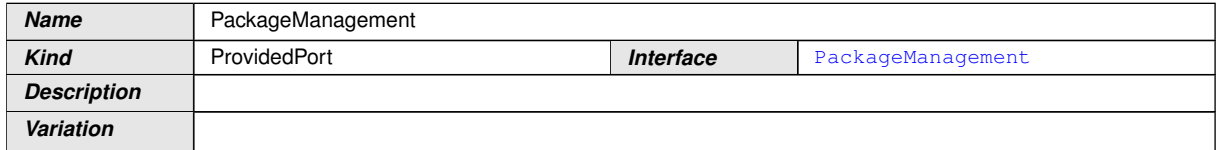

#### **Table 9.19: Port - PackageManagement**

# c*[\(RS\\_UCM\\_00001\)](#page-12-2)*

Service Interface

# **[SWS\_UCM\_00131]**{DRAFT} ProvidedInterface PackageManagement [

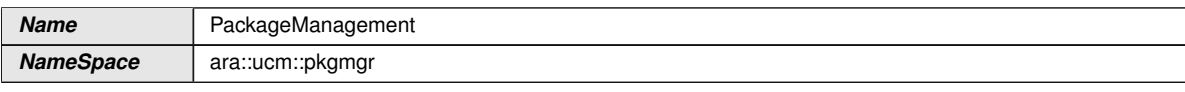

#### <span id="page-43-0"></span>**Table 9.20: Service Interfaces - PackageManagement**

#### Fields

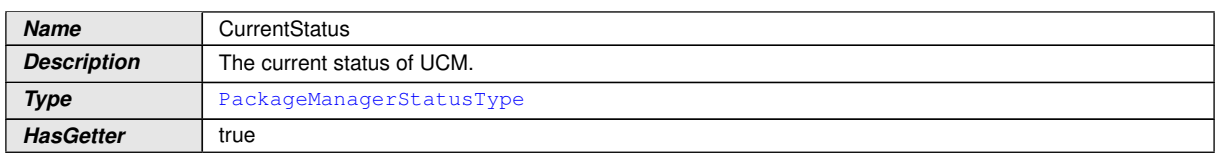

 $\overline{\nabla}$ 

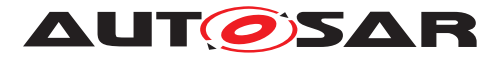

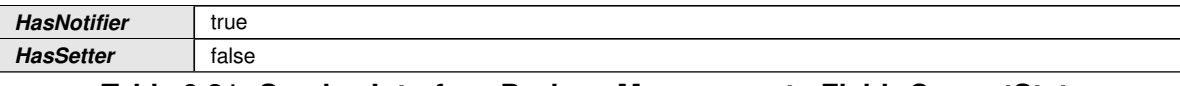

## **Table 9.21: Service Interface PackageManagement - Field: CurrentStatus**

#### Methods

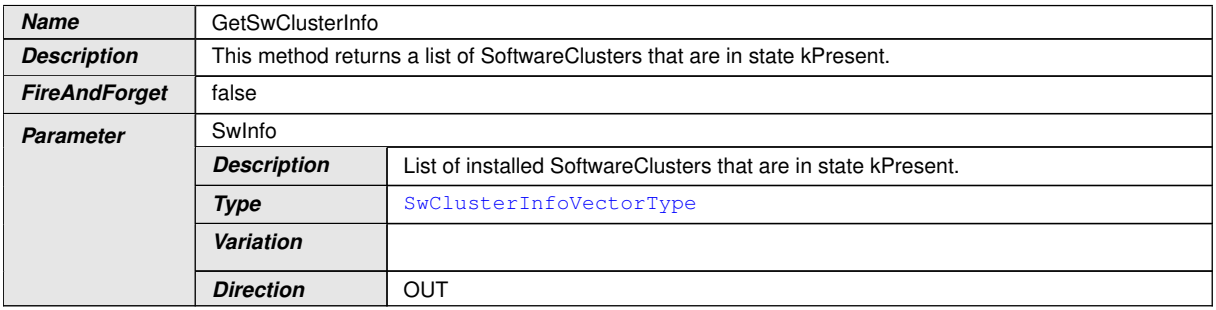

#### **Table 9.22: Service Interface PackageManagement - Method: GetSwClusterInfo**

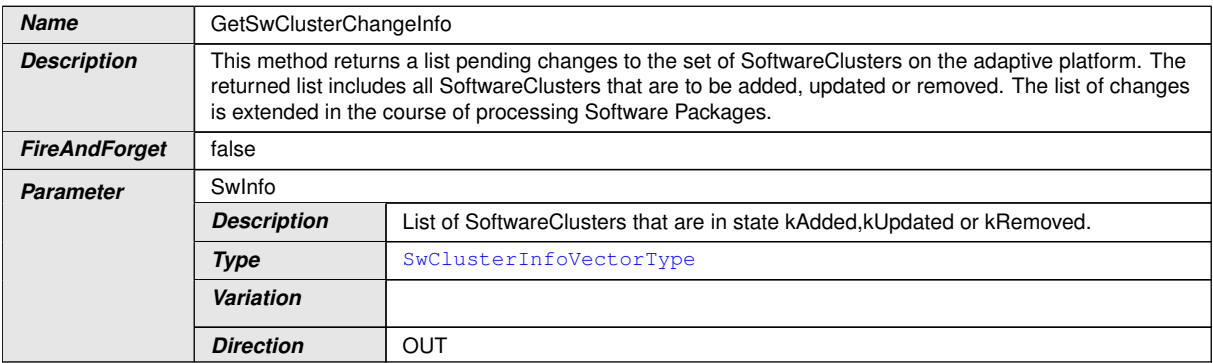

#### **Table 9.23: Service Interface PackageManagement - Method: GetSwClusterChangeInfo**

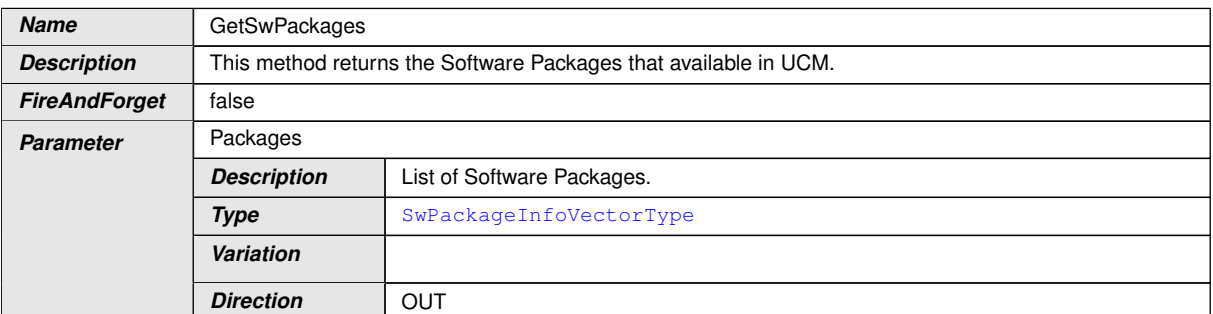

**Table 9.24: Service Interface PackageManagement - Method: GetSwPackages**

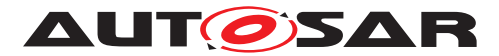

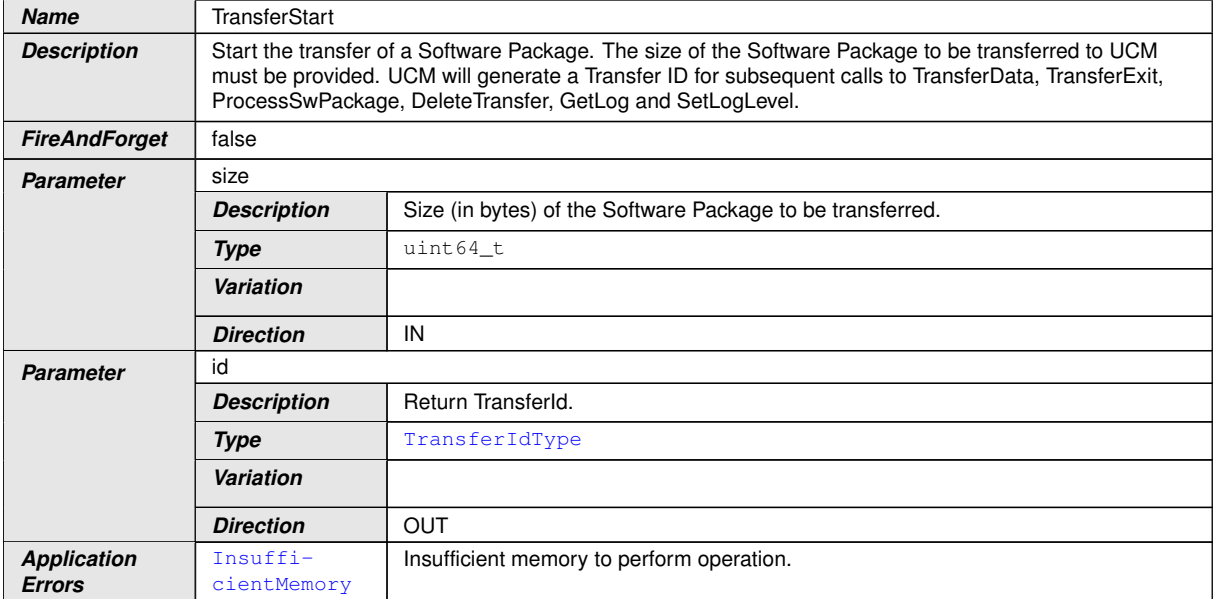

## **Table 9.25: Service Interface PackageManagement - Method: TransferStart**

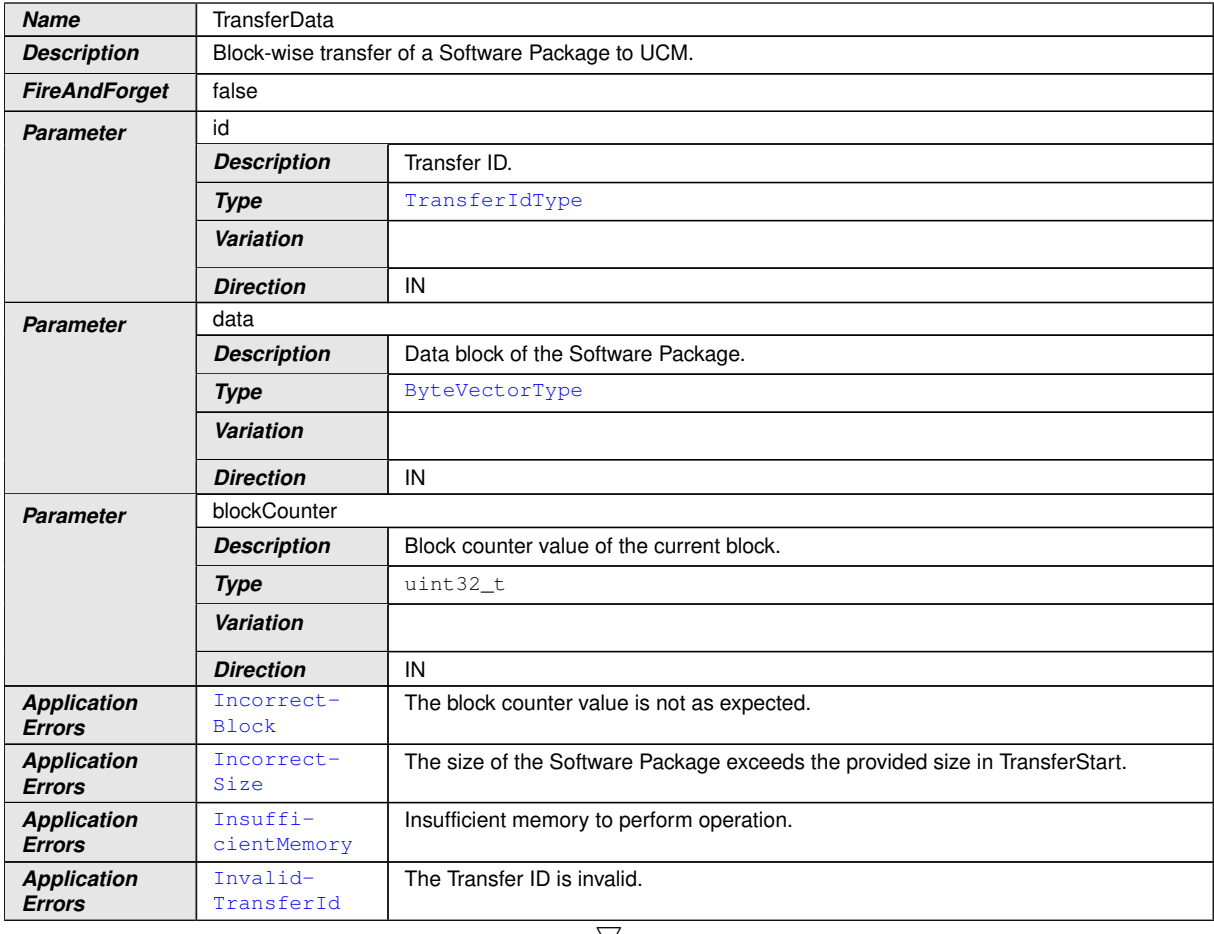

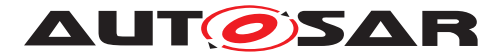

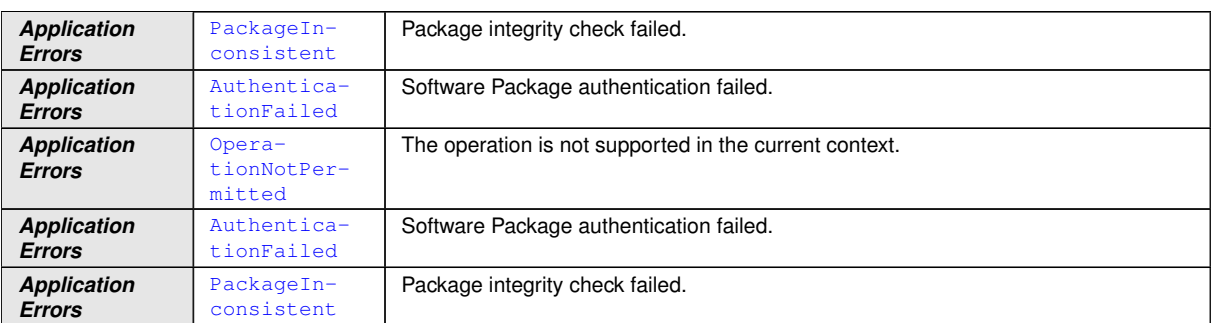

# **Table 9.26: Service Interface PackageManagement - Method: TransferData**

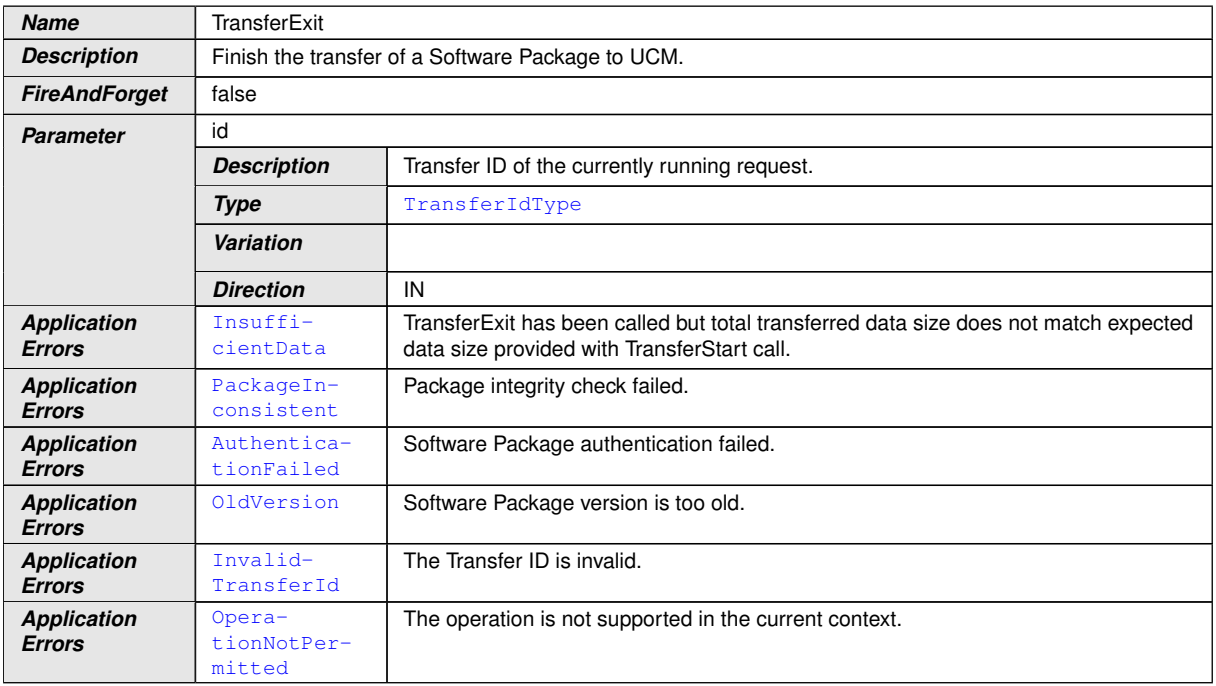

## **Table 9.27: Service Interface PackageManagement - Method: TransferExit**

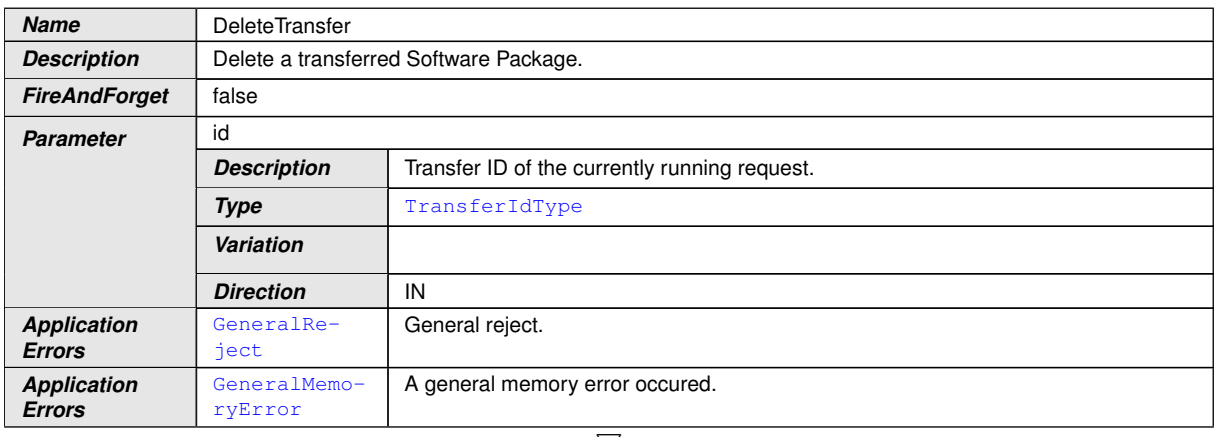

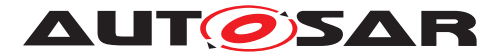

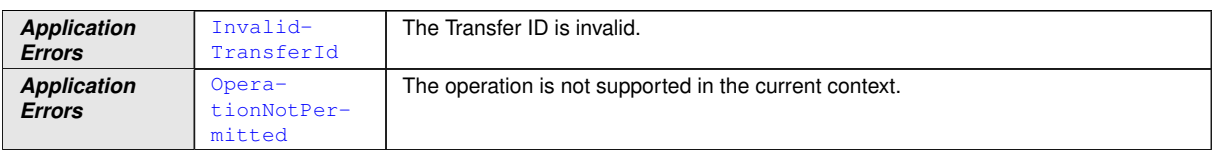

#### **Table 9.28: Service Interface PackageManagement - Method: DeleteTransfer**

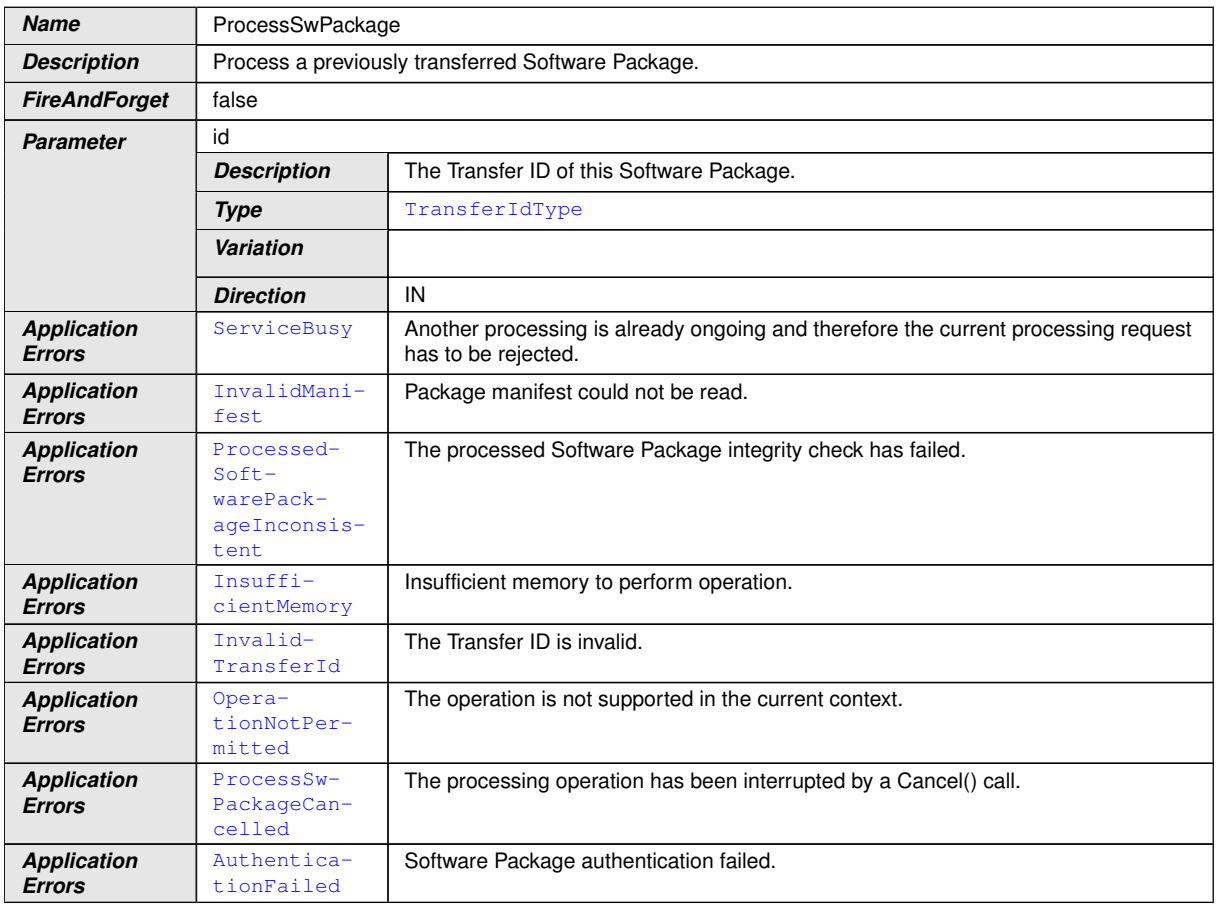

#### **Table 9.29: Service Interface PackageManagement - Method: ProcessSwPackage**

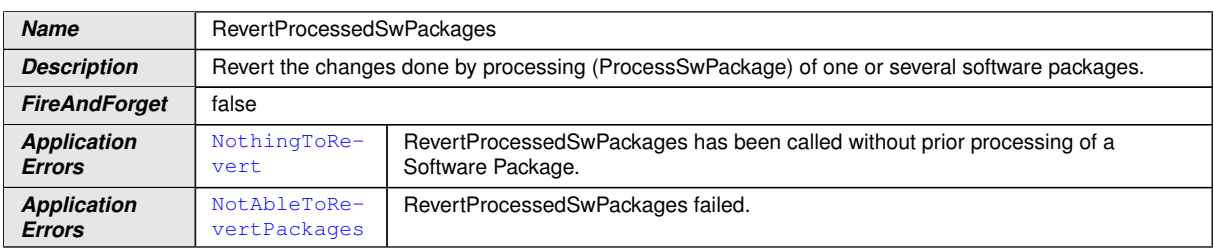

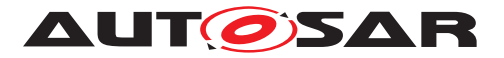

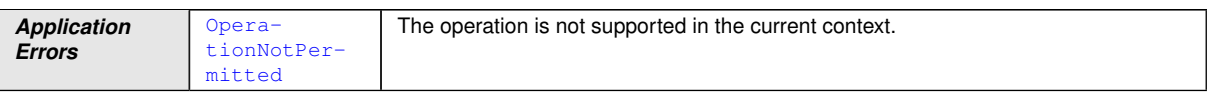

# **Table 9.30: Service Interface PackageManagement - Method: RevertProcessedSwPackages**

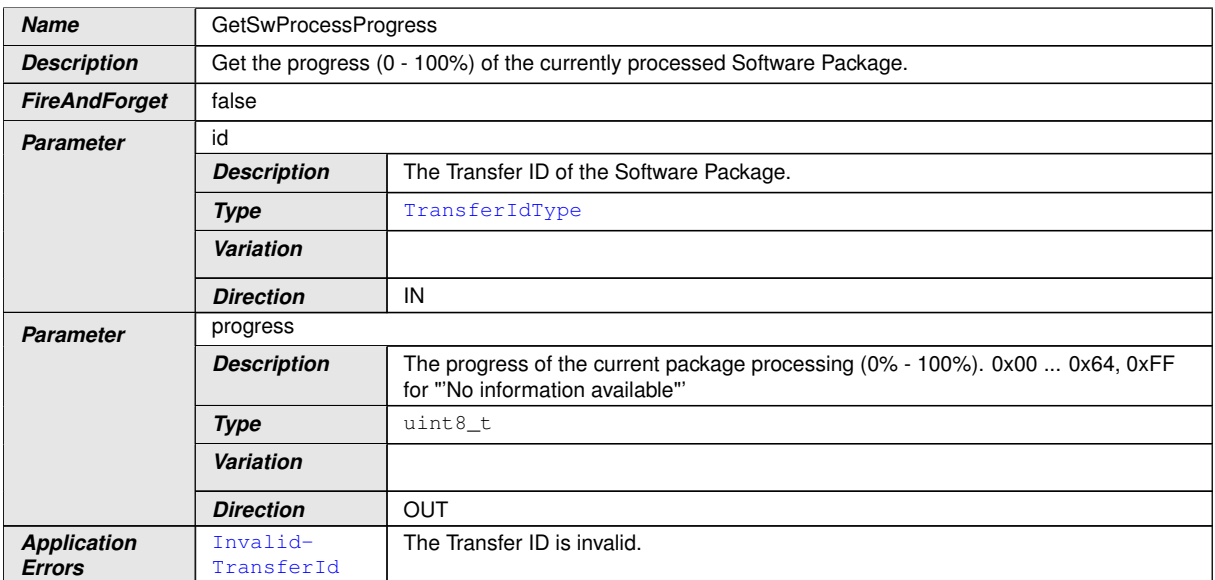

## **Table 9.31: Service Interface PackageManagement - Method: GetSwProcessProgress**

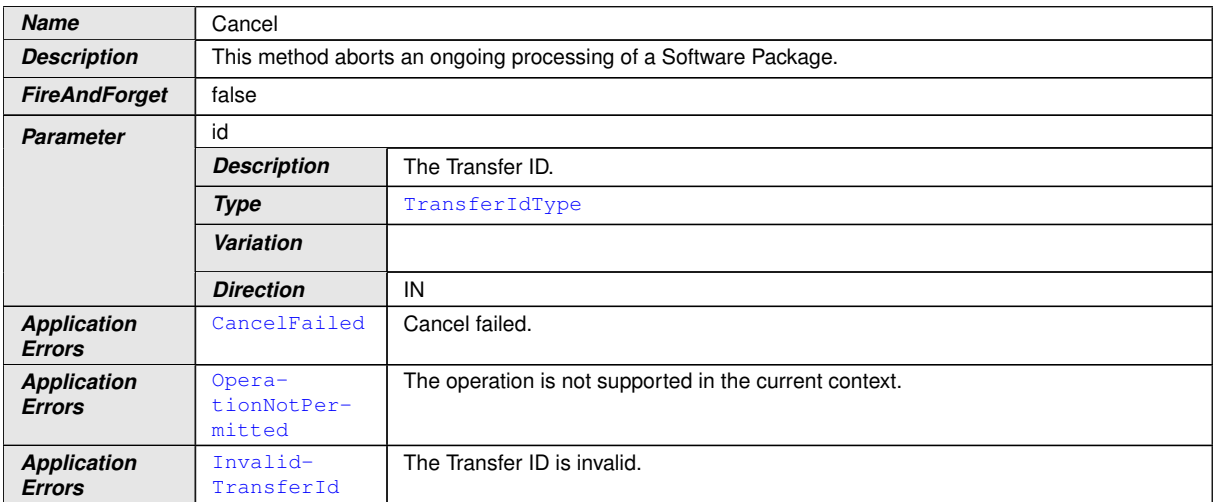

#### **Table 9.32: Service Interface PackageManagement - Method: Cancel**

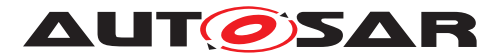

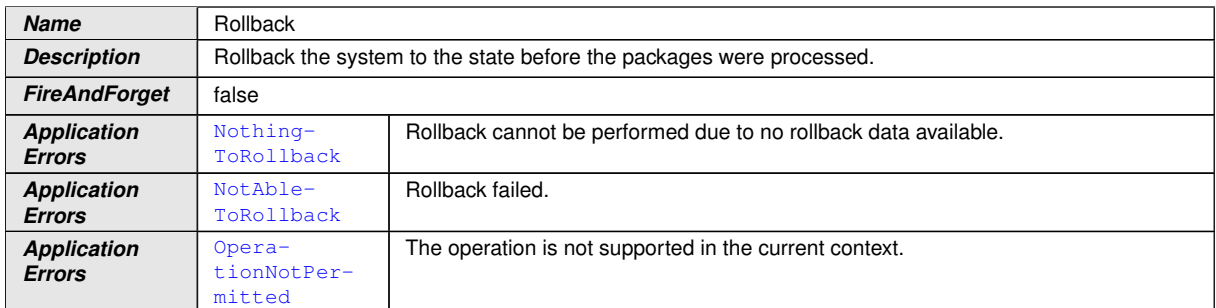

#### **Table 9.33: Service Interface PackageManagement - Method: Rollback**

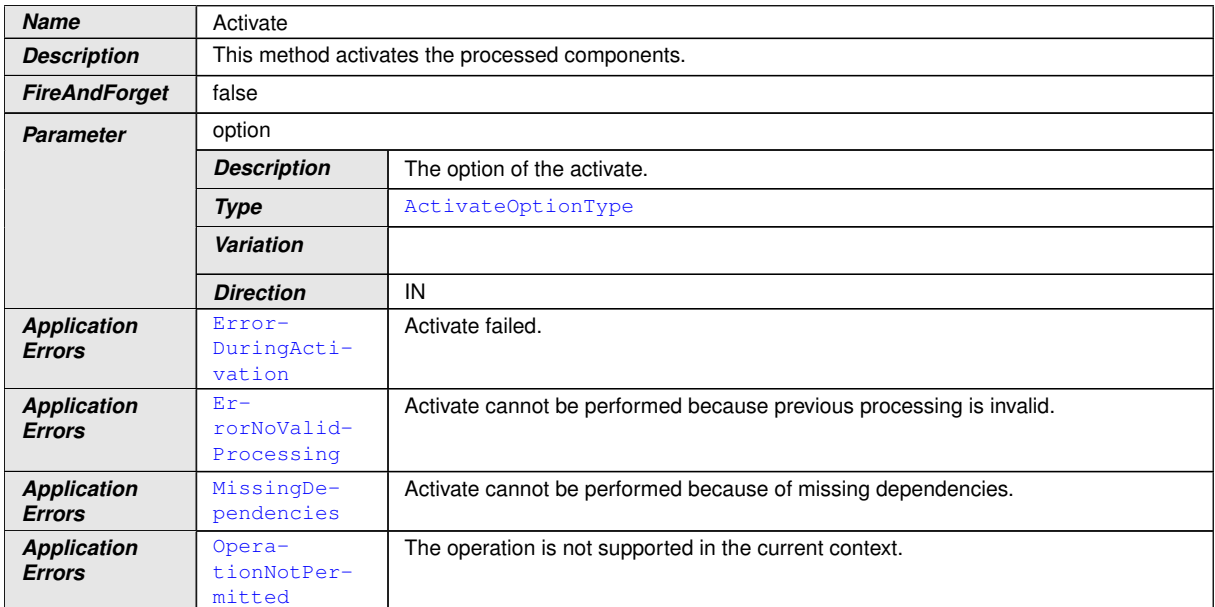

#### **Table 9.34: Service Interface PackageManagement - Method: Activate**

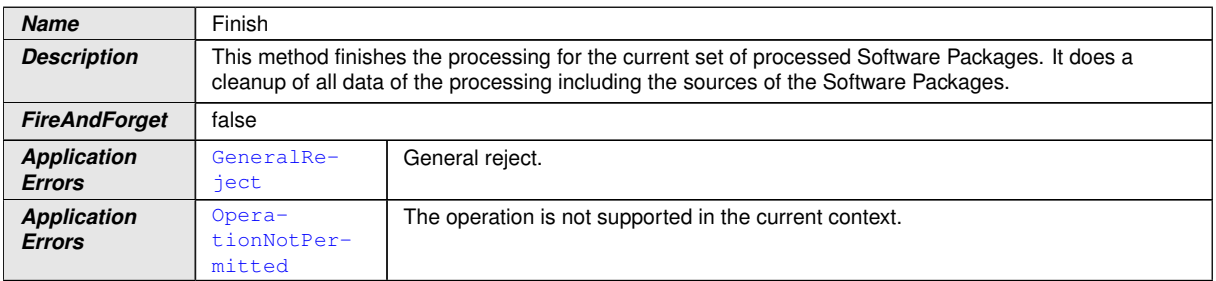

#### **Table 9.35: Service Interface PackageManagement - Method: Finish**

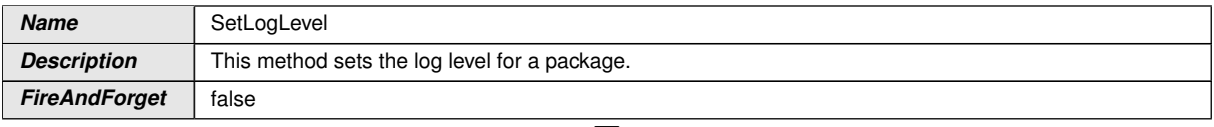

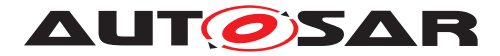

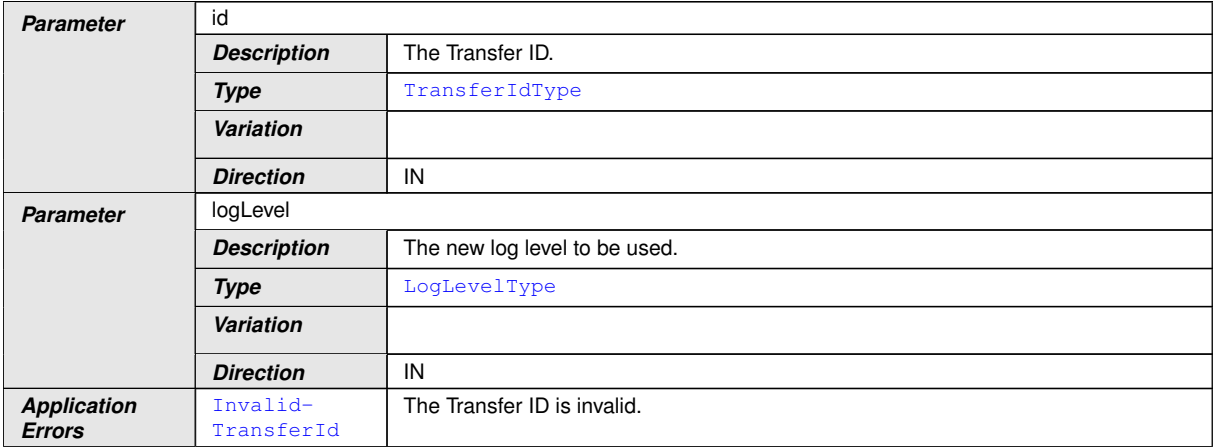

#### **Table 9.36: Service Interface PackageManagement - Method: SetLogLevel**

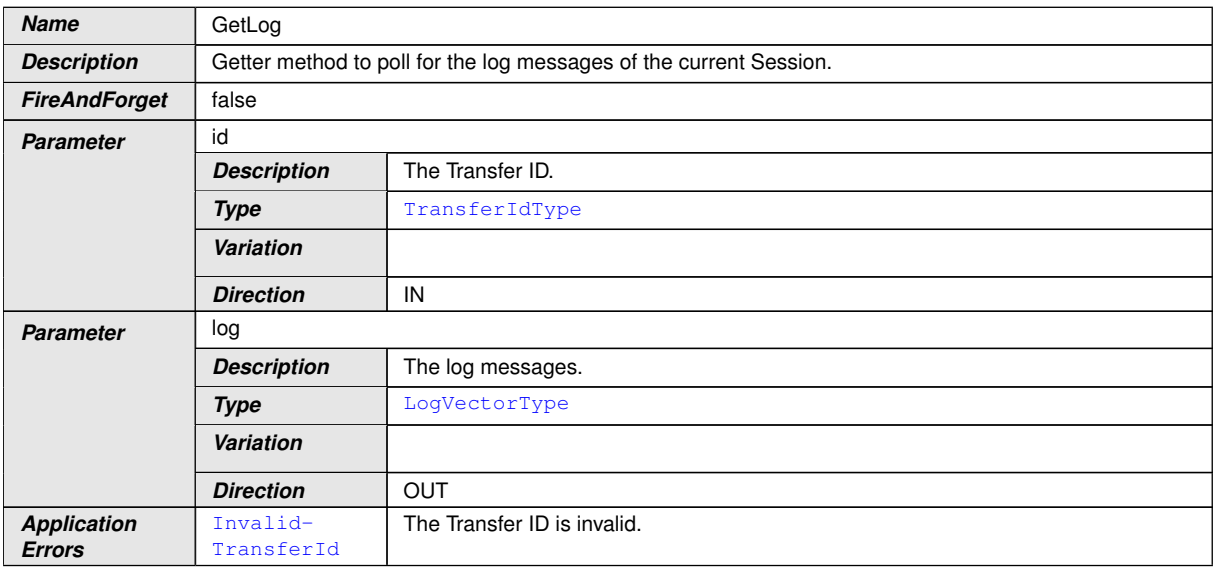

#### **Table 9.37: Service Interface PackageManagement - Method: GetLog**

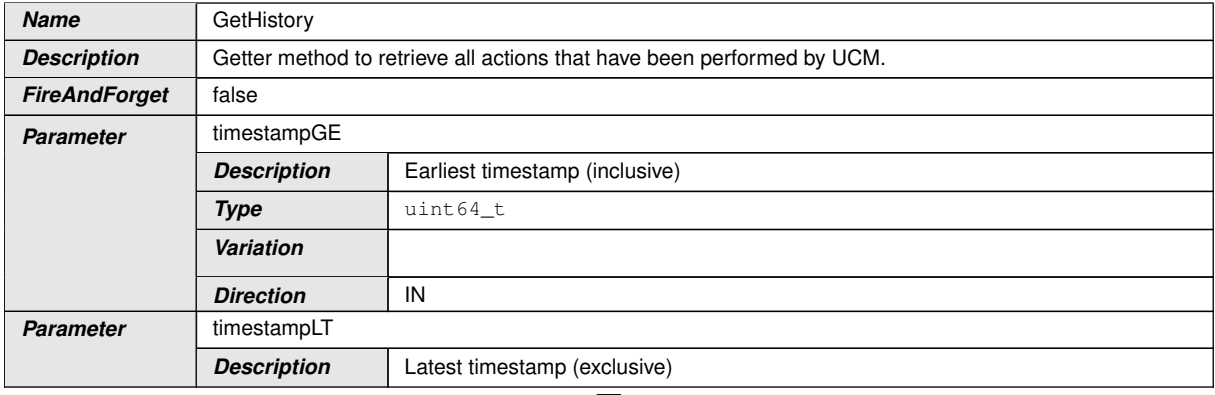

 $\overline{\nabla}$ 

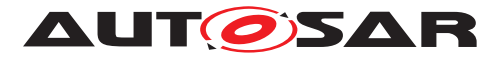

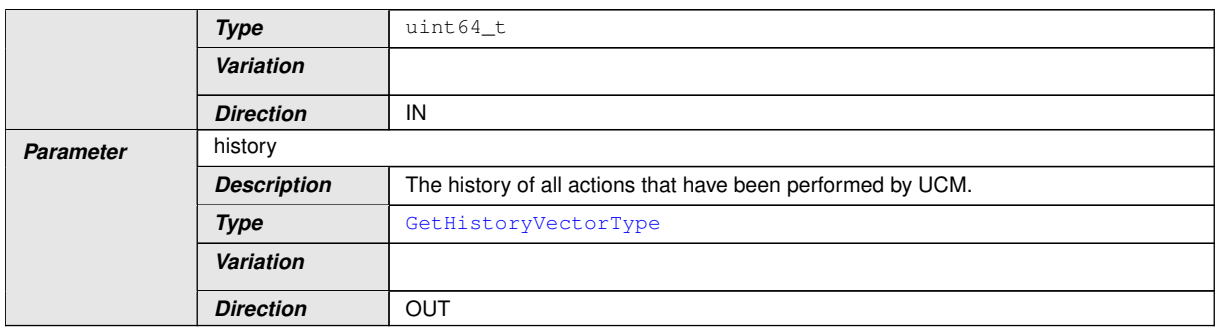

**Table 9.38: Service Interface PackageManagement - Method: GetHistory**

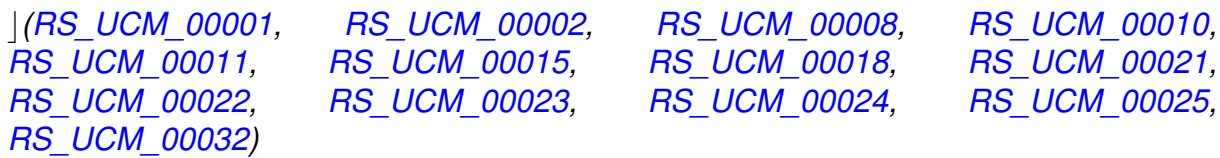

# **9.3 Application Errors**

This chapter lists all application errors of the [UCM](#page-6-0).

# **9.3.1 Application Error Domain**

# **9.3.1.1 UCMErrorDomain**

# **[SWS\_UCM\_00136]**{DRAFT} UCMErrorDomain [

<span id="page-51-10"></span><span id="page-51-9"></span><span id="page-51-8"></span><span id="page-51-7"></span><span id="page-51-6"></span><span id="page-51-5"></span><span id="page-51-4"></span><span id="page-51-3"></span><span id="page-51-2"></span><span id="page-51-1"></span><span id="page-51-0"></span>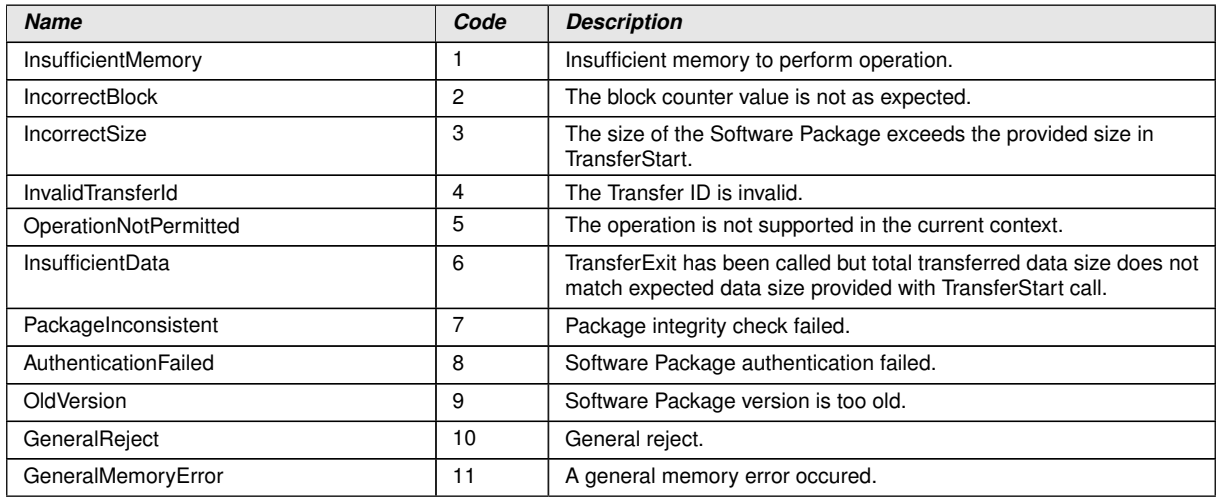

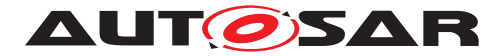

<span id="page-52-1"></span><span id="page-52-0"></span>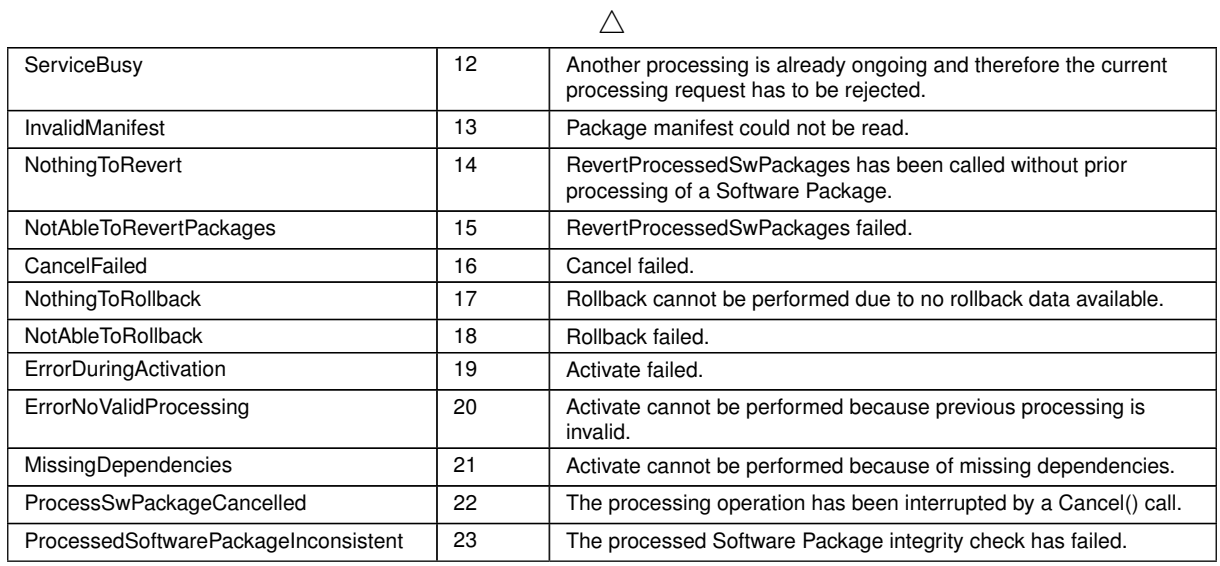

<span id="page-52-10"></span><span id="page-52-9"></span><span id="page-52-8"></span><span id="page-52-7"></span><span id="page-52-6"></span><span id="page-52-5"></span><span id="page-52-4"></span>**Table 9.39: Application Errors of UCMErrorDomain**

c*[\(RS\\_UCM\\_00006,](#page-12-1) [RS\\_UCM\\_00007,](#page-12-3) [RS\\_UCM\\_00012,](#page-13-2) [RS\\_UCM\\_00013,](#page-13-4) [RS\\_UCM\\_00014\)](#page-14-6)*

<span id="page-52-11"></span><span id="page-52-3"></span><span id="page-52-2"></span>

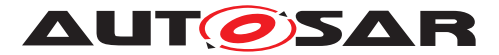

# **10 Sequence diagrams**

# **10.1 Update process**

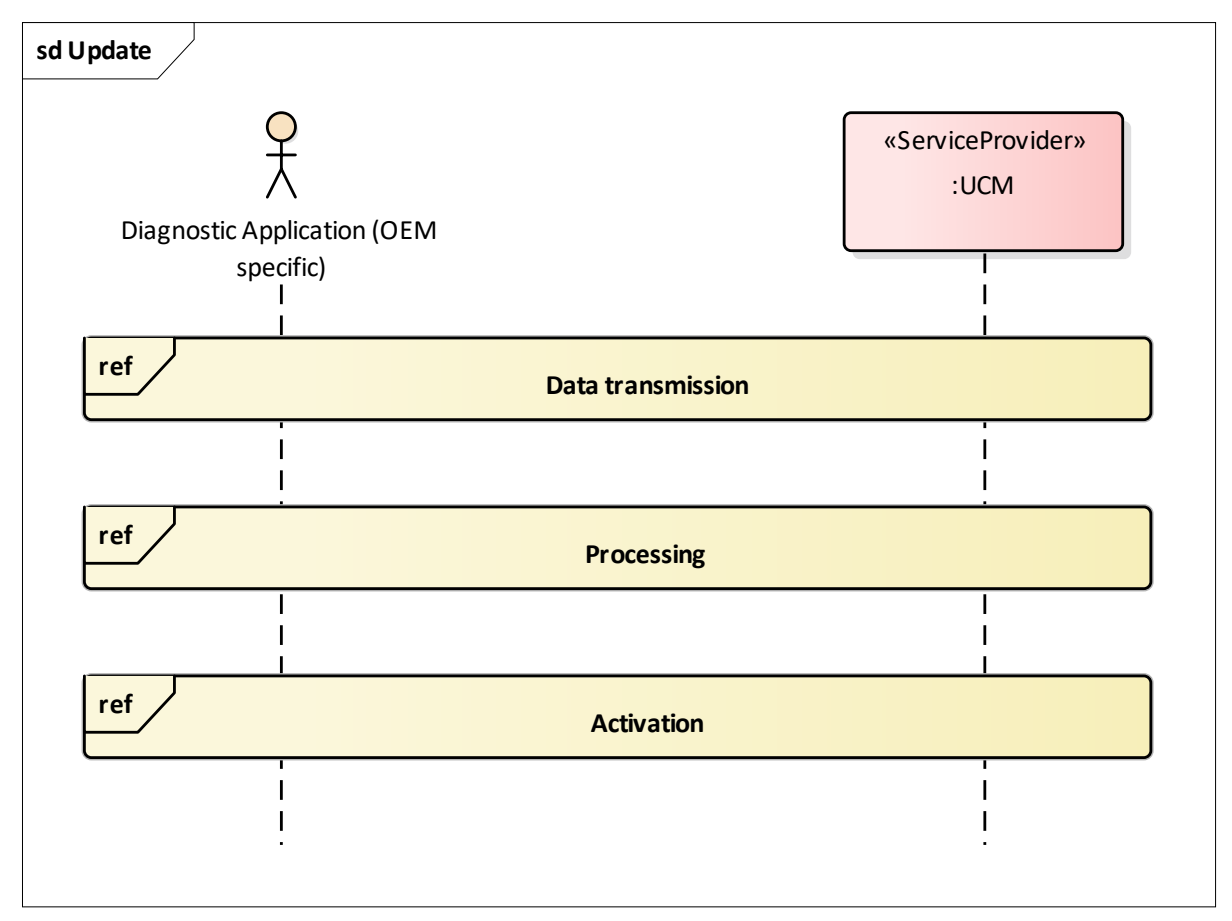

**Figure 10.1: Sequence diagram showing the update process**

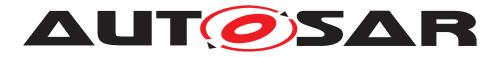

# **10.2 Data transmission**

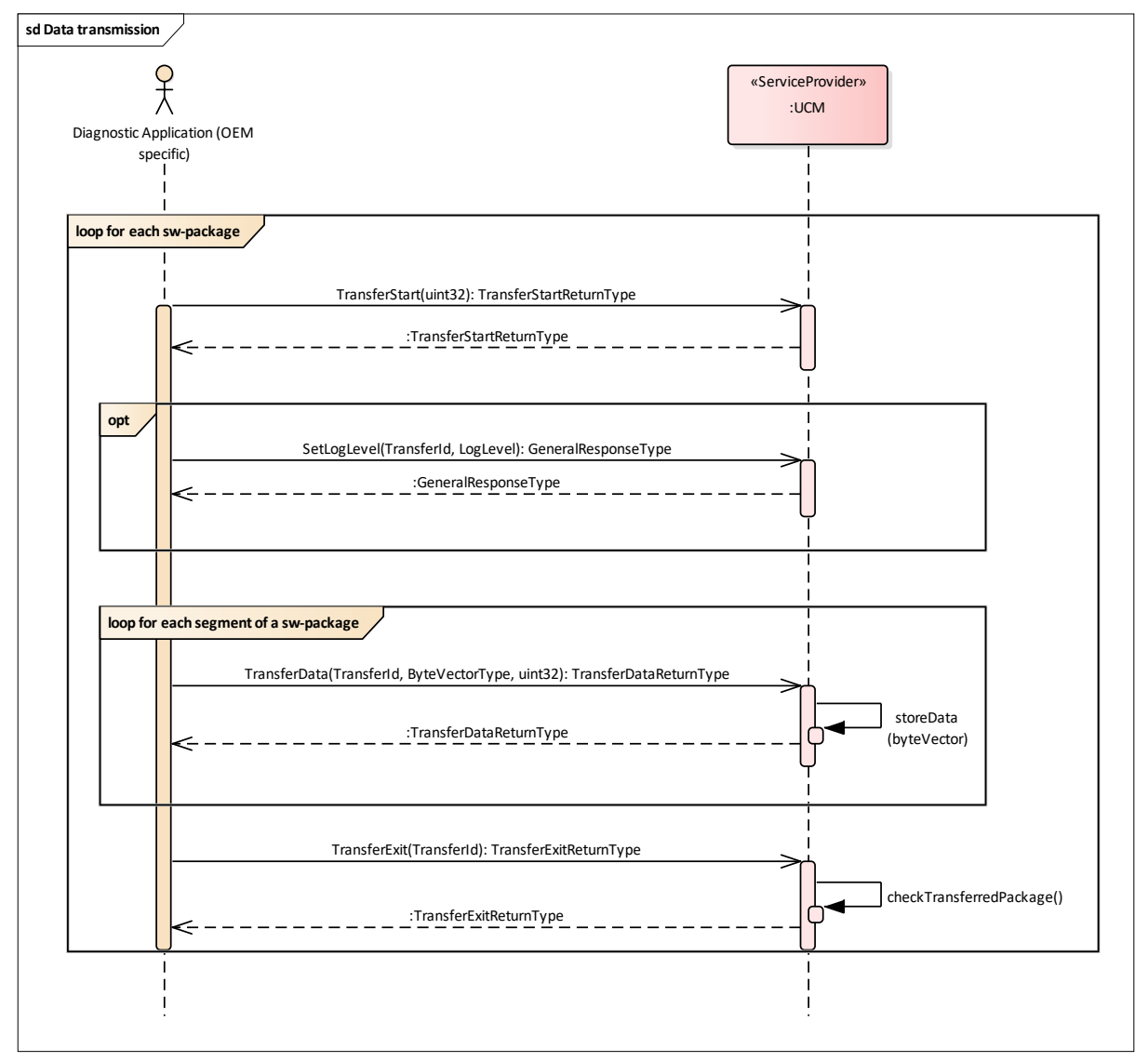

**Figure 10.2: Sequence diagram showing the data transmission**

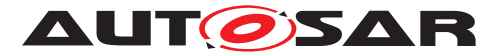

# **10.3 Package processing**

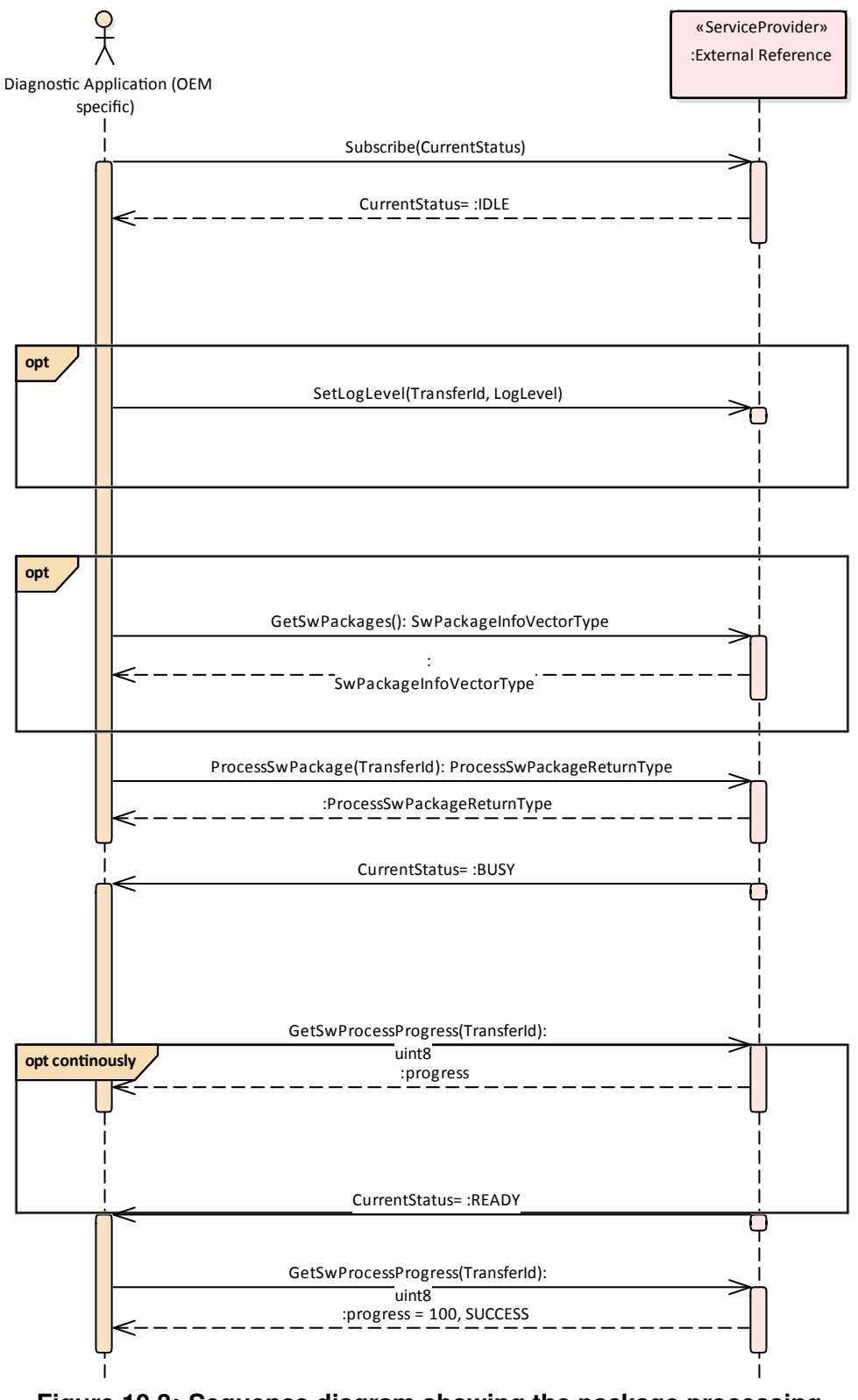

**Figure 10.3: Sequence diagram showing the package processing**

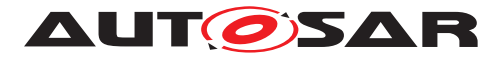

# **10.4 Activation**

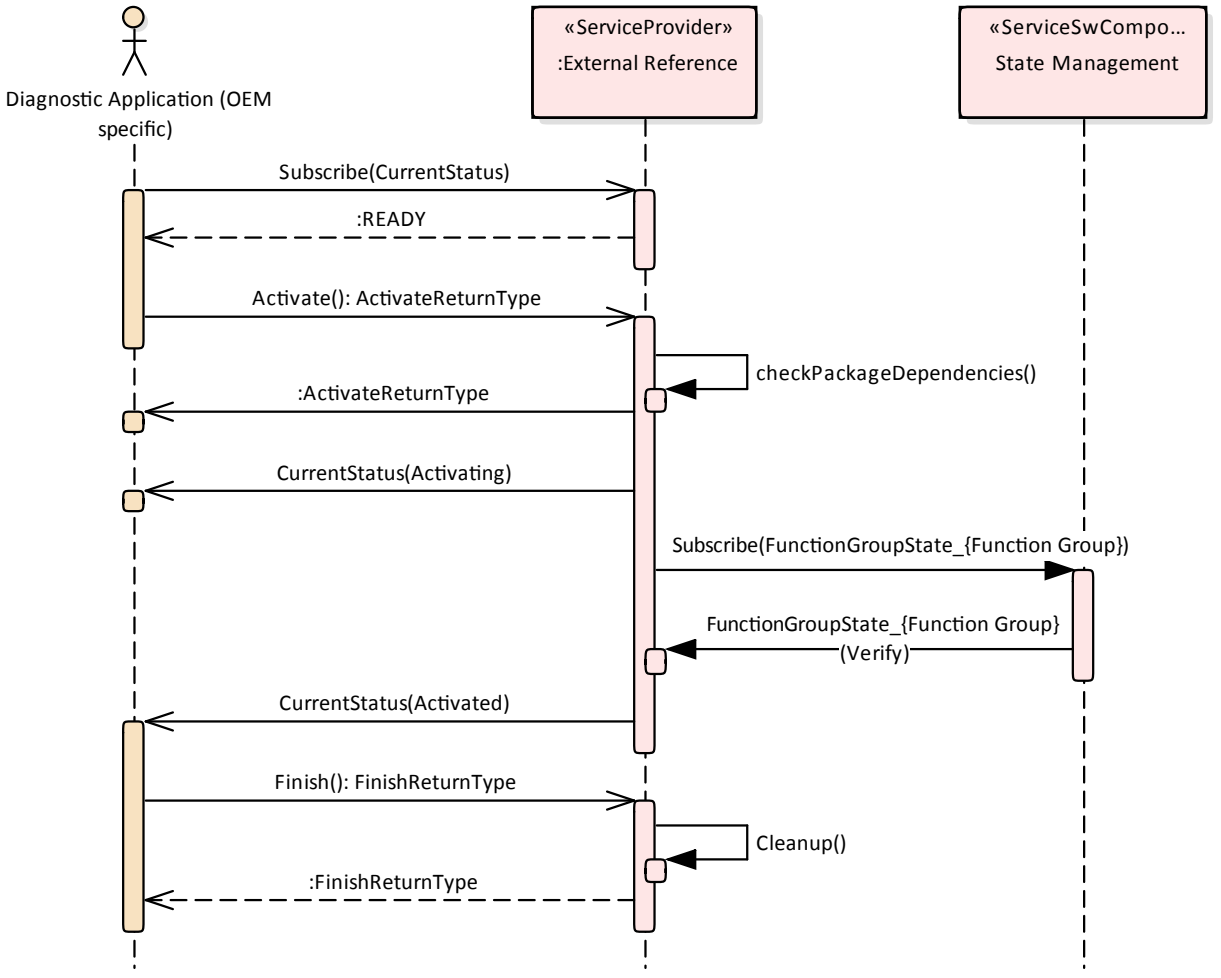

**Figure 10.4: Sequence diagram showing the activation process**

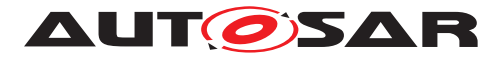

Specification of Update and Configuration Management AUTOSAR AP Release 19-03

# **A Not applicable requirements**

none

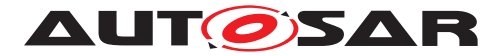

# **B Mentioned Class Tables**

For the sake of completeness, this chapter contains a set of class tables representing meta-classes mentioned in the context of this document but which are not contained directly in the scope of describing specific meta-model semantics.

<span id="page-58-0"></span>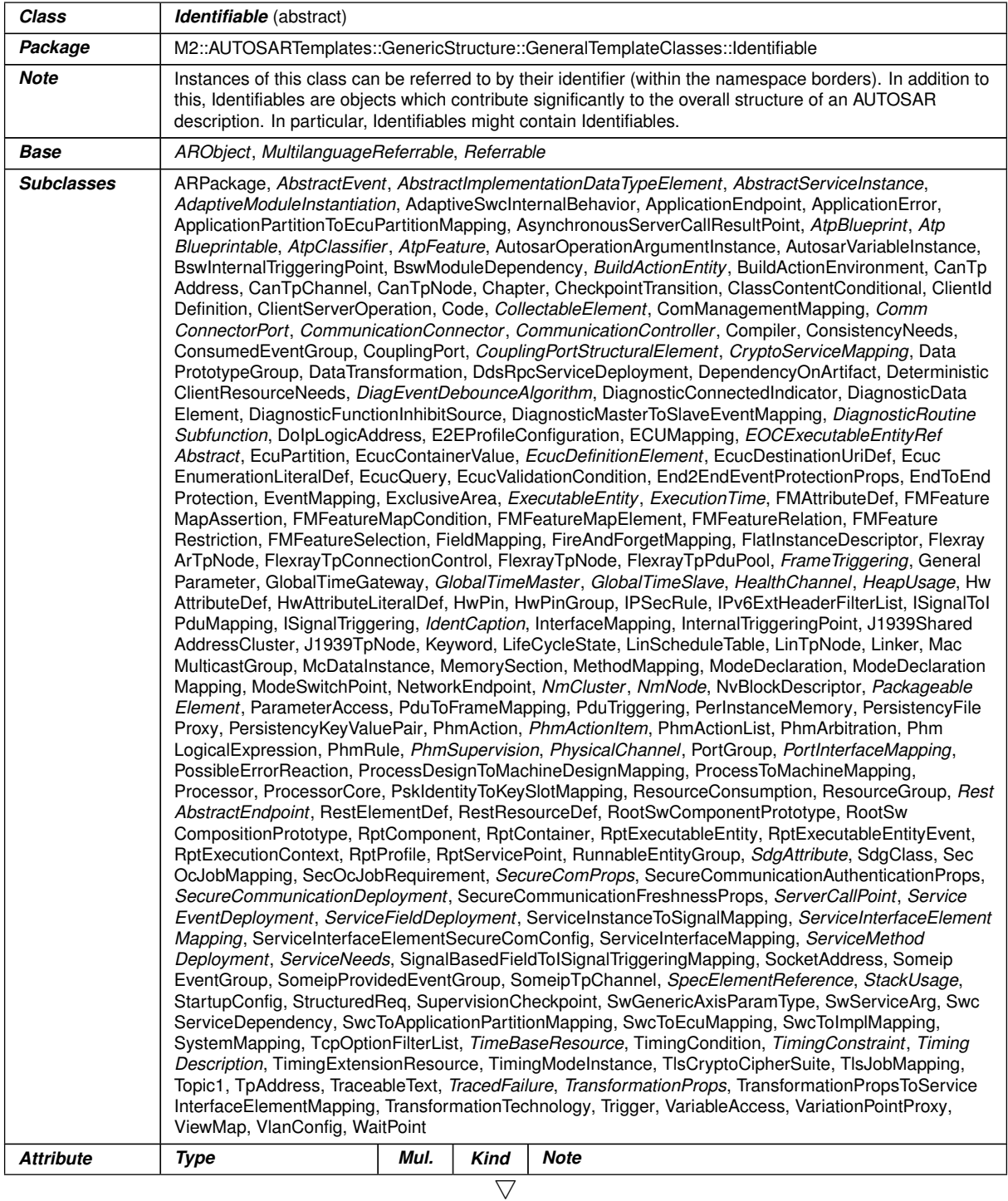

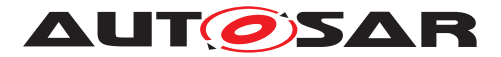

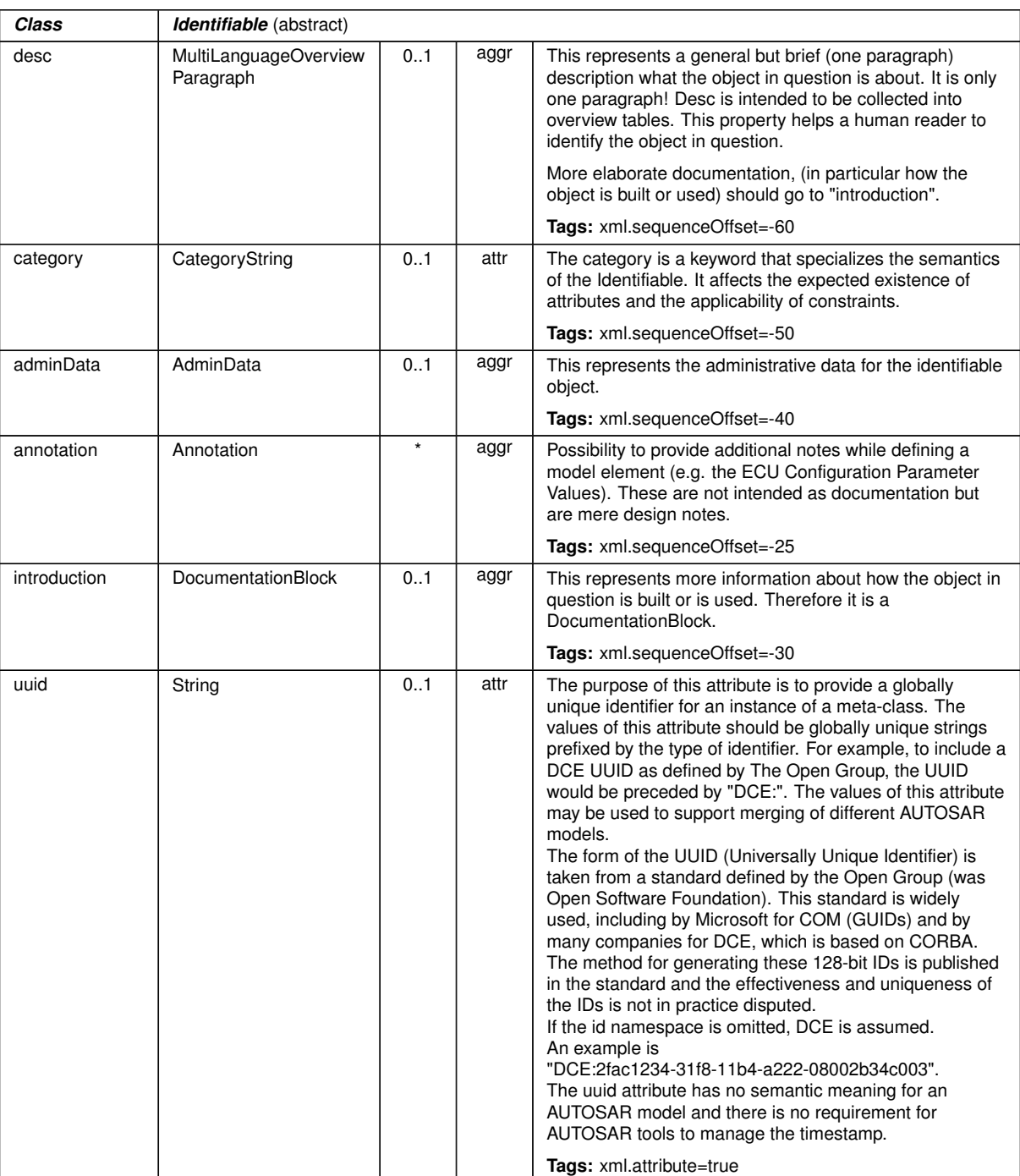

 $\triangle$ 

**Table B.1: Identifiable**

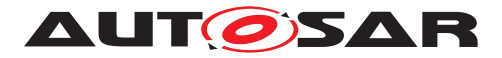

<span id="page-60-0"></span>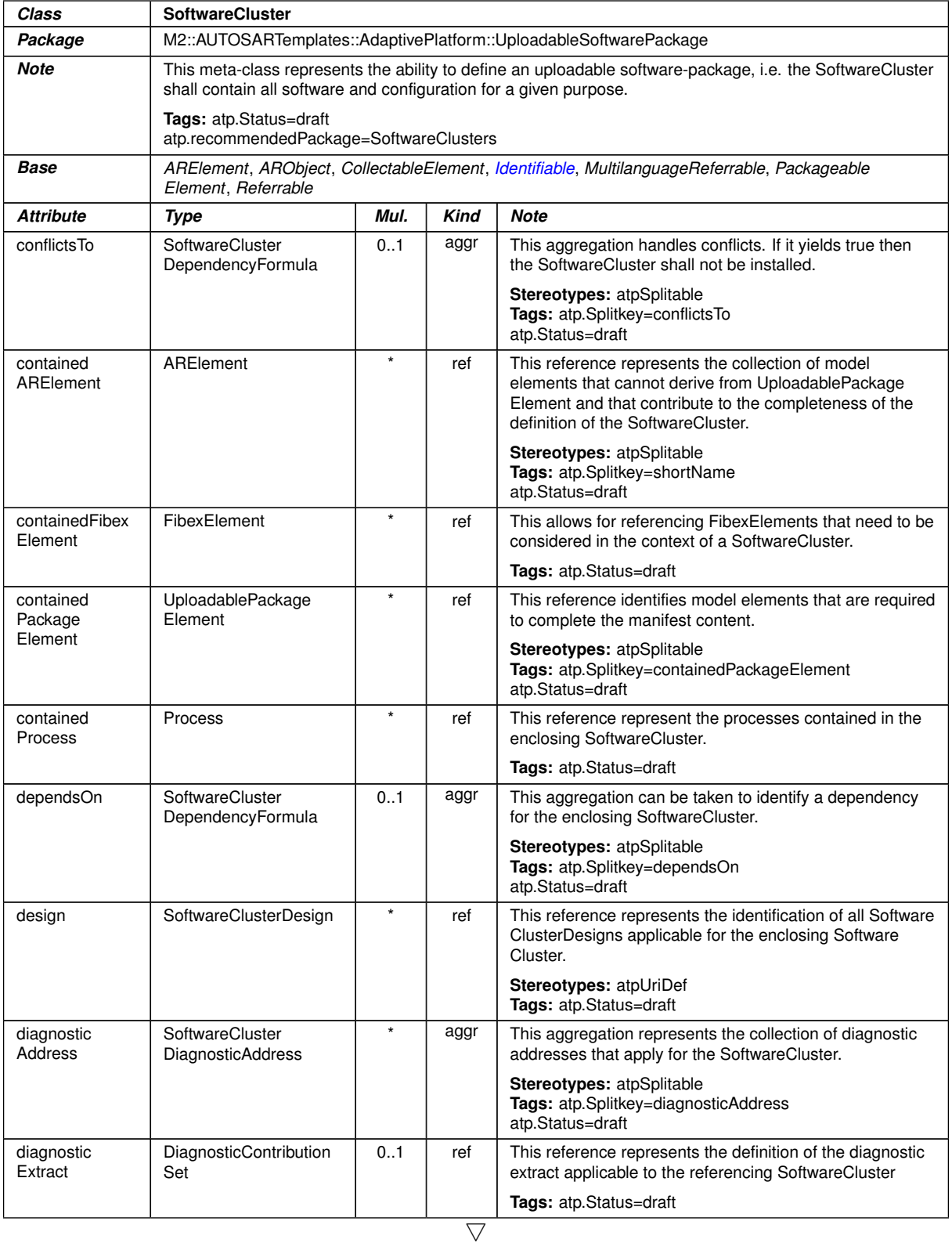

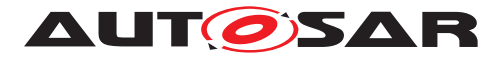

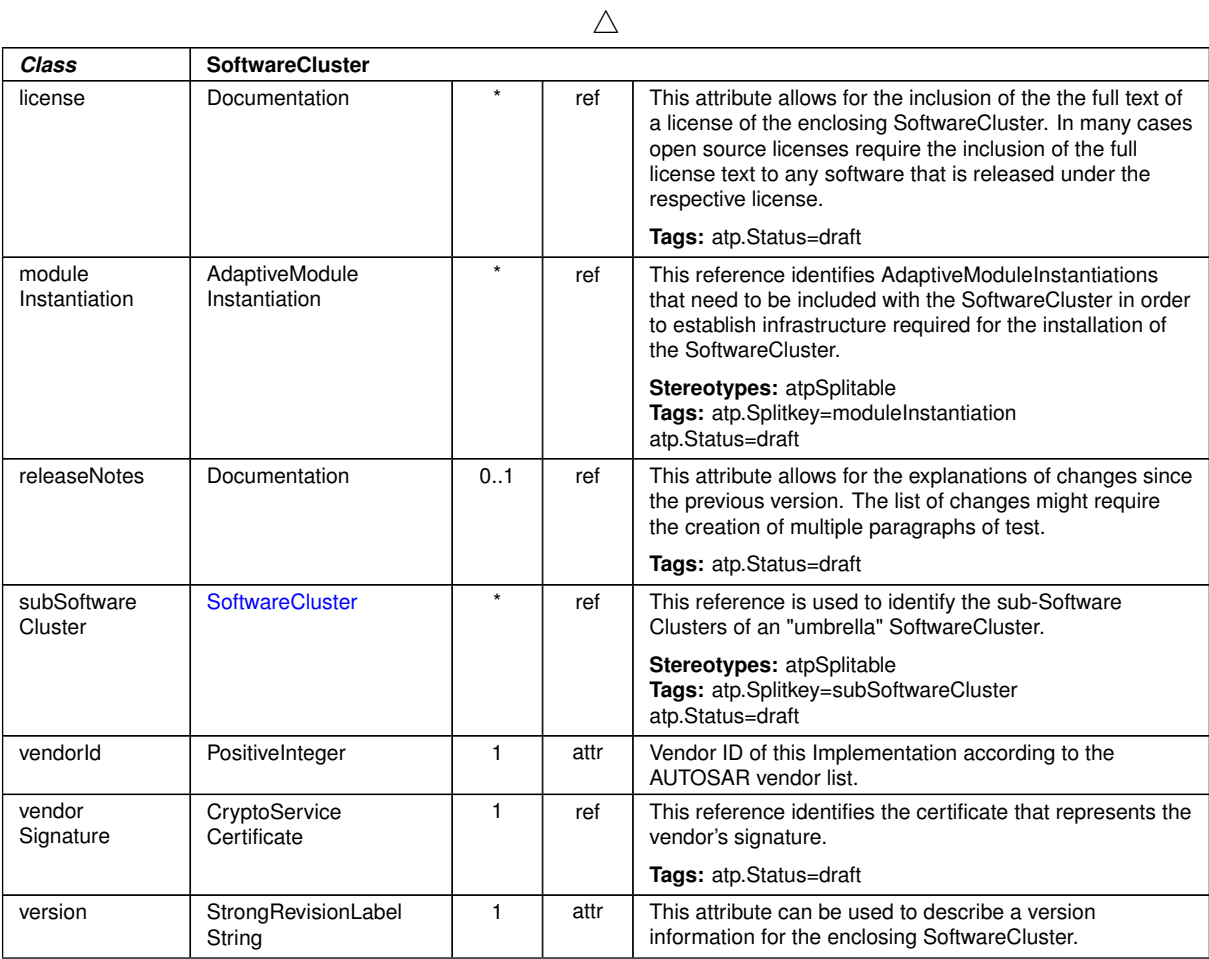

**Table B.2: SoftwareCluster**

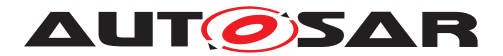

# **C Interfaces to other Functional Clusters (informative)**

# **C.1 Overview**

AUTOSAR decided not to standardize interfaces which are exclusively used between Functional Clusters (on platform-level only), to allow efficient implementations, which might depend e.g. on the used Operating System.

This chapter provides informative guidelines how the interaction between Functional Clusters looks like, by clustering the relevant requirements of this document. In addition, the standardized public interfaces which are accessible by user space applications (see chapter [8\)](#page-35-0) can also be used for interaction between Functional Clusters.

The goal is to provide a clear understanding of Functional Cluster boundaries and interaction, without specifying syntactical details. This ensures compatibility between documents specifying different Functional Clusters and supports parallel implementation of different Functional Clusters. Details of the interfaces are up to the platform provider.

# **C.2 Interfaces Tables**

# **C.2.1 UCM update notification**

UCM shall provide the notification to other Functional Clusters that changes have been done to the software. This enables other functional clusters to check if updated manifests have changes relevant for the concerned Functional Cluster. This can be done through the field CurrentStatus provided by the UCM service.

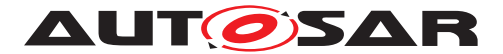

# **D Packages distribution within vehicle (informative)**

# **D.1 Overview**

To prepare next releases of this specification, Update and Configuration Management team appends to this specification its future image of packages distribution from a backend into a vehicle and between different [UCM](#page-6-0)s by sharing sequence diagrams. Intention of this appendix is to gather comments from Autosar community to ensure future API's quality. All described methods have to be later specified.

This vision involves so called [UCM](#page-6-0) master (former Vehicle Update Manager, VUM) which is communicating with backend through network means that are out of scope for this work. This [UCM](#page-6-0) master could be replaced by another UCM (UCM slaves) if UCM master is failing.

[UCM](#page-6-0) master receives a vehicle package manifest container sent by backend which contains all software cluster descriptions along with campaign orchestration needed by [UCM](#page-6-0) to distribute the Software Packages within vehicle. After manifest recep-tion and authentication, [UCM](#page-6-0) master streams the Software Packages to the re-lated [UCM](#page-6-0) slaves, perform processing and activation according to campaign orchestration defined sequence. More details could be found in document [\[10\]](#page-7-0)

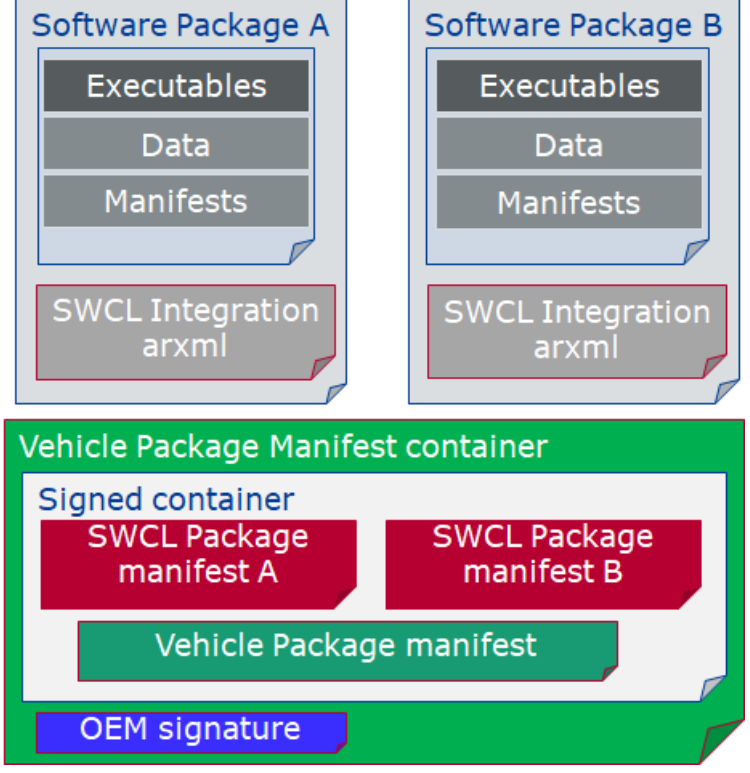

**Figure D.1: Vehicle package overview**

It is considered that distribution method of packages via internet network into vehicle could also be performed using diagnostic. For instance, if there would be a car communication issue, we could imagine a technician from a garage would download from

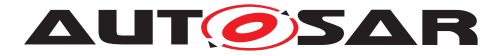

a backend a vehicle package manifest along software packages that would then be pushed to UCM master via diagnostic service manager and diagnostic application.

[UCM](#page-6-0) master is generally acting like an application or UCM client, following the already specified general sequence (transfer, process, activate/rollback, finish).

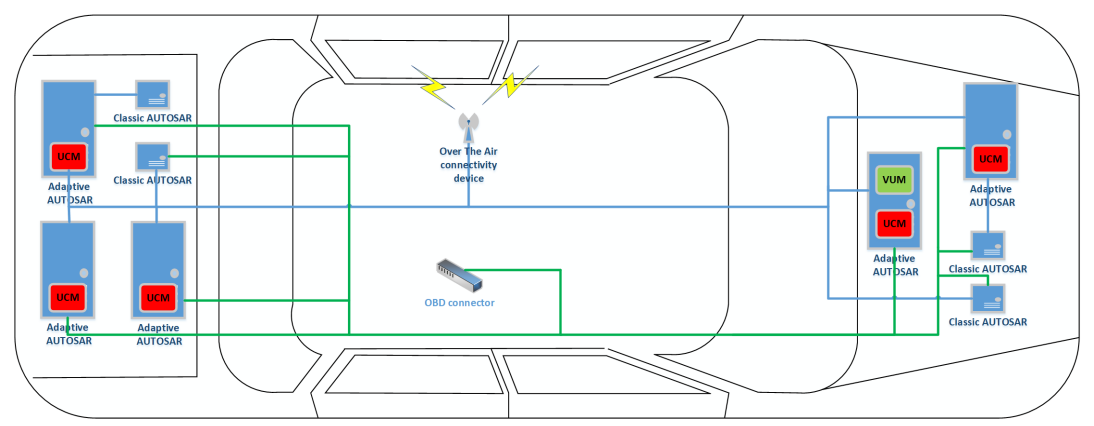

**Figure D.2: Vehicle infrastructure example**

# **D.2 Packages distribution sequence diagrams**

# **D.2.1 UCM slave discovery**

For [UCM](#page-6-0) master to distribute software packages to other UCM slaves, UCM master has to discover other [UCM](#page-6-0) slaves in vehicle. This discovery could be at boot or later but at least before any communication with backend are engaged. Each [UCM](#page-6-0) has a unique identifier that is part of SwClusterInfo type to help [UCM](#page-6-0) master streaming packages to target [UCM](#page-6-0) slaves.

[UCM](#page-6-0) master offers *UCM slave discovery service* and receives data which are necessary to transfer packages to certain destinations. [UCM](#page-6-0) slaves send these data by responding the service from [UCM](#page-6-0) master. The data could be a combination of the destination information (e.g. IP address, MAC address, port number) but also could be a key which could link to the destination information by using certain structure (e.g. KVS, mapping table). *UCM slave discovery* can be done in a similar process to SOME/IP Service Discovery [\[6\]](#page-7-1).

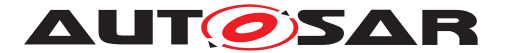

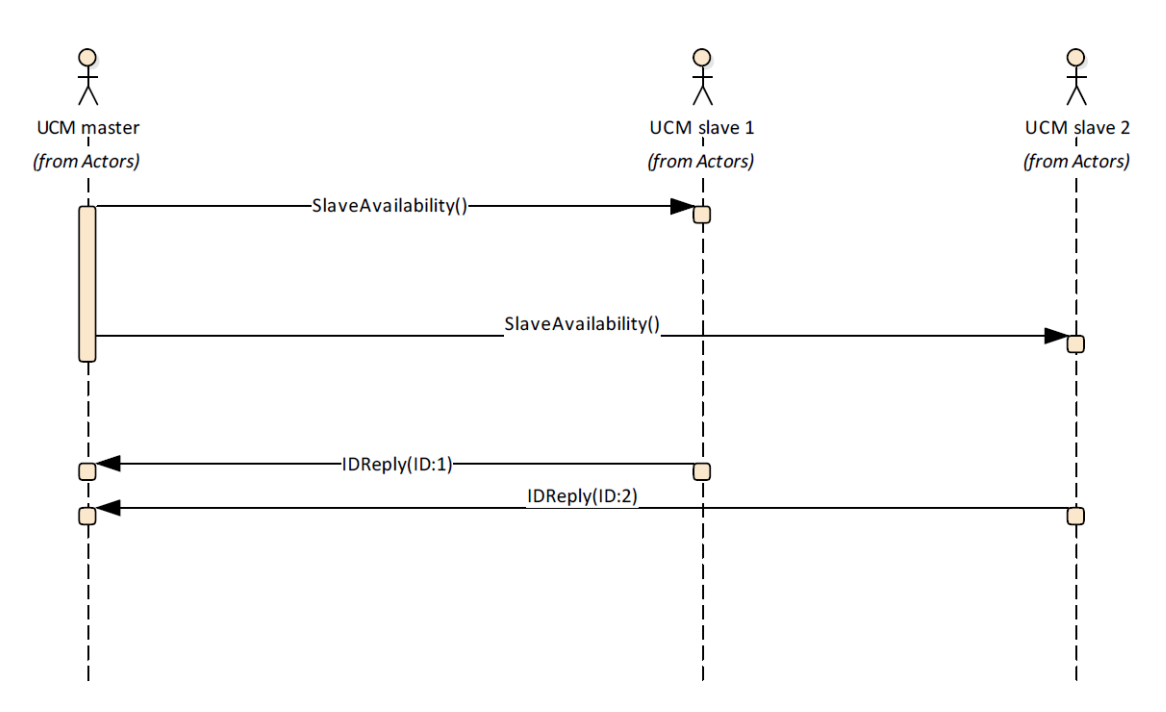

**Figure D.3: Discover UCM slaves**

# **D.2.2 Collect information of present SWCLs in vehicle**

From a regular basis, [UCM](#page-6-0) master and slaves can collect information of present SWCLs from the other Adaptive Platforms of the vehicle in order to be used later when communicating with backend and then determine if there are new actions (update, remove, install) required.

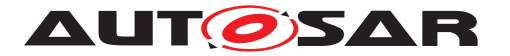

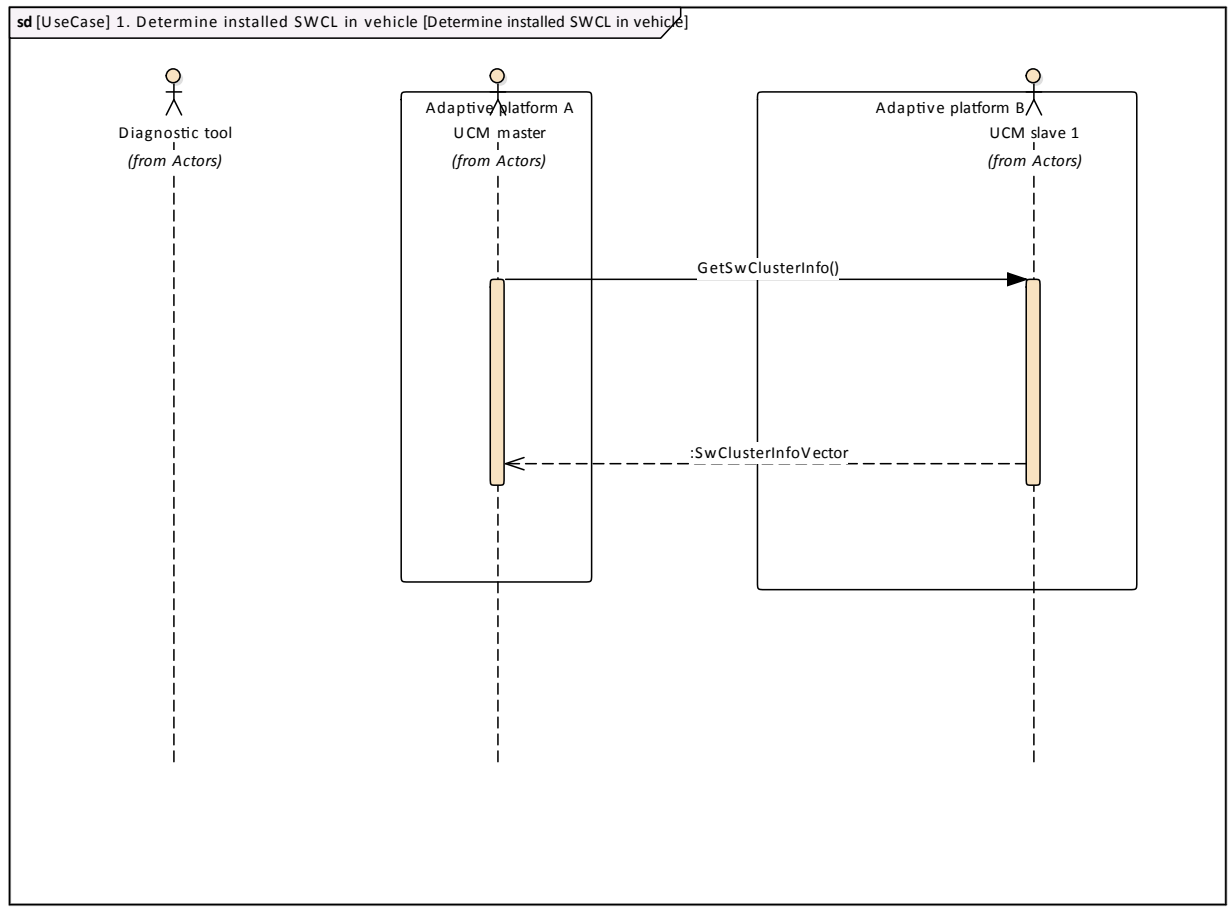

**Figure D.4: Collect information of SWCLs present in vehicle from several Adaptive Platforms**

# **D.2.3 Action computation**

In order to find out if there is a new update available from backend or the need to install or remove a SWCL, vehicle and backend have to share their current status and either backend or vehicle have to compute what [UCM](#page-6-0) action is needed.

Backend will have the possibility to push a package into the vehicle when communication is established, for instance for security purpose.

Communication trial between backend and [UCM](#page-6-0) master can be done on driver's request or from a scheduler.

# **D.2.3.1 Pull package from backend into vehicle**

Case where vehicle is computing the difference between SWCLs versions that are present in vehicle and the ones available in backend.

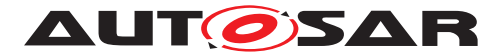

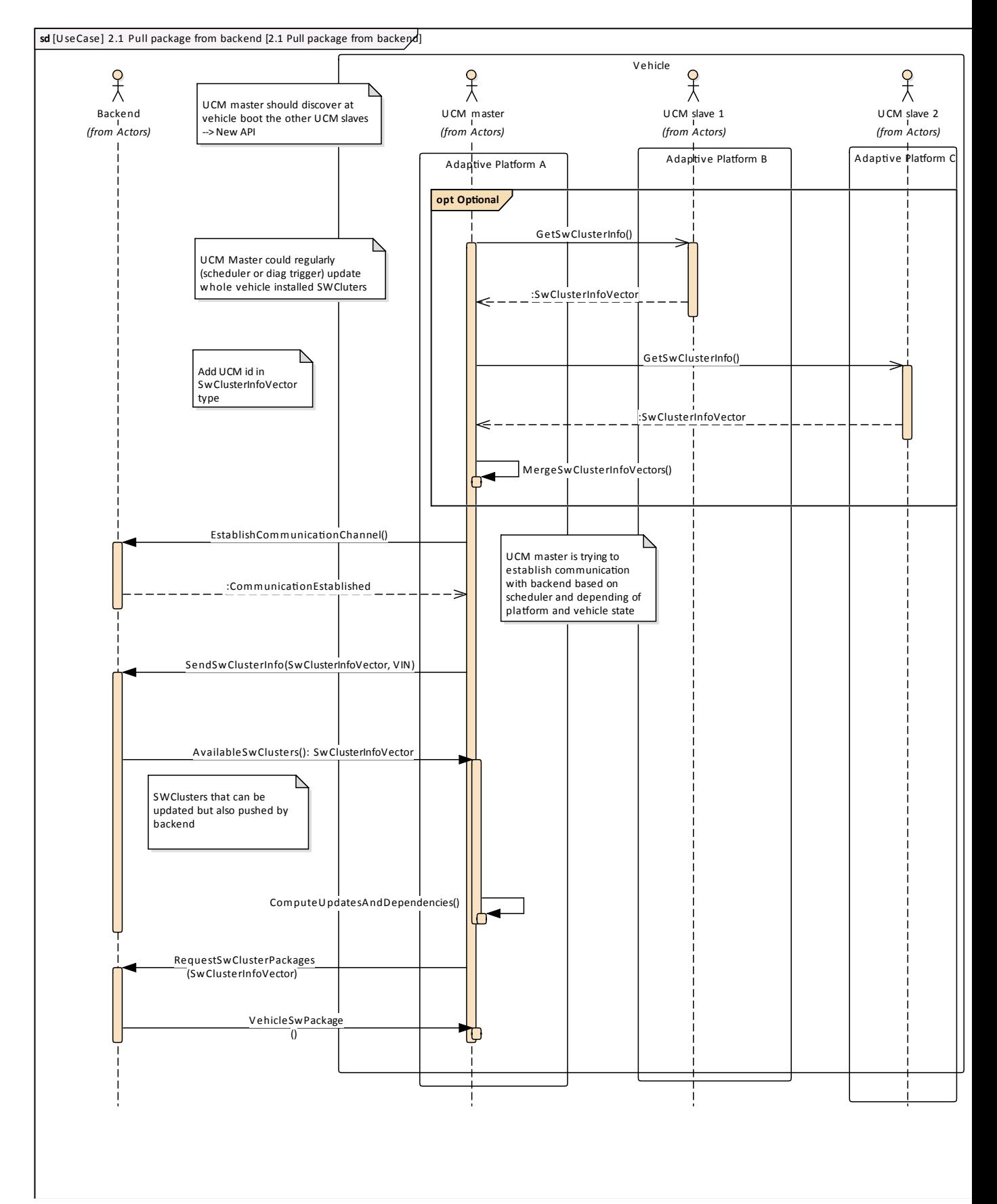

#### **Figure D.5: Pull package from backend**

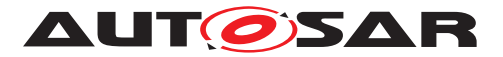

# **D.2.3.2 Push package from backend into vehicle**

Case where backend is computing the difference between SWCLs versions that are present in vehicle and the ones available in backend.

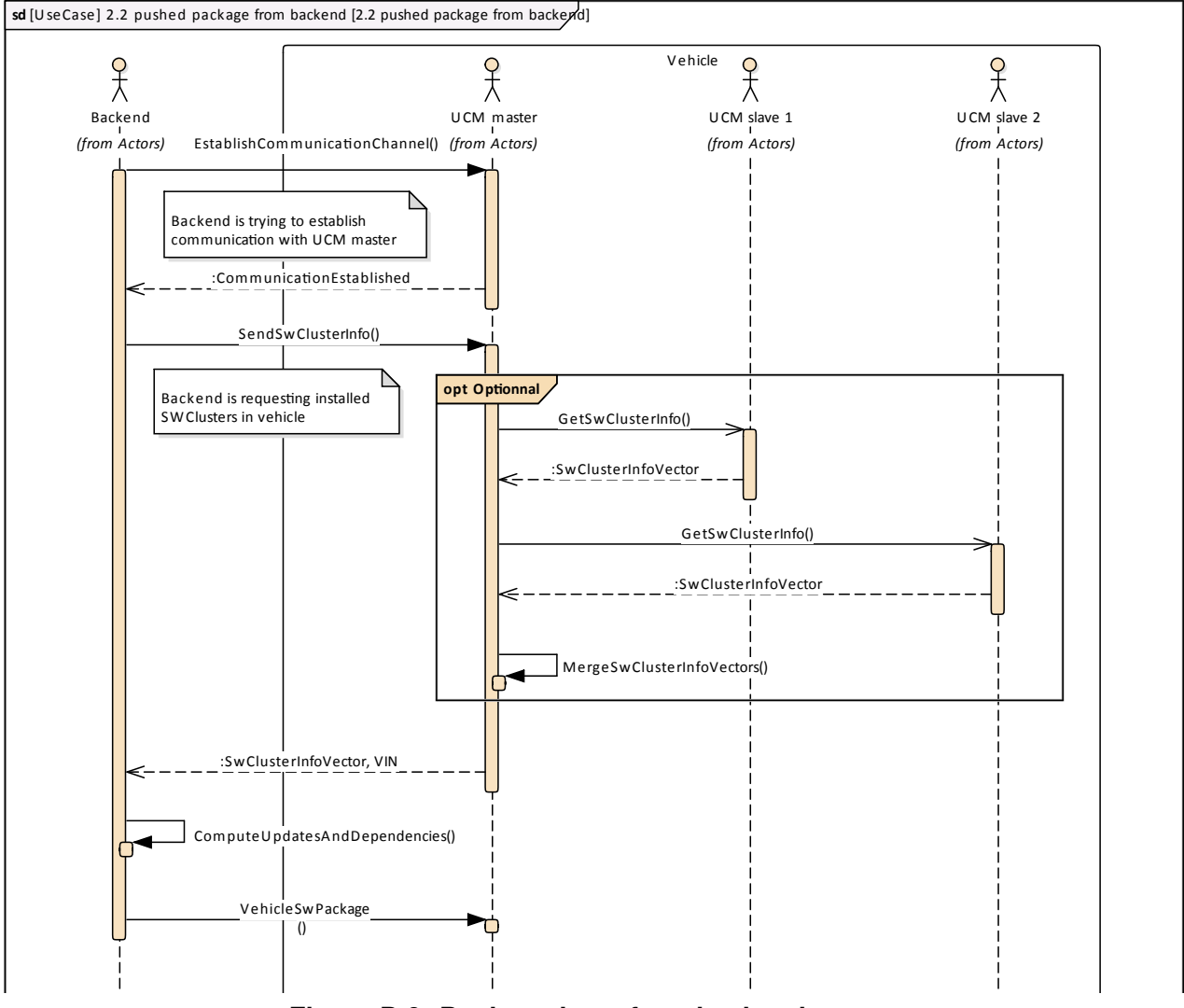

**Figure D.6: Push package from backend**

# **D.2.4 Packages transfer from backend into targeted UCM**

To reduce as much as possible the amount of data temporarily stored between back-end and targeted [UCM](#page-6-0), package is divided in blocks that are streamed and counted, allowing easy resume in case of communication loss. Driver should be asked before downloading package as communication could have safety and cost impact.

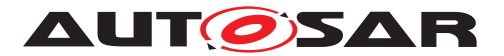

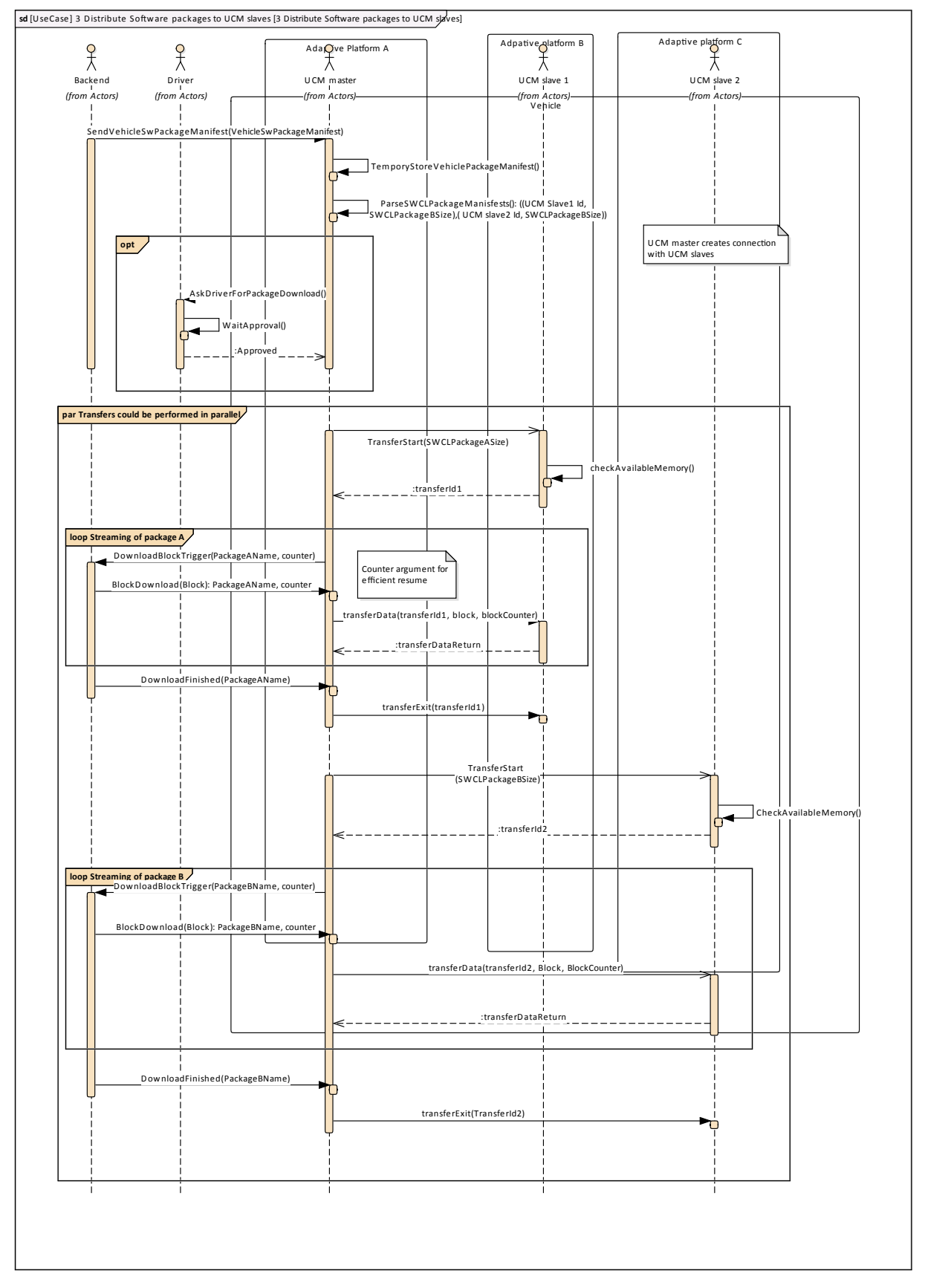

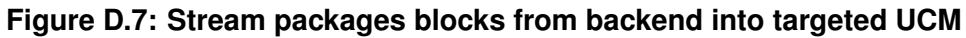

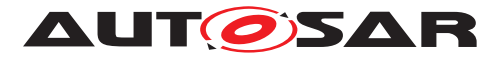

#### $x^2$  $\frac{9}{\lambda}$  $x^2$  $\frac{9}{\lambda}$ UCM slave 2  $U_{C}$ Driver UCM master *(from Actors) (from Actors) (from Actors) (from Actors)* Subscribe(CurrentStatus) :Idle ParseVehiclePackageManifest(): CampaignOrchestration, Dependencies What to do when CheckVehicleSWCLDependencies (VehiclePackageDependencies) failing dependencies **opt** П 。<br>kDriverForUpdateProc WaitApproval() d DriverA **par Processes packages in parallel opt** GetPackagesToProcess(SwInfoName1): SwInfoVectorType Could be needed starting point if any preceding interruption ا<br>IcessSwPackage(transferId1): ProcessSwPackageReturnTy eIntegrityCheck(Pack CheckVersion(Version, PreviousVersion) 1. if upgrade, Check **InstalledVersion </articular package, Check**<br>
Installed Version </articular package, Check<br>
Installed Version=PreviousVersion<br>
Installed Version=PreviousVersion ParseActionFromManifest() CheckSWCLAvailableMemory (SWCLPayloadSize) **loop Until Progress = 100** GetProcessProgress :progress=100 **opt** GetPackagesToProcess(SwInfoName2): SwInfoVectorType О ProcessSwPackage(transferId2): ProcessSwPacakgeReturnType PacakgeIntegrityCheck(PackageSignature)  $\overline{\phantom{a}}$ eckVersion(Ve canversion,<br>PreviousVer  $\overline{\phantom{a}}$ CheckSWCLAvailableMemory (SWCLPayloadSize)  $\overline{\phantom{a}}$ ParseActionFromManifest() **loop Until Progress = 100** GetProcessProgress(transferId2): ProcessingStatusTy :progress=100

# **D.2.5 Package processing**

**sd** [UseCase] 4 Software packages processing [4 Software packages processing]

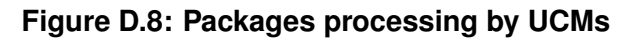

— AUTOSAR CONFIDENTIAL — Document ID 888: AUTOSAR\_SWS\_UpdateAndConfigManagement

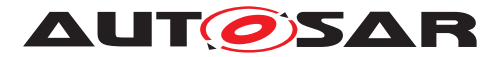

# **D.2.6 Package activation**

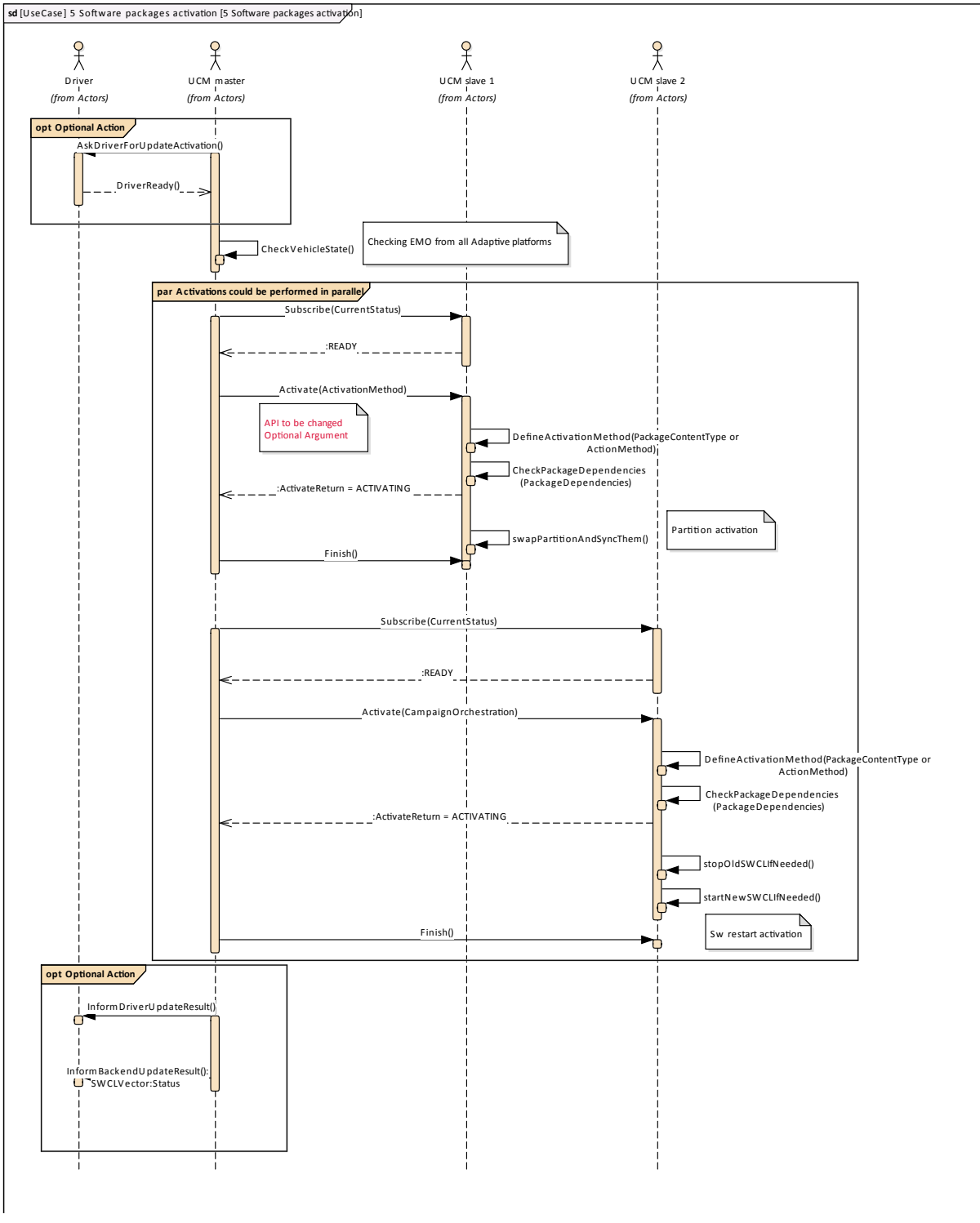

**Figure D.9: Packages activation by UCMs**
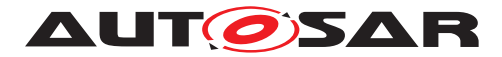

## **D.2.7 Package rollback**

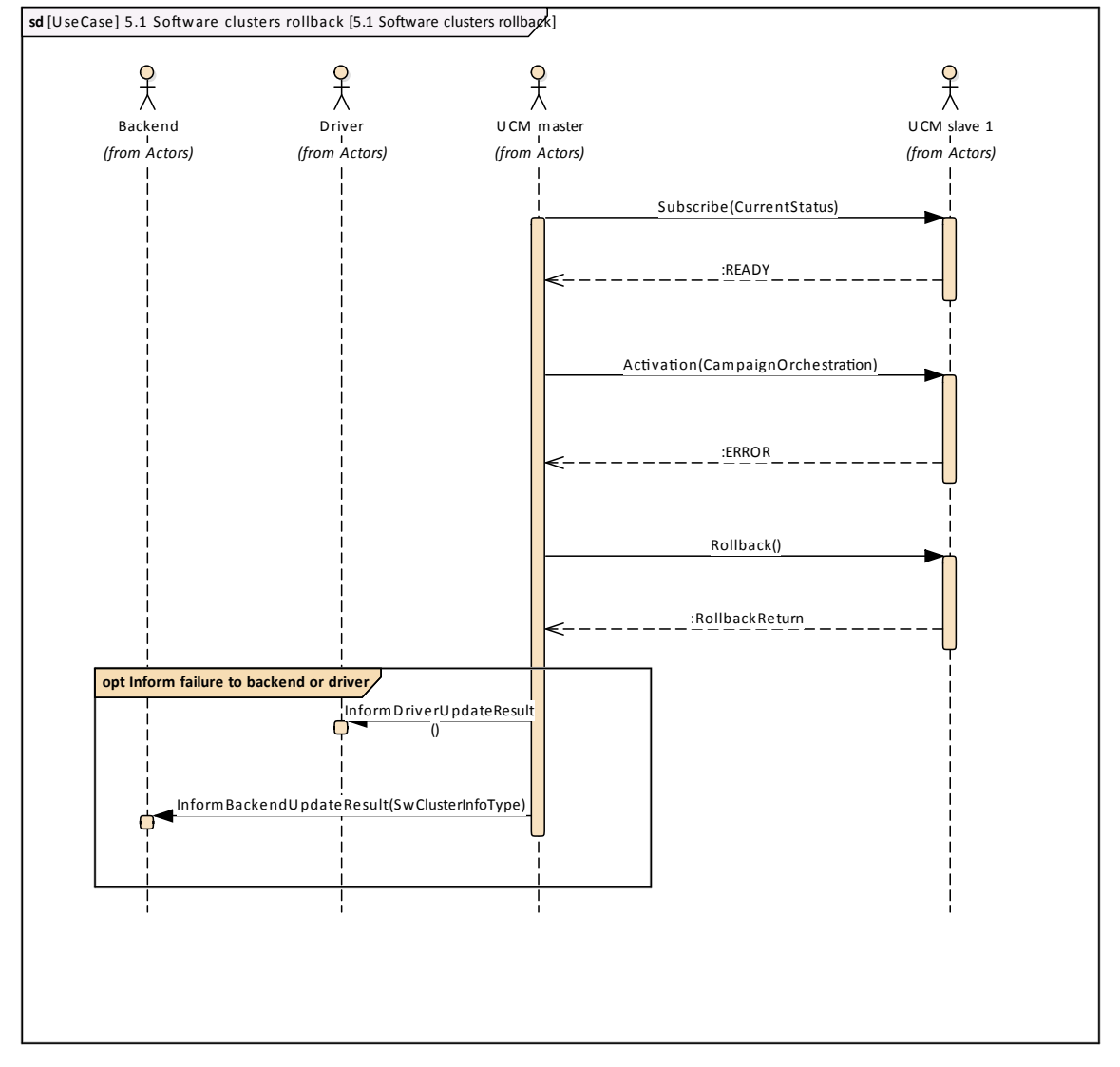

**Figure D.10: Packages rollback by UCMs**

## **D.2.8 Campaign reporting**

After campaign is finished (finish method has been sent to all UCMs), UCM should report to backend server status of the vehicle, with for instance updated information of SWCLs present in vehicle.